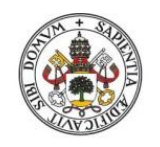

**Universidad deValladolid** 

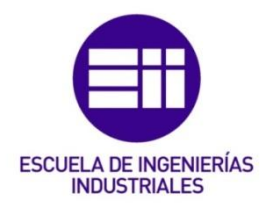

### UNIVERSIDAD DE VALLADOLID

### ESCUELA DE INGENIERIAS INDUSTRIALES

Grado en Ingeniería Mecánica

MODELO MECÁNICO PARA LA DETECCIÓN DE LA PARED EXTERNA DE LA AORTA EN IMÁGENES DE RAYOS X MEDIANTE SISTEMAS DE PARTÍCULAS PARA EL MODELADO DE AAA.

Autor:

Díaz Carral, Ángel

Tutor:

Tristán Vega, Antonio Departamento de C.M. e I.M. Valladolid, Julio 2016

### MODELO MECÁNICO PARA LA DETECCIÓN DE LA PARED EXTERNA DE LA AORTA EN IMÁGENES DE RAYOS X MEDIANTE SISTEMAS DE PARTÍCULAS PARA EL MODELADO DE AAA.

### Díaz Carral, Ángel

RESUMEN – En este proyecto se presenta un método para segmentar imágenes de rayos X de Aneurisma de Aorta Abdominal (AAA) con el fin de obtener el espesor de la aorta, el cual es un factor biomecánico relevante a la hora de evaluar la probabilidad de ruptura del aneurisma. La segmentación se basará en un modelo deformable de masas-muelles guiado por fuerzas externas dependientes de las características de la imagen. Éstas se obtienen con un modelo de grises al que se aplica una técnica de reconocimiento de patrones, el algoritmo de tipo lazy learning conocido como "k-nearest neighbors" (k-NN). Éste es el paso más complejo y caro computacionalmente, por lo que será el centro del proyecto. Además, se añaden dos propuestas de mejora para el algoritmo d segmentación, como son el preprocesado de la imagen y el cálculo del valor medio local de la imagen como característica.

PALABRAS CLAVE – Aneurisma, aorta, CT, segmentación, trombo.

### **INDICE DE CONTENIDOS**

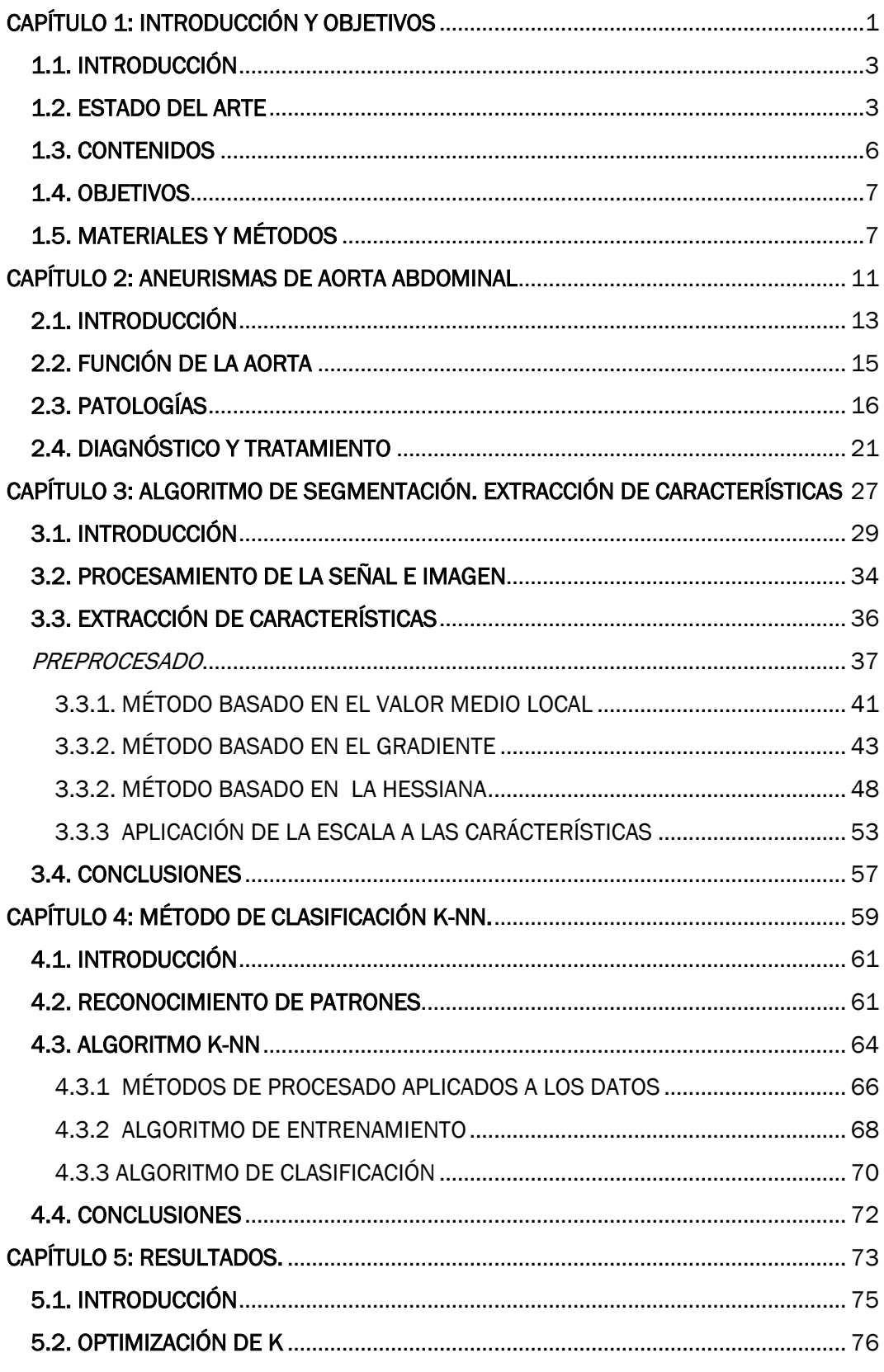

<span id="page-5-0"></span>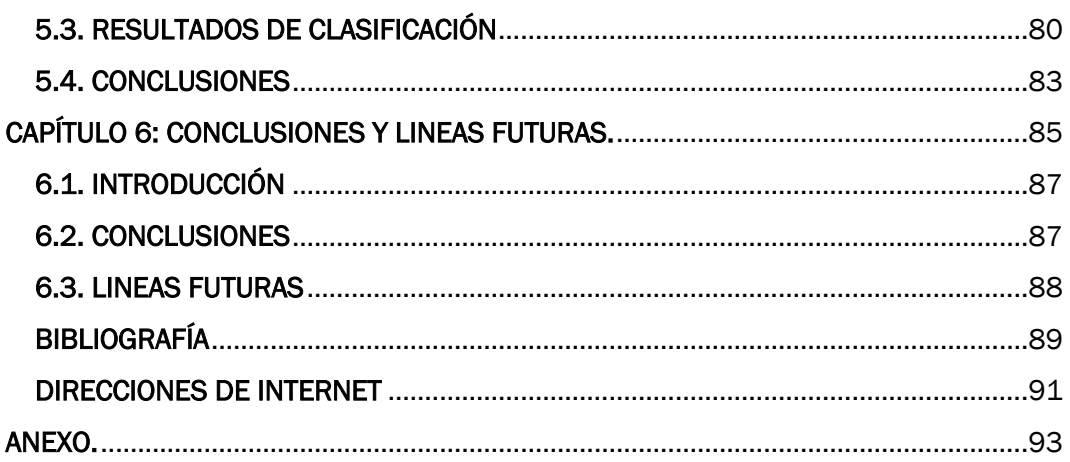

# CAPÍTULO 1: INTRODUCCIÓN Y **OBJETIVOS**

## <span id="page-8-0"></span>1.1 . INTRODUCCIÓN

Los problemas cardiovasculares son la primera causa de muerte en la mayoría de los países de Europa y en EEUU (Lu et al., 2008). Dentro de ellos, el aneurisma de aorta abdominal ocupa el lugar 13º. De ello surge la necesidad de realizar este proyecto. Constituye el módulo de procesamiento de imágenes TAC dentro del software general. Es el paso siguiente a la caracterización de los factores biomecánicos estructurales como predictores de ruptura del AAA.

Una vez determinado que el espesor de la aorta es un parámetro que afecta en gran medida a la simulación fluidodinámica (Salgado, 2011), es necesario realizar una segmentación de las imágenes médicas extraídas de los pacientes para poder obtenerlo. Con ello se calculan los valores de la Tensión máxima y el Índice potencial de ruptura, dos posibles sustitutivos del criterio del diámetro máximo usado anteriormente, para tomar la decisión de operar o no operar.

### <span id="page-8-1"></span>1.2 . ESTADO DEL ARTE

El diagnóstico de AAA es una tarea bastante complicada debido a que la mayoría son asintomáticos (Szilagyi, 1981). Cuestionarse la eficacia del criterio de ruptura potencial es lo que ha hecho avanzar esta investigación, ya que al aplicar la ley de Laplace al aneurisma estamos considerando que su geometría es esférica, cuando no lo es.

Los esfuerzos de las investigaciones sobre aneurismas de aorta abdominal se centran hoy en día en encontrar y mejorar un índice que nos indique si es necesaria la intervención. Se sabe de la correlación entre la tensión de la pared y la geometría de la aorta, pero las ecuaciones que se han venido utilizando no son lo suficientemente precisas y esto da lugar a intervenciones erróneas, o pacientes que fallecen por no ser intervenidos cuando deberían haberlo sido.

Anteriormente a este proyecto se han obtenido los factores biomecánicos estructurales que pueden predecir la ruptura de un aneurisma. Esto se realizó mediante una simulación en Ansys importando la geometría diseñada en Catia. Esta geometría asimétrica (Scotti et al., 2005) es más fidedigna que la utilizada hasta entonces, la esférica.

Un espesor menor del normal es, si no el mayor, uno de los factores de riesgo potenciales más importantes a tener en cuenta. Una buena manera de obtenerlo es segmentando una tomografía del paciente. Para ello se estudia la pared de la aorta como un modelo deformable. La simulación de este modelo se puede calcular de varias formas: diferencias finitas, elementos finitos, volúmenes finitos, así como modelos masa-muelle de partículas, que es el caso que se aplica en este Trabajo de Fin de Grado.

Este proyecto en realidad pertenece al conjunto de un proyecto ambicioso mayor. Se trata de crear una herramienta informática que calcule el riesgo de ruptura, donde cada paciente tenga un seguimiento mediante un indicador numérico IR(t). Esta herramienta se basa en un modelo multiescala que caracteriza el proceso evolutivo del AAA, y se pretende que lleve un sistema de decisión integrado para elegir el tratamiento adecuado y minimizar los errores en el diagnostico (Vilalta, 2010). La siguiente figura muestra la interconexión e integración de los modulos que se pretende que formen parte de esta herramienta:

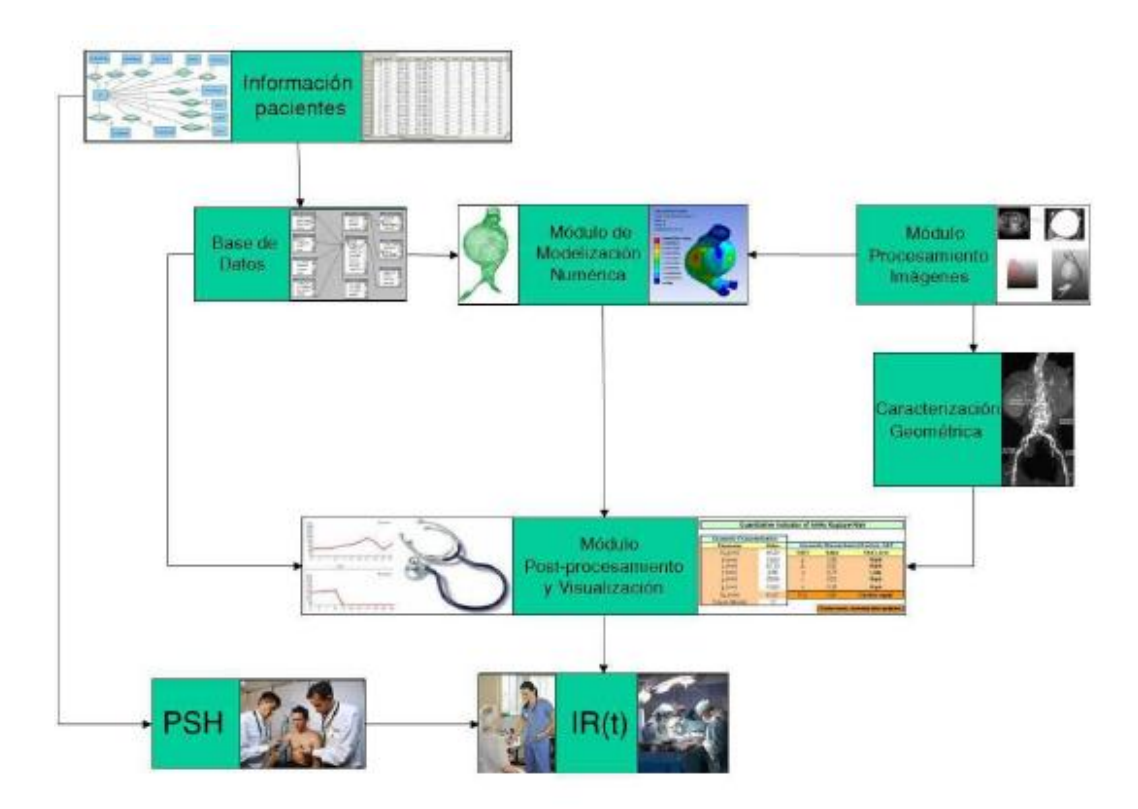

Figura 1.1. Diagrama de bloques de la implementación de la herramienta predictiva del riesgo de AAA (Vilalta, 2007).

Este proyecto se corresponde con el módulo de procesamiento de imágenes, y esta interconectado con el trabajo anterior de (Salgado, 2011), el modelo fluidodinámico donde se introduce el espesor calculado.

Se va a seguir principalmente el artículo de (Olabarriaga et al., 2005), que consiste en la segmentación de aneurismas mediante un modelo de masas y muelles. Un sistema que está formado por:

- Fuerzas internas, que son las de los propios muelles.
- Fuerzas externas, las cuales se miden directamente de los TACs de los pacientes.
- Termino amortiguante, en el sentido matemático de la palabra. Los modelos de contornos activos, o modelos deformables, requieren un término que disipe la energía inicial que possen en cada iteración para que no oscilen infinitamente.

El objetivo es obtener la posición de los vértices de la malla mediante la iteración de la ecuación de movimiento de Newton.

En definitiva, estamos en un punto de investigación importante para crear una herramienta de trabajo robusta con la que un médico pueda tomar la decisión correcta en cada caso.

### <span id="page-11-0"></span>1.3 . CONTENIDOS

En este trabajo se explican el desarrollo y los resultados del algoritmo de segmentación realizado. Su estructuración es la siguiente:

Capítulo 1: Introducción y objetivos

Se introduce el tema principal del Trabajo de Fin de grado, justificando su necesidad y utilidad. Además se formulan los objetivos a alcanzar.

Capítulo 2: Aneurismas de Aorta Abdominal

En este capítulo se recoge información básica acerca de la arteria aorta, así como su patología, función y diagnóstico. Se presentan también distintos tratamientos una vez determinada la patología.

 Capítulo 3: Desarrollo del Algoritmo de segmentación. Extracción de características

Es uno de los dos capítulos principales del proyecto. En él se explica en detalle el algoritmo de segmentación, y se presentan las técnicas de procesamiento utilizadas y la extracción de características de la imagen. Además, se introducen las propuestas originales de este proyecto.

Capítulo 4: Método de clasificación k-NN

Se presenta el método de clasificación utilizado, el por qué de su elección y los procedimientos utilizados antes y durante su implementación.

Capítulo 5: Resultados

Este capítulo recopila los resultados principales de un conjunto de test realizados al prototipo creado, variando una serie de parámetros definidos.

Capítulo 6: Conclusiones y líneas futuras

A partir de los resultados, se deducen una serie de conclusiones del trabajo y de las propuestas de mejora. También se proponen trabajos futuros para seguir creando el software de segmentación.

• Anexo: Se incluyen imágenes de los test menos relevantes, que completan el conjunto de resultados obtenido.

### <span id="page-12-0"></span>1.4 . OBJETIVOS

El objetivo principal de este Trabajo de Fin de Grado será desarrollar un algoritmo de segmentación que utilizará técnicas de procesado de imagen y reconocimiento de patrones. Concretamente con este proyecto se busca programar un método de obtención de las fuerzas externas del sistema modelado. Este es el paso más caro computacionalmente, por eso se centra exclusivamente en él.

Dentro de la construcción de este algoritmo, se proponen unos objetivos secundarios:

- Justificar que el preprocesado de la imagen y la característica del valor medio mejoran los resultados del cálculo de las fuerzas externas de la ecuación de movimiento.
- Implementación del algoritmo utilizando código libre.

### <span id="page-12-1"></span>1.5 . MATERIALES Y MÉTODOS

En esta sección se presentan todos los recursos utilizados en la construcción del algoritmo de segmentación. Se trata principalmente de software para implementación y de archivos de imagen. El diferente software utilizado es:

3D Slicer

Es un software de código libre creado como plataforma para el análisis y visualización de imágenes médicas (3DSlicer, 2016). Compatible con Mac OSX, Linux y Windows, posee una interfaz muy manejable donde se puede editar tanto la imagen como los datos que contiene. Tiene la opción de reconstruir volúmenes a partir de las tomografías cargadas y dispone de gran cantidad de módulos para trabajos específicos que, al instalarlos, dotan al programa de infinidad de posibilidades en cuanto a técnicas de procesamiento de imagen. En concreto, dispone de un modulo de Matlab con el que se puede trabajar paralelamente, que será utilizado en este proyecto para visualizar la salida del algoritmo de clasificación.

Python

Es un lenguaje de programación interpretado similar a C++, de alto nivel, multiplataforma, de tipado dinámico y multiparadigma, aunque principalmente orientado a objetos (Python, 2016). Está provisto de

reglas de estilos, con el fin de escribir un código más legible y estandarizado. Se va a utilizar en Canopy, un entorno de análisis integrado de Python que actúa como intérprete e incluye la posibilidad de descargar fácilmente paquetes y librerías.

Existe un conjunto de librerías en concreto que están organizadas dentro de lo que se llama "pylab", un paquete matemático que nos permite trabajar como si se estuviese en matlab, pudiendo manejar arrays de datos de las imágenes CT que se tienen. Aunque se va a utilizar Matlab también, uno de los objetivos de este proyecto es programar el algoritmo en código libre, por lo que esta librería permite tener todo el script escrito en Python, sin necesidad de utilizar varios programar y facilitando la implementación futura en un único software de detección de ruptura de aneurisma.

### - VTK (Visual Tool Kit)

Es un software creado por Kitware de código libre, útil para computación de gráficos 3D, procesado de imagen y visualización (VTK, 2016). Se trata de una librería de clases C++ compatible con Python. Soporta algoritmos de visualización como métodos escalares, vectoriales, tensoriales o volumétricos. Está destinada principalmente a la visualización de imágenes.

### **ITK (Insight Segmentation and Registration Toolkit)**

Es una librería creada por la misma compañía que VTK, cuya función principal es el procesamiento de imágenes (ITK, 2016). Puede trabajar junto con VTK de manera que ésta realiza la visualización y toda la parte de procesamiento lo realiza ITK.

### **Matlab**

Es una plataforma optimizada para resolver problemas de ingeniería y científicos, tales como aprendizaje automático, procesamiento de señales, procesamiento de imágenes, visión artificial, y otras (Matlab, 2016). Su lenguaje para expresar las matemáticas computacionales está basado en matrices. Se utiliza cuando es necesario trabajar con los datos de las imágenes y en la parte de test. El entrenamiento, la clasificación y los porcentajes de falsos positivos y falsos negativos se calculan con Matlab, trabajando a la vez con 3DSlicer gracias al módulo de que compatibiliza ambos.

Además de utilizar software, se parte con dos volúmenes CT (computed tomography) de dos pacientes, segmentados a mano en 3DSlicer. De cada volumen se van a extraer sus características, y con sus segmentaciones se van a crear objetos y entradas al algoritmo k-NN. Durante el testeado del programa, una de las pruebas que se van a hacer es cruzar ambos CTs: primero, uno será el conjunto de entrenamiento y se clasificará el otro y después al contrario. Por lo tanto se van a necesitar las características y las segmentaciones a mano de ambos CTs.

La observación y captura de imágenes en este proceso se va a realizar en el software 3DSlicer. Los archivos provenientes del hospital en formato DICOM se guardan en "MetaImageData", un formato compuesto por un archivo que guarda los metadatos (.mhd) y otro donde se encuentran los datos de la imagen, un archivo .raw o .zraw (*zipped* raw). Desde Python se llama a la librería VTK, que nos permite operar directamente con esos formatos de imagen sin tener que volcar su información en arrays (VTK, 2016). Esto ahorra tiempo de trabajo, ya que un script de operaciones vectoriales en matlab de datos en crudo pasa a ser una simple función en VTK. Para el cálculo de características se trabaja, por tanto, en el nivel imagen y no en el de datos. A continuación se presenta de manera ilustrativa los pasos a seguir en el objetivo de este capítulo.

# <span id="page-16-0"></span>CAPÍTULO 2: ANEURISMAS DE AORTA ABDOMINAL

## <span id="page-18-0"></span>2.1. INTRODUCCIÓN

Para la exposición de este capítulo se seguirá esencialmente la obra de (Zamorano et al., 1998) por su claridad expositiva y síntesis. Además se introducen datos y comentarios de diferentes artículos y manuales médicos.

Las arterias son conductos membranosos que divergen mediante ramificaciones hacia las diferentes partes del cuerpo. Hay dos grandes grupos que se diferencian principalmente en la composición de su pared: arterias elásticas (de conducción) y arterias musculares (de distribución). Existe una zona de transición entre ambos tipos, que puede ser lenta o brusca dependiendo de la arteria. Junto con las venas, arteriolas y capilares constituyen el sistema circulatorio, donde el corazón actúa como bomba.

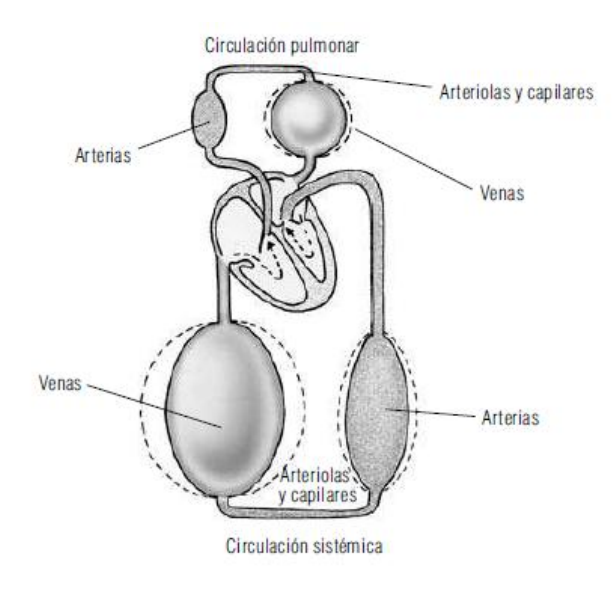

Figura 2.1. Representación esquemática del sistema circulatorio (Charría, 2007).

La arteria aorta es la arteria elástica más grande del cuerpo. Se origina en la válvula aórtica para terminar en la ramificación de las arterias ilíacas. Está situada en la cara anterior izquierda de la columna vertebral y tiene cuatro tramos distinguidos: aorta ascendente, cayado aórtico, aorta torácica descendente y aorta abdominal, siendo esta última nuestro objeto de estudio.

### Histología

Las arterias están formadas por tres capas concéntricas:

- Íntima: Constituida a su vez por dos capas, el endotelio y el subendotelio. Las células endoteliales y la matriz (membrana basal y glicocalix) del endotelio forman una barrera semipermeable entre la

sangre y los tejidos. Por ella pasan macromóleculas dependiendo de su tamaño y carga, debido al gradiente de concentración y electroquímico. Esta entrada y salida de sustancias es inversamente proporcional al diámetro de la capa endotelial. Es capaz de sintetizar sustancias vasoactivas que afectan a la contracción o relajación de las células musculares subyacentes. También funciona como reguladora de la homeostasis y de la permeabilidad de membrana.

Por otra parte, el subendotelio, situado inmediatamente debajo de las células endoteliales. Está separada de la capa media por una lámina de fibras elásticas denominada lámina elástica interna.

- Media: Capa intermedia de un grosor aproximado de 1 mm. Está formada por unidades músculo-elásticas concéntricas llamadas unidades lamelares. Están constituidas por células musculares lisas y fibras de colágeno. Posee su propio sistema nervioso autónomo.
- Adventicia: Es la capa más interior y está poco desarrollada en las arterias más grandes. Muestra vasos linfáticos, fibras nerviosas y vasos sanguíneos. Estos últimos se denominan vasa vasorum, los cuales entran hasta el tercio externo de la capa media.

En la siguiente figura se puede observar de manera resumida el conjunto de capas de la arteria aorta:

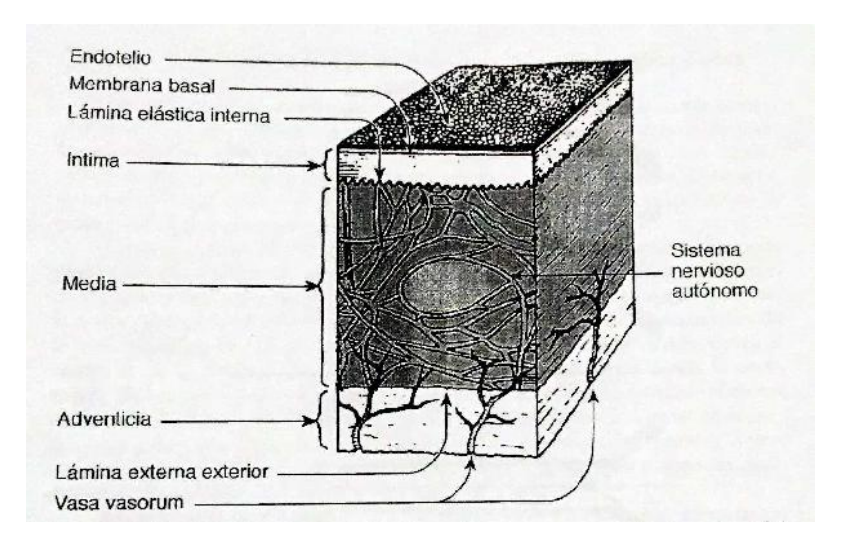

Figura 2.1. Representación esquemática de la organización estructural de la pared arterial normal (Zamorano, 1998)

La aorta es un órgano dinámico, que modifica su estructura y morfología ante la presencia de patologías y durante el paso del tiempo. La aorta de un paciente de edad avanzada tendrá mayor diámetro debido al adelgazamiento y fragmentación de las fibras elásticas. La elasticidad de la pared, sobre todo en la íntima y en la media, y la permeabilidad de membrana se verán afectadas.

### <span id="page-20-0"></span>2.2. FUNCIÓN DE LA AORTA

El tratamiento de la aorta como un órgano dinámico y no como un mero conducto es debido al descubrimiento de su papel en la modulación de la función ventricular, la perfusión miocárdica y la función arterial. Se sabe que su función está relacionada con la estructura de la pared arterial. Anomalías en esta última pueden alterar sus tres funciones principales: la capacidad de almacenamiento, la modulación de la velocidad de la onda pulsátil y la presión arterial sistólica.

### Capacidad de almacenamiento:

La aorta se dilata durante la sístole del ventrículo izquierdo y se contrae durante la diástole. Esto sirve para regular la presión sanguínea y el flujo, a costa de almacenar una gran proporción del volumen sistólico. Se puede deducir que una patología que afecte a la elasticidad de la pared disminuirá esta capacidad para almacenar sangre.

### Velocidad de la onda pulsátil:

El pulso arterial que se percibe en el contacto con un vaso periférico es una onda de presión generada durante la sístole en el ventrículo izquierdo. Es interesante medir la velocidad de esta onda, ya que guarda correlación con las propiedades elásticas de la aorta. Al aumentar la distensibilidad aórtica disminuye la velocidad de la onda, y viceversa. Se puede calcular midiendo el tiempo que tarda la onda entre la arteria carótida y la femoral, además de con su distancia media.

### Modulación de la velocidad de la onda pulsátil. Presión arterial:

Cuando la aorta pierda elasticidad por la patología que fuere, aumenta la velocidad de la onda pulsátil y la onda reflejada llega antes a la aorta ascendente desde la periferia, combinándose con la nueva onda y por consiguiente aumentando la presión sistólica aórtica. Esto provoca la aparición de lesiones vasculares, así como hipertensión sistólica.

Las anomalías funcionales que afectan a la distensibilidad aórtica tienen implicaciones clínicas directas, por lo que conocer las condiciones que alteran las propiedades elásticas de la aorta nos ayudará al diagnóstico y tratamiento de la patología en cuestión. Según (Boudulas et al., 1996), recogido por (Zamorano et al., 1998, pp 27-28). "La pared aórtica es elástica. Por tanto, los cambios en el diámetro aórtico dependen de las propiedades elásticas de la pared y de la presión aplicada a las mismas. Se puede aplicar la Ley de Hooke, dentro de unos límites, diciendo que la dilatación aórtica es proporcional a la presión aplicada. Los principios y fórmulas utilizados en física pueden ser aplicados a la aorta". En la siguiente figura se muestra una esquematización de este argumento.

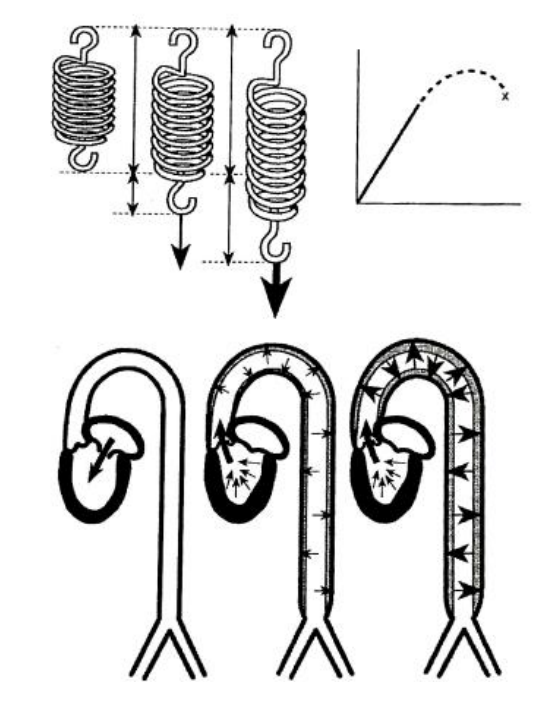

Figura 2.2. Comparación entre la Ley de Hooke de un muelle y la relación arterial Presión-Diámetro. Al lado del muelle se muestra el diagrama tensión-deformación, equiparando el comportamiento mecánico a lo largo del tiempo de un material elástico al de la Aorta. (Zamorano, 1998).

### <span id="page-21-0"></span>2.3. PATOLOGÍAS

El envejecimiento, el tipo de vida del individuo y el número de patologías acumuladas son las principales circunstancias que provocan el deterioro de la pared arterial. Desde un punto de vista poblacional y preventivo, estos tres puntos provocarán un cambio progresivo en las características morfológicas, aumento de la morbimortalidad y mayor posibilidad de fallo multiorgánico.

La conclusión que se saca de estas relaciones es que el factor de la edad es algo muy a tener en cuenta a la hora de diagnosticar una enfermedad vascular arterial. Hay cambios de menor transcendencia clínica debidos a este factor, como por ejemplo la prominencia creciente del cayado aórtico que en su fase más extrema puede comprimir la vena innominada izquierda contra el esternón.

Es curioso el hecho de que la consecuencia más evidente del factor envejecimiento, como es la recién mencionada, sea la de menos importancia en comparación con otras patologías mucho más difíciles de encontrar pero más peligrosas. Ejemplo de esto son problemas de corazón como el aumento de grosor de las paredes del ventrículo izquierdo, correlacionado con la modificación del tiempo sistólico; problemas en la válvula aórtica, que puede provocar hipertensión arterial. Y es esta patología la más relacionada con los aneurismas aórticos, que es el centro del proyecto.

### ANEURISMAS AÓRTICOS

El aneurisma de aorta es una dilatación de la pared arterial que afecta a alguna de sus capas o a todas, debilitándolas y superando sus límites de normalidad. El diámetro aumentará en función de una tasa de crecimiento que si es mayor de 0.5 cm/año habrá que plantearse su reparación (Vilalta et al., 2011). Es una patología que se observa más frecuentemente en hombres que en mujeres. Se entiende la importancia de estudiarla cuando se conoce que está entre las diez primeras enfermedades de las series postmortem.

La estructura anatomopatológica de un aneurisma de aorta abdominal se puede apreciar tomando un corte del abdomen en el eje axial y analizando cada parte:

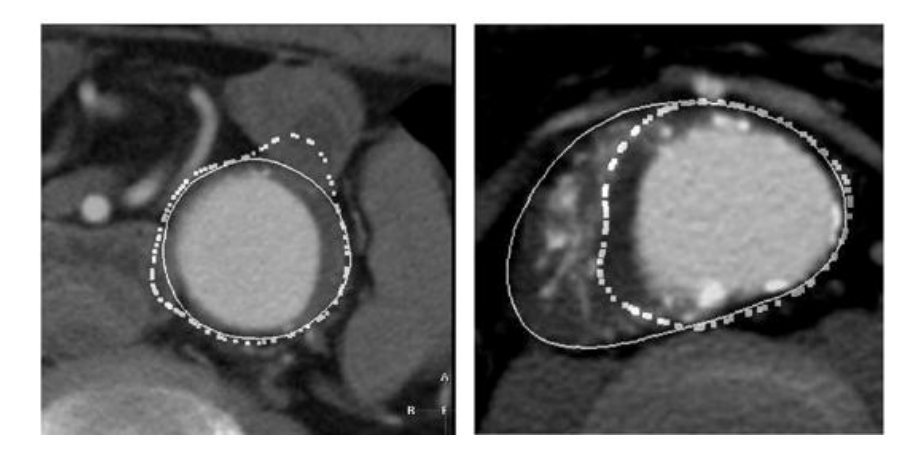

Figura 2.2. Segmentaciones de un aneurisma donde se aprecian el lumen, trombo y calcificaiones. Se puede ver como estas últimas afectan al resultado del algortimo. Es por esto que se nombran (Olabarriaga, 2005).

- Lumen: Se corresponde con el espacio interior de la aorta. Es la zona por donde circula el flujo sanguíneo, mucho más luminosa que la pared debido la densidad de la sangre.
- Trombo: Zona que rodea al lumen, más oscura, abarcando toda la dilatación de la aorta hasta la pared externa. En él se pueden encontrar torbellinos y corrientes de recirculación. La distancia entre el contorno del lumen y el del trombo es lo que se quiere obtener de manera automática, mediante algoritmos de segmentación, para introducir en los índices potenciales de ruptura.
- Calcificaciones: Aparecen en la tomografía como motas o pequeños objetos muy claros debido a su densidad. En la figura se puede ver los problemas que existen al segmentar cuando existen calcificaciones. El algoritmo entiende que, debido a su valor alto de gris, se trata de una zona fuera del trombo y segmenta dejando fuera la calcificación. Esto no se corresponde con la anatomía real, por lo que suponen un problema más en la búsqueda del espesor.

Los factores de riesgo que debilitan las propiedades mecánicas de la pared aórtica, aumentando la tensión y provocando aneurismas son los siguientes:

Síndrome de Marfan:

Se trata de un trastorno en el tejido conectivo de los sistemas musculoesquelético, ocular y cardiovascular. A pesar de tener una incidencia por habitante baja conviene considerarlo ya que disminuye la vida media del paciente que lo sufre. Atendiendo a lo que nos interesa, los trastornos vasculares que provoca son: insuficiencia aórtica, aneurismas de la aorta ascendente y del arco aórtico, insuficiencia mitral y aneurismas de aorta abdominal. La dilatación aórtica debida a Síndrome de Marfan genera vórtices en el flujo que provocan el mal funcionamiento de la válvula y alteración de la onda pulsátil (Querzoli et al., 2014)

Aterosclerosis:

Esta enfermedad es el principal factor de riesgo de los aneurismas aórticos ya que genera hipertensión. Si a esto le sumamos que el paciente consuma tabaco o tenga alto el colesterol, aumenta el riesgo de ruptura. Se está estudiando si el déficit de colágeno y elastina en la pared es debido a un factor génetico provocando mutaciones que arreglen los defectos en las proteínas de la matriz extracelular observadas en pacientes con arterioesclerosis. Los aneurismas asociados a

aterosclerosis son los más detectados y suelen tratarse quirúrgicamente (Alonso et al., 2012)

#### - Traumatismo:

Una transección aórtica producida durante un accidente de tráfico es un ejemplo de aneurisma traumático o pseudoaneurisma. No tiene por qué ser una lesión penetrante para tener un peligro de muerte bastante elevado.

### - Enfermedades inflamatorias:

Este tipo de enfermedades destruyen la túnica media de la pared aórtica.

Edad:

Como se ha comentado anteriormente, el envejecimiento de la aorta disminuye la elasticidad de la pared y reduce su espesor, por lo que es otro factor determinante de ruptura.

- Sexo:

El aneurisma de aorta abdominal aparece más en hombres que en mujeres, aunque en el caso de las mujeres su tratamiento es más complicado.

#### - Tabaquismo:

Factor con menos evidencia científica que los demás, pero se tiene en cuenta ya que casi todos los pacientes que han desarrollado aneurisma de aorta han fumado a lo largo de su vida.

#### Influencias genéticas:

Existen muchos casos de pacientes cuyos familiares han sufrido esta patología. De aquí que se considere como factor de riesgo a tener en cuenta.

### Fisiopatología del aneurisma aórtico

La aorta tiene la capacidad de almacenar energía que será usada durante la diástole, por lo que es más elástica que las arterias periféricas de tipo muscular. La capacidad de almacenar energía se altera al dilatarse la pared, debido a todos los posibles factores comentados anteriormente. Por lo tanto, se entiende que es proporcional a la resistencia elástica de la pared, y de ahí nuestro interés en conocer la tensión que nos dará los índices potenciales de ruptura.

Para conocer esta capacidad se utilizan dos estrategias de medida indirecta:

- Una que consiste en relacionar el volumen sistólico y diastólico en el volumen aórtico almacenado con la presión sanguínea.
- Otra en la que se determina la velocidad de la onda de pulso, que se correlaciona inversamente con la capacidad de almacenamiento.

Uno de los errores que se han venido cometiendo hasta el inicio de la investigación que abarca este proyecto y anteriores relacionados es el tratamiento del aneurisma como un volumen esférico. Se ha obtenido la tensión de la pared de acuerdo a la regla de Laplace, en la que relaciona tensión con la presión, el espesor y el radio. El modelo geométrico es bastante más complejo que suponer una esfera, y los resultados acerca de la decisión de operar así lo constatan.

La dilatación aneurismática produce un aumento que es permanente en el valor de la tensión de la pared y en la distensión de la aorta. Este aumento es más lento en el torax que en el abdomen y no está relacionado con el tamaño inicial.

### Características clínicas

Los aneurismas de pacientes que derivan de causas secundarias se suelen encontrar a una edad más avanzada, con dilatación menos severa y por lo tanto menos riesgo de cirugía.

En la zona abdominal, un aneurisma puede mantenerse asintomático durante mucho tiempo, pudiendo aparecer signos de hemorragia que alerten de la presencia de la patología. Cuando el paciente experimenta molestias o dolor es sobre todo cuando la dilatación comprime tejidos adyacentes. Si un aneurisma se produce principalmente debido a algún factor de los citados en este apartado, puede llegar a manifestarse dolor. Este dolor puede proceder, si la dilatación es rápida, de la capa adventicia, que es donde se localizan los receptores del dolor, normalmente en la zona del tórax.

Causas más impactantes como embolias de origen cardiaco o traumatismos severos provocan crisis fulminantes que se relacionan con la aterosclerosis. Esto se sabe gracias al avance en las técnicas de obtención de imágenes médicas, que se tratarán en el siguiente apartado.

## <span id="page-26-0"></span>2.4. DIAGNÓSTICO Y TRATAMIENTO

### **DIAGNÓSTICO**

Antes del avance de la tecnología, la detección de aneurismas se producía cuando aparecían los peores síntomas de la enfermedad, como son la ruptura o la trombosis. Ahora su diagnóstico suele ser algo casual al observarse en imágenes que han sido obtenidas para encontrar otro tipo de patología o enfermedad, pero gracias a esto se consiguen tratar antes de que sea demasiado tarde, como ocurría anteriormente. Asimismo, a pacientes con posibilidades de padecer aneurisma, debido a acumulación de factores de riesgo, se les debe practicar palpación abdominal cada seis meses como control de crecimiento.

Se pueden encontrar dos tipos de aneurismas atendiendo a su diagnóstico: Asintomáticos y sintomáticos. Los protocolos de actuación en cada caso son (Hernández et al, 1996):

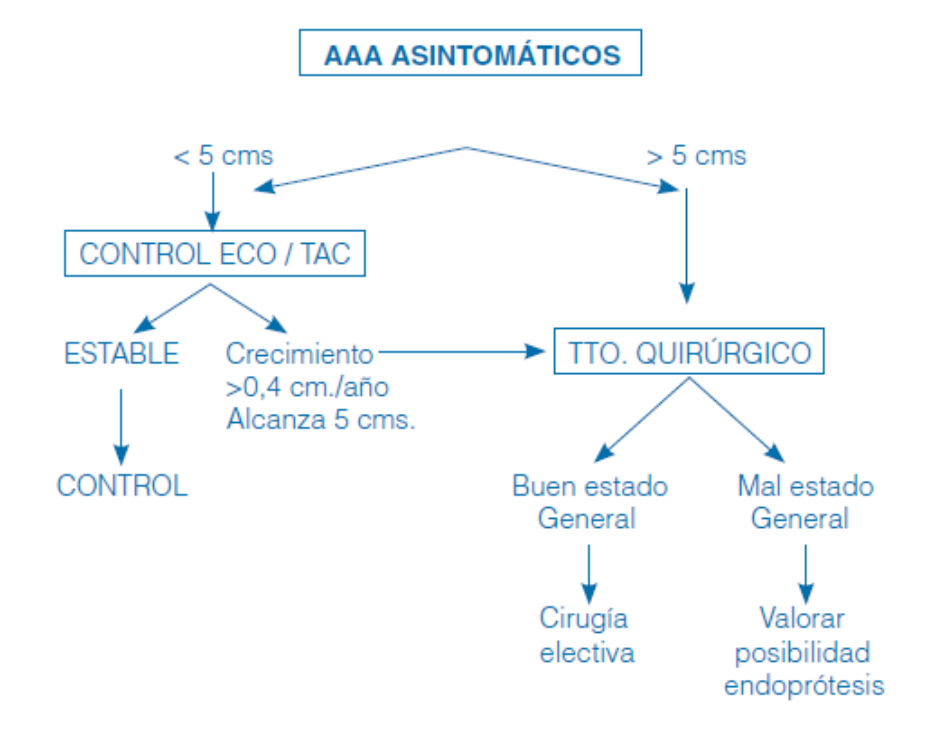

Figura 2.2. Diagnóstico y actuación en aneurismas asintomáticos (Hernández, 1996).

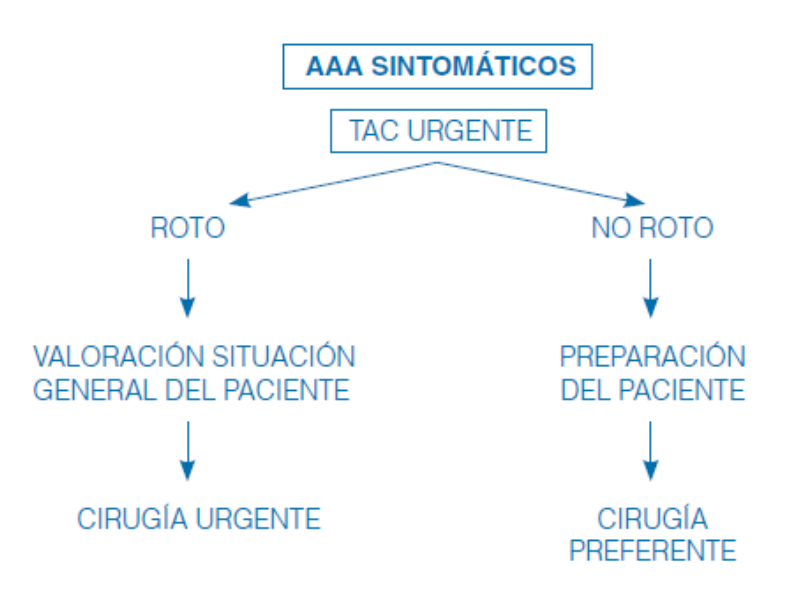

Figura 2.2. Diagnóstico y actuación en aneurismas sintomáticos (Hernández, 1996).

Una radiografía puede facilitar la primera indicación de la presencia de un aneurisma, aunque perfectamente puede aparecer una imagen normal habiendo esa patología. En otras ocasiones ocurre que se obtienen falsos positivos debido a que la aorta ascendente se encuentra oculta por la silueta del corazón.

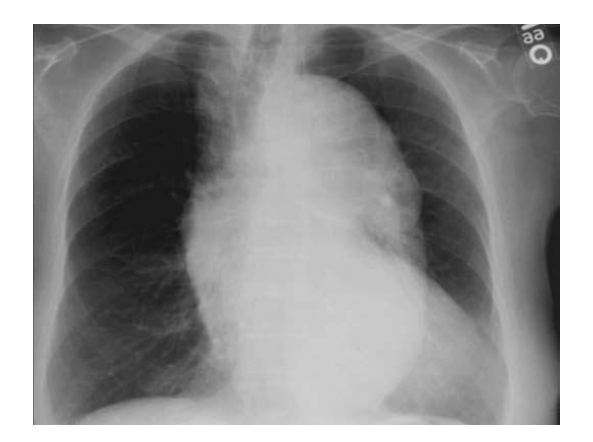

Figura 2.3. Radiografía del tórax donde se aprecia un gran aneurisma de aorta. Se observa la patología, pero su geometría y pared no se aprecian bien (Charría et al., 2007).

Queda claro que para obtener mayor precisión necesitaremos herramientas más precisas que la radiografía simple. Los principales métodos de obtención de imágenes médicas no invasivos utilizados hoy en día son:

#### Ecocardiografía:

Es un método usado en pacientes que no requieren cirugía en el momento del diagnóstico, ya que es inocua. Además, es más barato hacer su seguimiento con ella que con tomografías. Estas imágenes son importantes para determinar el tamaño de la aorta y excluir una disección. Si se empieza a considerar la opción de operar, lo mejor es realizar una tomografía ya que la ecocardiografía arroja algunos falsos positivos. Esto puede ser debido a la reverberación del dispositivo o a calcificaciones en las capas más profundas de la aorta.

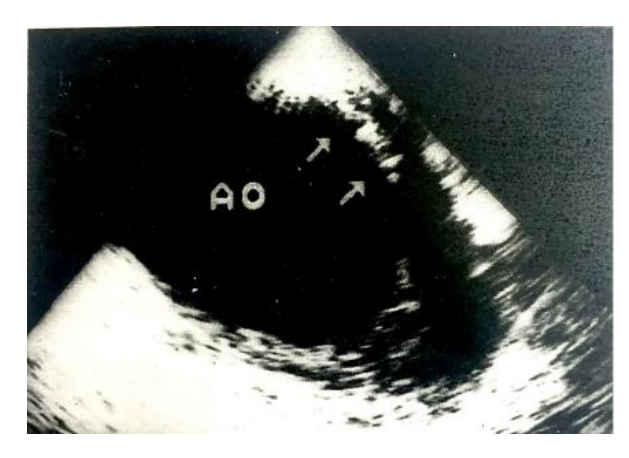

Figura 2.3. Ecocardiografía del arco aórtico. En las flechas se observa una calcificación en la capa íntima, además de un hematoma entre esta y la adventicia arterial (Zamorano, 1999).

#### Tomografía computarizada:

Método más preciso geométricamente que el anterior, ya que nos aporta mayor información de la geometría del aneurisma, pero a su vez más peligroso ya que usa radiación ionizante y es más caro. Utiliza cortes transversales a una distancia entre 1 y unos pocos mm. Normalmente se inyecta contraste, que supone otro riesgo añadido, y se usa colimación para mejorar la nitidez de la imagen. Para pacientes que han sufrido traumatismo en el tórax esta técnica es capaz de detectar falsos aneurismas.

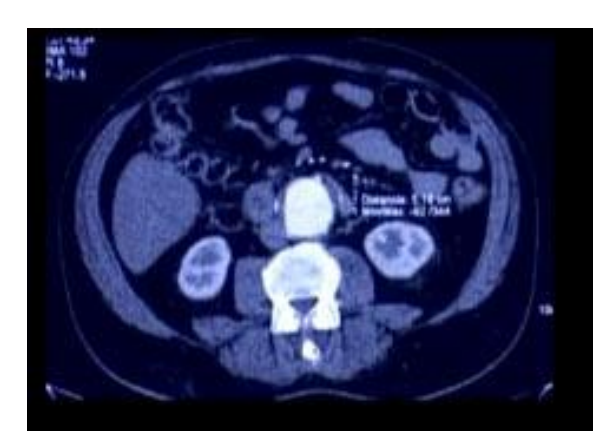

Figura 2.3. TAC de aneurisma de aorta (Endovascular, 2016).

#### Resonancia magnética:

Técnica con menos resolución espacial que la tomografía, más ruidosa y de adquisición lenta. Con ella se puede obtener información acerca del flujo, realizar construcciones tridimensionales y sin utilizar contraste.

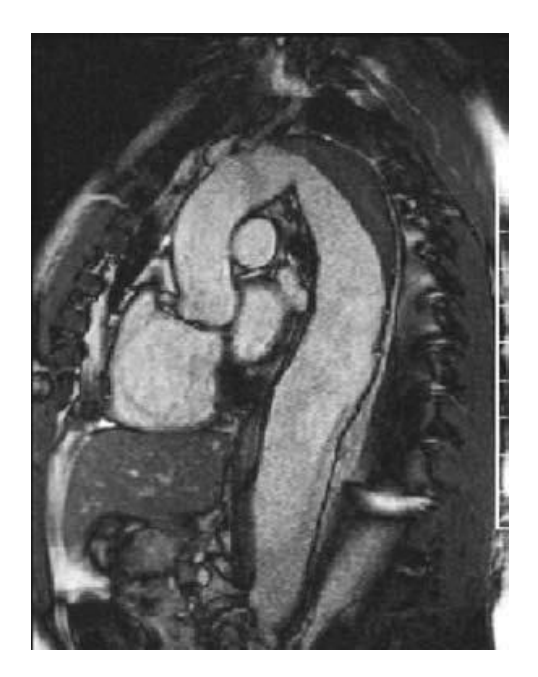

Figura 2.3. Resonancia magnética nuclear de una disección aórtica (Charría et al., 2007).

### **TRATAMIENTO**

Una vez comentados los posibles métodos de diagnóstico, lo que se pretende es tratar las dolencias detectadas. El tratamiento médico debe focalizarse en minimizar los factores de riesgo de la aterosclerosis, como la hipertensión o la amplitud de la onda pulsátil, para disminuir la probabilidad de que se produzca un aumento del tamaño del aneurisma o evitar una posible ruptura (Vega et al., 2014). Si la dilatación aórtica no mejora, se considera el tratamiento quirúrgico como alternativa. El software que pretende este proyecto servirá para mejorar la elección del tratamiento y disminuir el porcentaje de fallecidos. A continuación se describen los diferentes tipos de cirugías posibles dependiendo del paciente y del aneurisma:

### Cirugía transperitoneal (convencional):

Ha sido la vía de esta cirugía hasta mediados de los 80. Se sustituye la sección afectada por el aneurisma por una prótesis de Dacron o teflón, o por un injerto venoso si la ocasión lo permite.

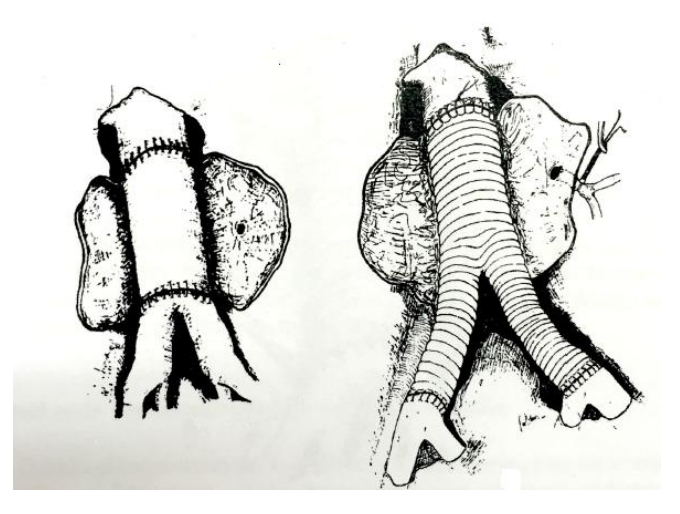

Figura 2.3. Diferentes tipos de prótesis aórticas (Zamorano, 1995).

Se debe tener cuidado al realizar el clampaje de la aorta para no comprometer el flujo de las arterias colindantes. Una vez colocado el injerto protésico se realiza hemostasia cuidadosa y se sutura la pared del aneurisma envolviendo la prótesis.

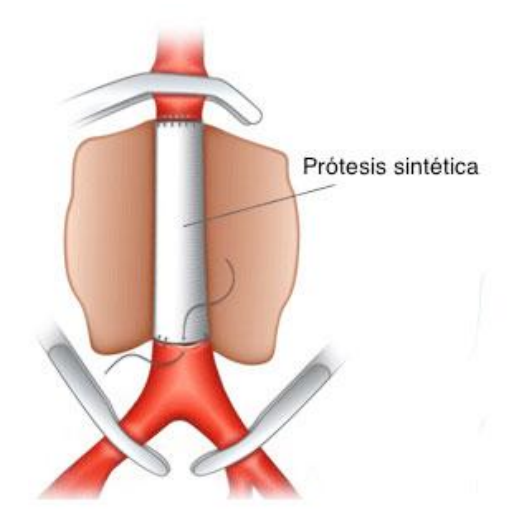

Figura 2.3. Hemostasia y clampaje de una cirugía vascular (Endovascular, 2016).

En los años 80 se publicó una nueva técnica con la que, dependiendo del estudio al que nos atengamos, se consiguen menos complicaciones postoperatorias. Esta técnica es la cirugía por vía retroperitoneal, que sigue siendo cirugía convencional pero resulta ser más ventajosa.

### Cirugía endovascular:

Se presenta como la alternativa en los años 90 de la cirugía convencional. El desarrollo de las técnicas endovasculares permite tratar el aneurisma por vía percutánea o mediante disección quirúrgica de la arteria femoral. El sistema

consiste en una prótesis con un *stent* en cada extremo, que se introduce por una de las dos vías citadas anteriormente mediante una guía. Ésta hace avanzar el conjunto hasta el lugar de la lesión, y en ese lugar se expanden los stents con balón o automáticamente si son autoexpandibles.

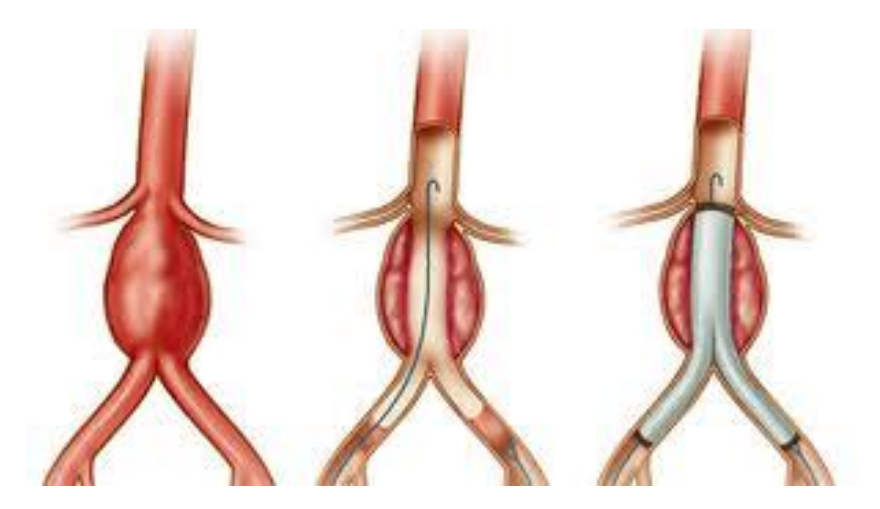

Figura 2.3. Colocación de un stent. En las imágenes se aprecian el aneurisma, la guía y el stent ya expandido respectivamente (Salgado, 2011).

Esta cirugía requiere un preoperatorio más meticuloso que la convencional debido a la precisión de colocación de la prótesis. Se necesita un TAC completo del tórax, abdomen y pelvis, así como un análisis de sangre. El doctor debe saber a ciencia cierta dónde está actuando en todo momento, por ello también se van realizando angiografías conforme va avanzando el conjunto prótesis-stent, que guían al médico durante la operación.

Cabe la posibilidad de que el aneurisma se extienda hacía las arterias ilíacas. En este caso el procedimiento a seguir es, además de colocar un stent, realizar un bypass entre ellas como se muestra a continuación:

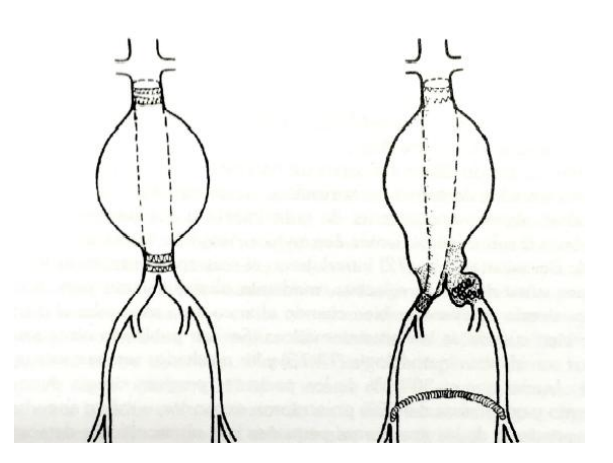

Figura 2.3. Corrección endoluminal mediante stent y bypass (Zamorano, 1998).

# <span id="page-32-0"></span>CAPÍTULO 3: ALGORITMO DE SEGMENTACIÓN. EXTRACCIÓN DE CARACTERÍSTICAS

## <span id="page-34-0"></span>3.1. INTRODUCCIÓN

En este capítulo se describe el modelo elegido para la segmentación, en base a las propiedades y funciones de la aorta, así como el algoritmo de cálculo y los materiales y métodos utilizados. Se va a seguir el artículo de (Olabarriaga et al., 2005), combinado con técnicas originales que no aparecen en él.

### MODELO DE SEGMENTACIÓN

El método de segmentación utilizado está basado en un modelo deformable en el que el proceso de deformación, considerando los vértices de las mallas masas puntuales, siguen la ley de movimiento de Newton. Este tipo de métodos, también conocidos como métodos de contorno activo, funcionan de la siguiente manera: Se calcula un contorno inicial que se va deformando iteración tras iteración, hasta adaptarse al objeto de la imagen que se desea segmentar.

La ecuación que se utiliza para calcular las iteraciones del modelo masamuelle es la ecuación de movimiento de Newton, que se discretiza mediante diferencias finitas. La solución de cada iteración indica la posición de las masas puntuales acorde a la evolución temporal.

$$
\mathbf{x}^{t+1} = \mathbf{x}^t + (1 - \lambda)(\mathbf{x}^t - \mathbf{x}^{t-1}) + \lambda (\alpha F_{\text{int}}(\mathbf{x}^t) + \beta F_{\text{ext}}(\mathbf{x}^t))
$$
(3.1)

En ella se pueden distinguir dos términos principales: Un término de fuerzas, como en todo sistemas de partículas, internas y externas, y otro de ponderación, que impide oscilaciones infinitas. Al introducir este segundo término hay que multiplicar a ambos por un factor de amortiguamento "λ" que no tiene el significado físico conocido habitualmente, sino que es puramente matemático y se debe a la resolución numérica de la ecuación. Este proyecto se centra exclusivamente en el cálculo de las fuerzas externas, ya que su implementación es la parte más laboriosa del algoritmo, además de ser la más cara computacionalmente.

Las características de los términos de la ecuación de movimiento son:

Término de fuerzas: Compuesto por las fuerzas internas y externas del sistema, están multiplicados por un factor que indica la importancia relativa de cada una a la solución. Las fuerzas internas equivalen a los muelles del modelo, mientras que las externas son las fuerzas debidas a los tejidos colindantes a la pared exterior de la aorta.

- Término amortiguante: Las oscilaciones producidas en la iteración de contornos activos se atenúan mediante un término que disipe la energía almacenada en las fuerzas internas y externas. De esta forma al cabo de un número de iteraciones se llega al equilibrio y por lo tanto a la solución de la segmentación. Al ser proporcional a la velocidad, puede verse como fricción viscosa.

Si se recuerda el sistema m-k-c clásico de la mecánica, se puede ver la analogía entre los términos de su ecuación y esta. Aparece una velocidad proporcional al amortiguamiento físico, un término de fuerzas inerciales y otro de fuerzas elásticas, proporcional a la constante k del muelle modelo. Al final la complejidad de este método reside en la precisión requerida y en la geometría del objeto a segmentar.

El cálculo de la solución de la ecuación se realiza por el método de diferencias finitas, un método numérico en el que se definen unas condiciones de contorno, la geometría, se crea una malla y se simula. La resolución del mallado es clave a la hora de calcular las fuerzas internas dado que, cuanto mayor es ésta, menor será el factor de amortiguamiento de las fuerzas internas. En el límite, nos encontraremos con un sistema de partículas donde se sabe que las únicas fuerzas que contribuyen al movimiento son las externas.

Para el cálculo de las fuerzas externas se utilizan técnicas de reconocimiento de patrones, en concreto el método por el que se ha optado es el método de clasificación k-NN (*k-nearest neighbors*), una técnica de aprendizaje supervisado o *lazy learning* basada en la comparación de niveles de gris entre una imagen a clasificar y un conjunto de imágenes con las que se ha entrenado el algoritmo previamente. Para realizar la clasificación de los píxeles de la imagen que se quiere segmentar, se necesita extraer las características de esta. Las características de una imagen son cualidades matemáticas que tienen las siguientes propiedades (Gonzalez et al., 2008):

- Son robustas: Debe ser sensible al ruido de captura e iluminación.
- Discriminantes: Deben servir para diferenciar objetos de clases distintas.
- Poseen invariancias dependientes de la aplicación.

Las características se comparan con las de las imágenes de entrenamiento en el espacio de características. Esta comparación de nivel de gris es lo que se llama clasificación de los píxeles.

El método K-NN se presenta con más detalle en siguientes apartados, pero básicamente lo que estima son funciones de densidad de los píxeles de las clases que hemos tenido en cuenta (dentro y fuera de la pared). Esto es la
probabilidad de pertenecer a una clase de las dos y determina, multiplicado por una constante de esfuerzo, el término de fuerzas externas buscado. La expresión de las fuerzas externas siguiendo a (Olabarriaga et al., 2005) es:

$$
F_{\text{ext}}(\mathbf{x}) = \begin{cases} Sn & : \mathbf{x} \text{ is inside the object} \\ -Sn & : \mathbf{x} \text{ is outside the object} \\ 0 & : \mathbf{x} \text{ is at the object boundary} \end{cases}
$$
(3.2)

Con:

$$
S = sc \cdot c = P(\omega_j \mid \mathbf{y}) \cdot P(\omega \mid \mathbf{y}) = \frac{k_{\omega}}{k}
$$
\n(3.3)

Donde:

- "y" se refiere al punto que se introduce para clasificarlo. Se comparan las características extraídas de cada pixel con las de "y".
- " $w_i$ " se refiere a la clase de la que se trate, pudiendo ser fuera del contorno " $w_0$ ", o dentro " $w_i$ ".
- " $k_w$ " es el número de puntos pertenecientes a la clase "w" entre los "k" vecinos más próximos a "y".
- "n" es el vector normal a la frontera o contorno del trombo dirigido hacia fuera.

#### ALGORITMO DE SEGMENTACIÓN

El algoritmo que se va a construir se puede dividir en dos módulos o bloques principales, en función del volumen y coste computacional de cada una:

- Por un lado, se obtienen las características de los TACs que se van a entrenar, y de los que se van a clasificar. Seguidamente se aplica el método k-NN, un algoritmo de reconocimiento de patrones que entrena y clasifica las muestras. Se necesita extraer las características de un conjunto amplio de imágenes para entrenar el clasificador y que este sea robusto. Se da entrada en el algoritmo a la imagen a segmentar para que el k-NN clasifique los píxeles comparando características. La salida final de este módulo será una segmentación que se aproximará al trombo, donde la posición del borde generado solo depende del valor de las fuerzas externas. Nuestro proyecto abarca este bloque principal del algoritmo, que a su vez se puede dividir en dos: el módulo de características y el modulo de clasificación.

Por otro, la simulación de la ecuación de movimiento para obtener la posición del borde exterior de la aorta. Esta parte será objeto de proyectos futuros. A los valores de los píxeles obtenidos a la salida del k-NN habrá que sumar los términos restantes de la ecuación, que son las fuerzas internas y el termino amortiguante de velocidad. Mediante iteraciones, esta imagen aproximada se irá acercando cada vez más a la pared exterior del trombo, finalizando la segmentación del aneurisma. Un ejemplo de estos métodos se ve en la siguiente imagen:

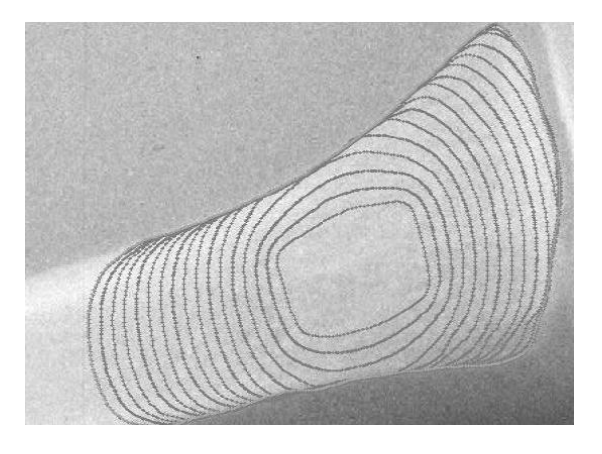

Figura 3.1. Ejemplo de cómo evoluciona el contorno calculado en cada iteración. En este ejemplo no es un modelo deformable, sino un Snake (Martín, 2004).

Este tipo de métodos se llaman de contorno activo, debido a que el contorno inicial se va aproximando en cada iteración al objeto segmentar

El primer bloque del algoritmo explicado anteriormente es el correspondiente a este proyecto. En el siguiente diagrama de bloques se explican los pasos a seguir en la obtención del término de fuerzas externas:

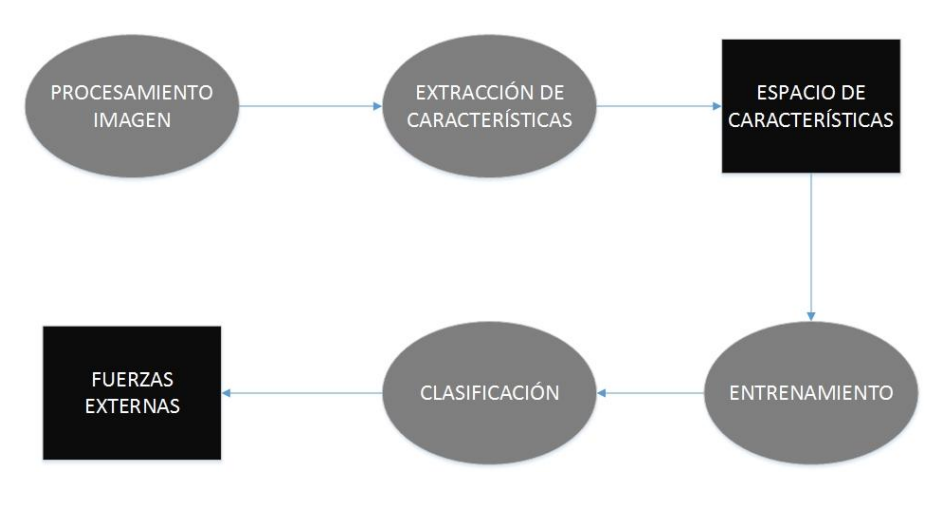

Figura 3.2. Diagrama de bloques del algoritmo para el cálculo de las fuerzas externas.

El primer paso consistirá en procesar la imagen para poder trabajar con ella en software específico de tratamiento de imágenes médicas. Además, se incluirá un módulo de preprocesado para dotar de contraste a la imagen de entrada y eliminar el ruido. Gracias a esto se obtienen mejores resultados a la hora de calcular las características.

En el paso de la extracción de características no se ha seguido el procedimiento del artículo de (Olabarriaga et al., 2005), que utiliza una malla para calcular las características de la imagen. Lo que hace diferente a este trabajo es que se obtienen las características directamente a partir de las tomografías disponibles. El por qué de esta elección reside en conseguir un algoritmo más robusto. Si se utiliza una malla, el cálculo de características dependerá de la resolución de la malla y del algoritmo de mallado. En concreto, en el artículo utiliza dos tipos diferentes de resolución. Trabajando directamente sobre la imagen a diferentes escalas, las características pasan a depender únicamente de la anatomía del objeto.

El cálculo de los vectores normales a la pared necesarios para obtener las fuerzas externas tendrán direcciones más consistentes utilizando escalas en vez de mallado. Es importante la precisión de esta orientación, ya que se van a calcular derivadas direccionales de orden cero (valor medio local), uno y dos. Se utiliza el concepto de derivada direccional porque lo que se busca son las proyecciones de los gradientes y hessianas en la dirección normal a la superficie exterior del aneurisma, es decir, la del vector normal. Dicho de otro modo, se va a aplicar el producto escalar entre los operadores y el vector normal.

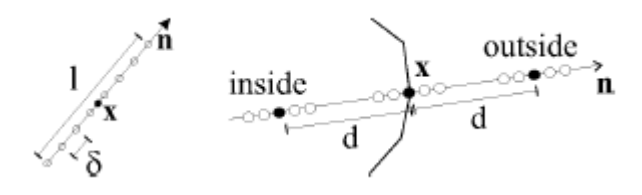

Figura 3.3. Vector normal al contorno. Se puede observar el espaciado "δ" entre muestras, "l" el tamaño del perfil de intensidad de la imagen, y la distancia "d" que afecta a la clasificación. (Olabarriaga, 2005).

Los parámetros que aparecen en la figura anterior acerca del vector normal los utiliza (Olabarriaga et al., 2005), ya que aplica una malla para las características, a parte de la malla para la simulación. En este trabajo ese parametrizado no es necesario ya que, como se trabaja directamente con el TAC, la dirección del vector normal se obtiene normalizando la transformada en distancias de la segmentación del lumen. Esto se explica en detalle más adelante en el apartado "3.3. Extracción de características".

El siguiente paso será entrenar el algoritmo en el espacio de características, un espacio abstracto de dimensión el número de características escogidas, en el que cada pixel está representado por un punto, lo que permitirá clasificar las imágenes de entrada nuevas según la información que ha visto anteriormente en el entrenamiento. De lo que se trata es de tener una buena base de TACs para que el algoritmo sea robusto a la hora de decidir la clase del pixel clasificado, es decir, dentro del espesor o fuera.

## 3.2. PROCESAMIENTO DE LA SEÑAL E IMAGEN

La técnica utilizada para obtener las imágenes médicas de este proyecto es la tomografía axial computarizada (TAC). Se miden señales de radiación producidas por la interacción radiación-cuerpo, aprovechando que los rayos X atraviesan los cuerpos que para nosotros son opacos.

Las señales, una vez medidas, hay que procesarlas digitalmente para posteriormente tratar la imagen desde un ordenador. El resultado es una imagen formada por pixels, donde cada uno tendrá asignada una intensidad que lo caracteriza. En cuanto al TAC, a partir de la proyección de rayos X en una dirección, sobre un material sensible a ellos, se reconstruye una sección bidimensional.

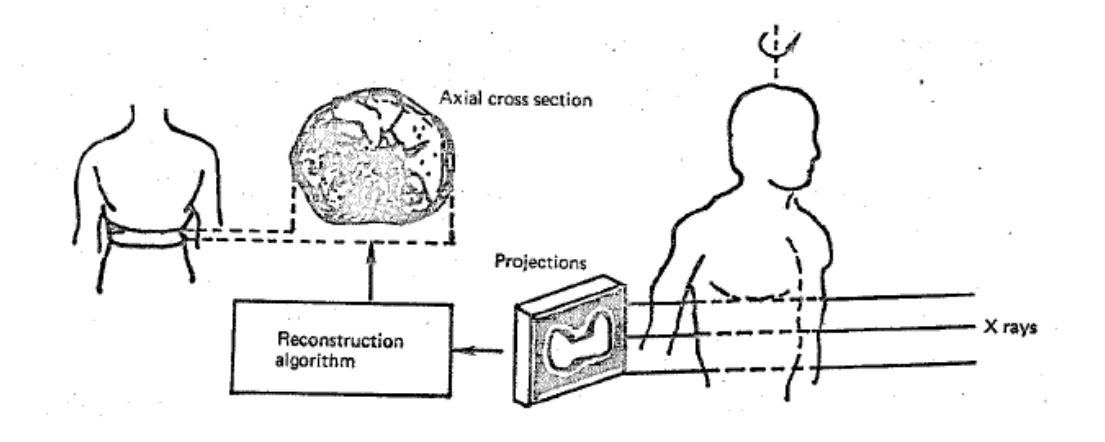

Figura 3.4. Reconstrucción de una tomografía a partir de la proyección de rayos X (Jain, 2010).

Sin entrar mucho en materia, se pueden comentar los pasos que se siguen al procesar una señal hasta obtener un archivo de imagen digital:

- Sampling: La señal que reciben los sensores se convierte en pixels con técnicas de reconstrucción de imágenes. En este caso como se usa un TAC la técnica está basada en el algoritmo de Radón (Lim, 1990), que permite obtener imágenes haciendo el promedio de varias proyecciones. Es específico para el caso ya que lo que miden los sensores es la radiación que no ha sido absorbida por el cuerpo, la cual se refracta.

- Cuantización: A cada pixel se le asigna un valor con el que se indica la intensidad. Se utilizan diversas escalas a la hora de asignar valores, siendo la escala de grises la que se usará en este proyecto. La transformación a esta escala permite actuar posteriormente sobre el contraste y ver mejor los detalles de la imagen.
- Guardado en fichero DICOM (Digital Imaging and Communication in Medicine): Es el estándar médico para todo tipo de imagen médica. Contiene la información de cada pixel, la del paciente y la metainformación. A partir de este formato se comienza a trabajar para extraer las características.

Una vez se ha procesado la señal de tal manera que se puede controlar y manipular digitalmente, el siguiente paso es el procesamiento de la imagen que nos da esa señal. Esto se conoce como "enhancement" o mejora de la imagen. La mejora de imagen se encarga de realizar transformaciones sobre ella con el objetivo de aumentar la calidad de la información que posee, de cara a su utilización en algoritmos o software de procesado de imagen.

Una vez se han enumerado de manera general los pasos a seguir en la digitalización de imágenes, se presentan otras dos técnicas que juegan un papel importante en la visualización y optimización (Lim, 1990):

- Restoration: El objetivo de esta técnica es reducir o eliminar la degradación que pueda tener una imagen. Los algoritmos de restauración suelen ser más complejos matemáticamente que los de suavizado, que utilizan más la heurística. En este proyecto se han restaurado las imágenes de entrada con un preprocesado para mejorar el cálculo de características posterior.
- Coding: Tiene como misión representar una imagen con el menor número de bits posible, mientras preserve la calidad necesaria para su aplicación. Se aplica en dos áreas principales: Una es la reducción de canales en los sistemas transmisión de imágenes, y la otra la reducción de la capacidad requerida en sistemas.

La intensidad de radiación medida se corresponde con un valor digital dependiente del número de bits por pixel utilizados. En nuestro caso el rango de valores es [-32768, 32767] o  $[-2^{15}, 2^{15} - 1]$  (16 bits/pixel con signo, donde el máximo y el mínimo se corresponden con los colores blanco y negro de la escala de grises respectivamente. Una vez se tienen los valores digitales

de la señal, para verla a través de un software de imágenes es necesario realizar otra transformación que respete los valores relativos entre píxeles. Esto se hace mediante la transformación a escala de grises, que otorga un nivel a cada pixel el cual se corresponde con el nivel de radiación medido. Con ello se consigue un mapping de valores de grises sobre el que trabajar a la hora de mejorar brillo, contraste, suavizado, obtención de características o cualquier otra propiedad de la imagen.

# 3.3. EXTRACCIÓN DE CARACTERÍSTICAS

El objetivo del cálculo de las características de la imagen es usarlas como conjunto de entrenamiento del algoritmo k-NN y para la posterior clasificación. En este proyecto se usan un número a experimentar de características diferentes, que nos dará la dimensión del espacio de características donde se entrenará y clasificará. En este espacio se comparan los píxeles dependiendo de la información acerca del nivel de gris que contienen.

Nuestro propósito en este caso es visualizar el contorno exterior de la aorta, por lo que se utilizarán técnicas de detección de bordes. Se entiende por borde el contorno de una figura en una imagen, la línea que separa dos zonas de píxeles con valores de gris diferentes. Los algoritmos de detección de bordes son esenciales en muchas aplicaciones como por ejemplo la segmentación de imágenes, técnica que se aplica en este proyecto. Es el primer paso de la segmentación. Además se puede conseguir la misma información pero en mucho menos espacio, quedándonos solamente con los bordes.

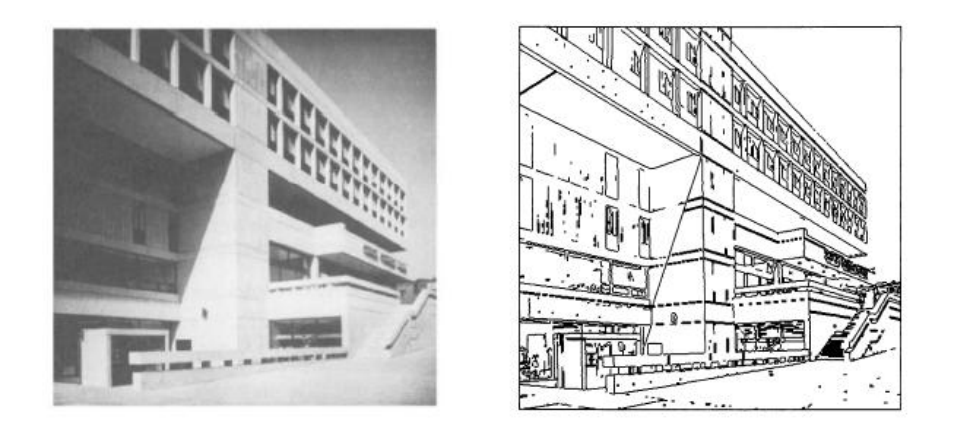

Figura 3.5. Resultado de la detección de bordes de una imagen, en este caso con el algoritmo de Sobel (Lim, 1990).

Los algoritmos de detección de bordes utilizados para obtener las fuerzas exteriores de la ecuación de movimiento que se simulará al segmentar la aorta en este caso han sido: el método basado en el gradiente y el método basado en el laplaciano. Asimismo, se han aplicado estas dos técnicas a resoluciones diferentes para obtener un número amplio de características, que se utilizarán para la clasificación posterior. Los siguientes apartados explican detalladamente cada algoritmo utilizado, con capturas de pantallas en cada uno de los niveles de los pipeline. Un pipeline es una consecución de funciones o pequeños algoritmos donde la salida de uno es la entrada de otro. Cada paso o trozo de "tubería" (de ahí su nombre) se corresponde con un filtro aplicado a la imagen original.

## PREPROCESADO

Al observar un TAC de AAA directamente, se puede notar el poco contraste que tiene la zona del trombo. Esto supone una dificultad para el algoritmo, ya que le costará más diferenciar entre un pixel de fuera de la aorta y otro de la pared. El lumen, sin embargo, se aprecia perfectamente debido a la inyección del agente de contraste. Es por ello que se aplican una serie de filtros antes de darle entrada en Python. Este preprocesado se propone como una mejora del método descrito en (Olabarriaga et al., 2005), y se aplica principalmente para que la característica del Valor Medio Local sea comparable en todas las imágenes. En el siguiente diagrama se explica gráficamente como se preprocesa la imagen:

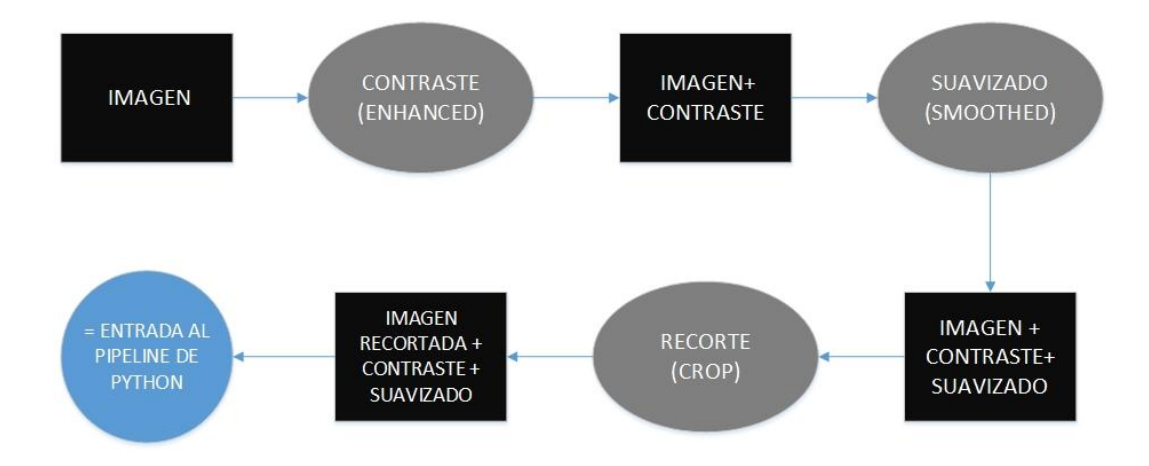

Figura 3.6. Diagrama de bloques del preprocesado de la imagen.

Las funciones encargadas del contraste y el suavizado se han construido mediante algoritmos de código libre similares a los algoritmos "CLAHE" de matlab, para el contraste, y "Non-local means", para el suavizado. Están programadas en ITK, librería de Kitware encargada de la parte de procesamiento de la imagen.

El recortado de los CTs se efectúa en 3DSlicer. Se recortan todos los archivos que van a servir de entrada en el programa a la vez. Esto se hace para que tengan el mismo número de pixels ya que, al operar con vectores de datos, estos deben tener las mismas dimensiones. A continuación se sigue el diagrama de bloques anterior por medio de la tomografía de uno de los dos pacientes disponibles.

#### IMAGEN (INTENSIDAD DE LA IMAGEN)

Se trata de la entrada del algoritmo, es la imagen en sí. A partir de ella se calculan las características. El objeto de entrada en Python es un archivo CTcrop.mhd, es decir, Tomografía Computarizada recortada en el formato anteriormente mencionado. Este archivo guarda en arrays el valor de gris de los píxeles con un valor entre -32768 y 32767. Es a estos valores a lo que llamamos intensidad de la imagen. En la siguiente figura se aprecia el TAC sin procesar:

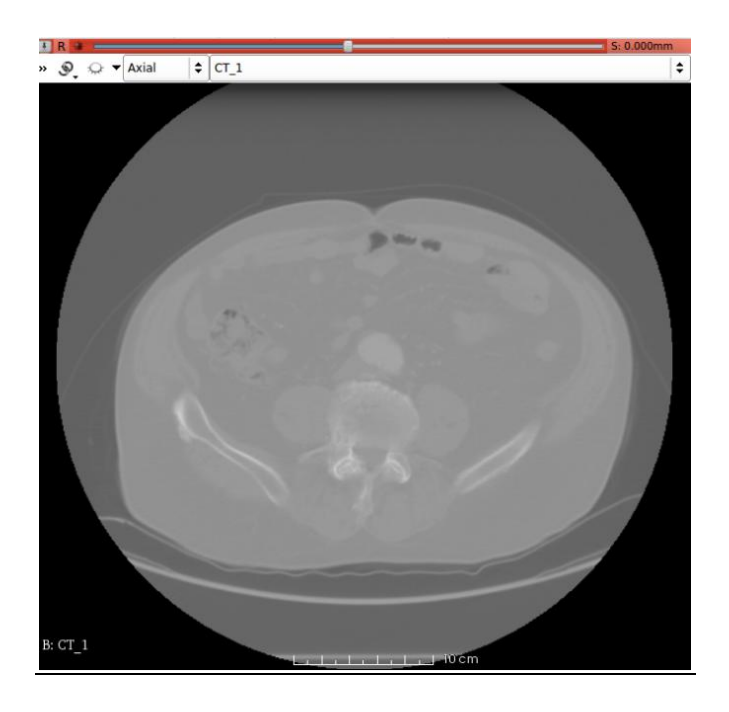

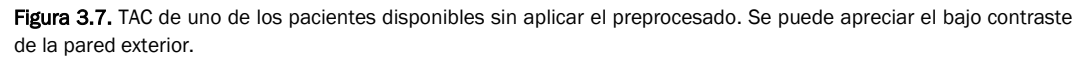

#### RECORTE (CROP)

El recorte sirve para quedarnos con la zona de interés, que es el aneurisma, y acelerar la ejecución del algoritmo. Se ha comprobado que la diferencia entre tiempo de ejecución del CT y el CT recortado es de más de la mitad. Los píxeles que no pertenecen al aneurisma no son necesarios para el algoritmo.

Este paso puede realizarse también al inicio del preprocesado aunque es mejor al final, para no obviar zonas que en principio no se ven pero después sí.

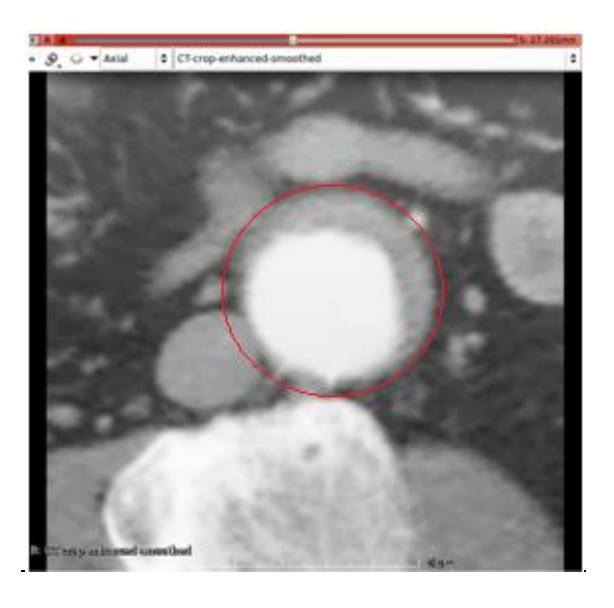

Figura 3.8. TAC de uno de los pacientes preprocesado y recortado. El contraste mejora la visualización.

#### CONTRASTE (ENHANCED)

Para aplicar el filtro de contraste se ha creado una versión en código libre de la función de matllab "Enhance Local Contrast" (CLAHE, 2016) programada en ITK, que implementa el método de la Ecualización del Histograma adaptativo (AHE). Este método consiste en la variación mediante interpolación del histograma de una imagen de una forma a otra, mejorando la velocidad del método y disminuyendo el ruido (Vicente, 1998).

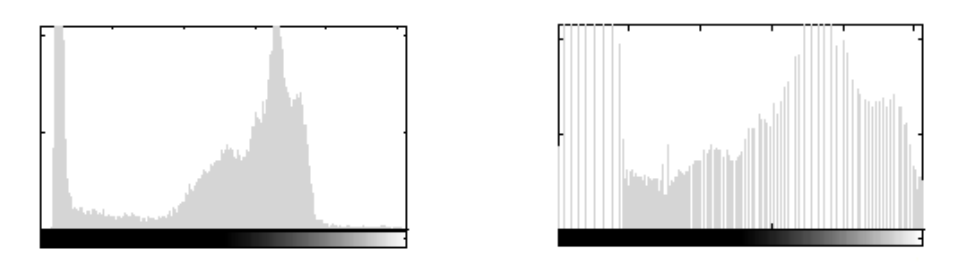

Figura 3.9 Ecualización de un Histograma. A la izquierda el original y a la derecha el ecualizado (Vicente, 1998).

En vez de hacer la ecualización del histograma de todos los píxeles, se realiza solo en algunos puntos y en los demás se interpola. En este proyecto se aplica una ecualización que permita comparar los valores medios locales de la imagen que se va a clasificar con los del conjunto de entrenamiento.

#### SUAVIZADO (SMOOTH)

Es un filtro algo más sutil que el anterior. Se trata de que el salto entre un objeto y otro se haga de manera suave. La función intensidad en los bordes seguirá teniendo la misma pendiente, mientras que las regiones sin ellos quedan más homogeneas, reduciendo los posibles falsos bordes. Para aplicar este filtro se ha programado una función en código libre del método "Non-Local Means". El objetivo de este método es la reducción de ruido, haciendo un promedio del nivel de gris de zonas con píxeles similares (Buades et al., 2005).

En la imagen comparativa se puede observar el efecto de los dos filtros que se acaban de comentar. Por un lado el contraste, que realza la zona aneurismática, y por el otro el suavizado, donde se aprecia menos rugosidad con respecto a la anterior, además de un difuminado de las zonas exteriores. Al mismo tiempo, los bordes se preservan con fidelidad:

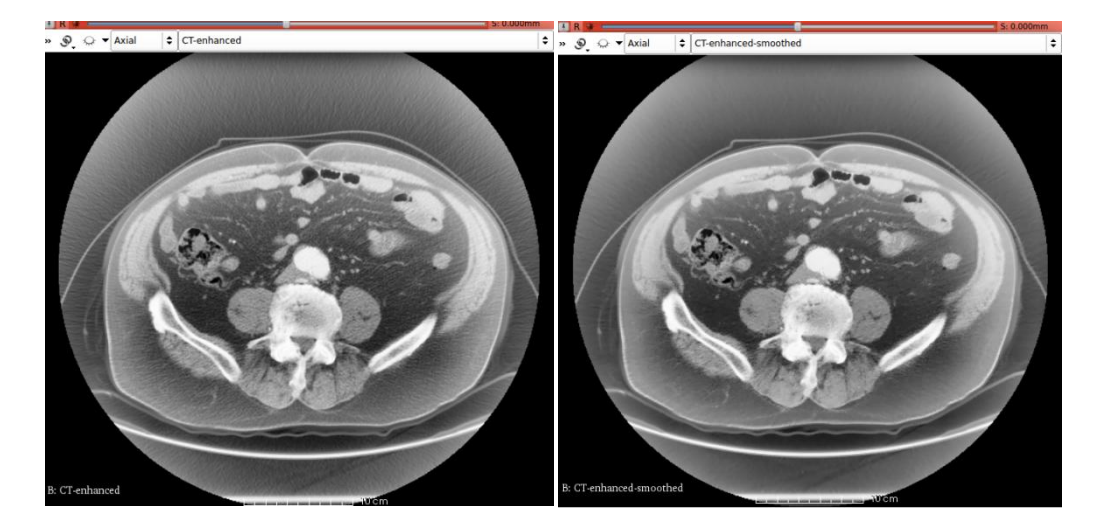

Figura 3.10. Imagen con contraste a la izquierda, comparada con imagen con contraste y suavizado a la derecha. Se puede apreciar el difuminado sutil que le otorga el "smooth" al TAC.

Una vez se tiene la imagen preprocesada, está lista para introducirla en los algoritmos que van a calcular las características. Las pruebas con diferentes imágenes que tienen distintos tipos de filtro confirman que el suavizado, junto con el contraste, arroja los mejores resultados en cuanto a variabilidad entre características. Por tanto, es un paso necesario e imprescindible si se quieren obtener clasificaciones fiables.

## 3.3.1. MÉTODO BASADO EN EL VALOR MEDIO LOCAL

La primera característica que se va a calcular es el Valor Medio. El filtro que se utiliza para obtenerla es el suavizado gaussiano, que escala la imagen para capturar información con diferente nivel de detalle. Esta técnica aplica la matriz de convolución tridimensional gaussiana cada pixel y su vecindad, superponiendo localmente esta matriz de convolución a la de intensidad ordinaria.

La referencia anterior de la vecindad del pixel se hace de la matriz tridimensional con centro ese pixel. A pesar de que con 3DSlicer visualizamos imágenes 2D en tres direcciones distintas, el archivo de trabajo lo que tiene son voxels, que dividimos en matrices de dos dimensiones a la hora de realizar cálculos con píxeles. Esta aclaración se debe al uso de la palabra pixel durante todo el capítulo, para evitar confusiones. Los tres tipos de características utilizados en este proyecto se han calculado con operadores tridimensionales.

En el siguiente diagrama de bloques se explica gráficamente los pasos a seguir en el algoritmo del cálculo del valor medio local.

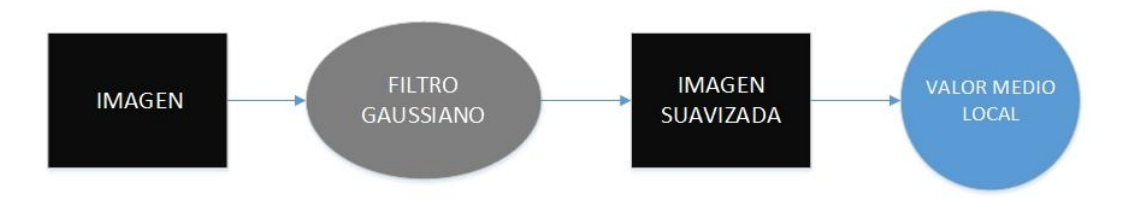

Figura 3.11. Diagrama de bloques de la extracción del Valor Medio Local.

#### FILTRO GAUSSIANO

El valor del pixel central se obtiene mediante la función gaussiana multivariable que se muestra a continuación (Belaustegui et al., 2010):

$$
f_{Z_i}(z_i) = \frac{\exp\left(-\frac{z_i^2}{2\sigma^2}\right)}{\sqrt{2\pi}\sigma} \qquad i = 1, ..., N
$$
\n(3.4)

Se evalúa esta función en la región local de cada pixel para obtener distribuciones normales o gaussianas, que disminuyen el ruido de imagen.

Se podía haber utilizado la media entre píxeles para el cálculo de esta característica. Sin embargo, se ha optado por el filtro gaussiano buscando que el algoritmo sea más robusto. Esta técnica es produce un suavizado más uniforme por una cuestión puramente matemática: la función de la media es una función lineal que se aproxima peor a la campana de Gauss obtenida con este filtro. Además, este filtro se puede aplicar a variables separables (VTK, 2016). En este caso se ha utilizado una convolución tridimensional porque VTK permite hacerlo directamente con una clase, pero también se podían haber calculado tres convoluciones unidimensionales de no disponer de ella. Aunque fuese algo repetitivo, es más sencillo de implementar que una función gaussiana tridimensional.

#### IMAGEN SUAVIZADA

El resultado que cabe esperar es una imagen donde se ha reducido el ruido, y los objetos aparecen con una variación de grises más suave. La siguiente figura muestra el resultado de aplicar este algoritmo a uno de los CTs de los que se disponen:

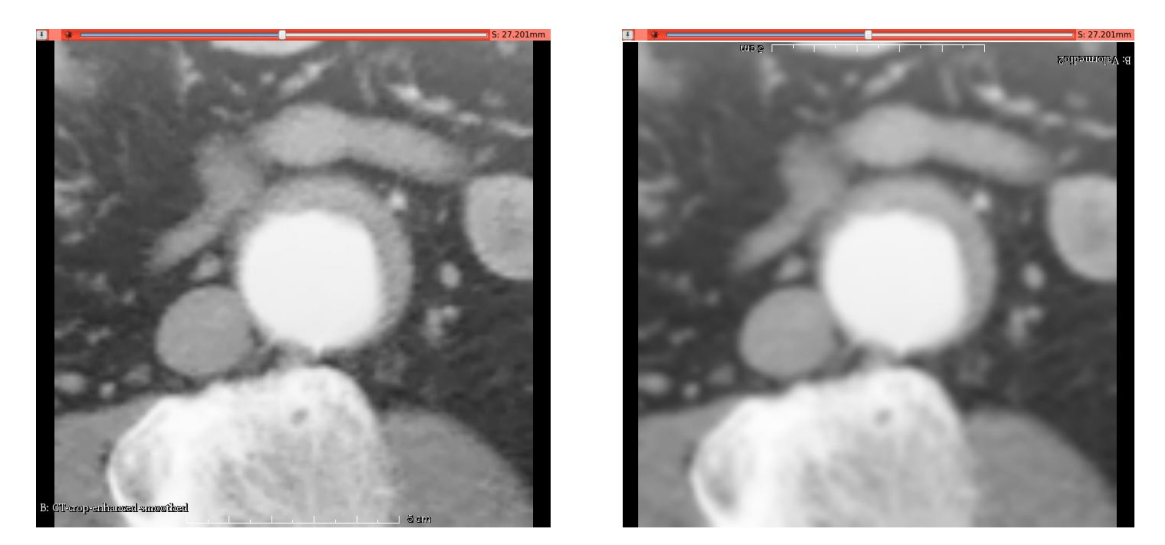

Figura 3.12. A la izquierda se presenta el CT de uno de los pacientes. A la derecha se ha aplicado el filtrado gaussiano, apreciándose el suavizado.

Finalmente, la salida del algoritmo es la imagen del Valor Medio Local, uno de los tres tipos de características que se van a calcular. Este característica se presenta como una propuesta de este proyecto, ya que no aparece en el artículo de (Olabarriaga et al., 2005). Gracias al preprocesado se puede introducir en el espacio de características del algoritmo k-NN. Se prevee que se obtendrán mejores resultados en la clasificación con el valor medio que con las características del artículo. En el capítulo de resultados se demuestra el acierto de esta propuesta.

## 3.3.2. MÉTODO BASADO EN EL GRADIENTE

Una de las características principales que se van a calcular es el gradiente de la imagen en las tres direcciones del espacio. El tac nos proporciona cortes de imágenes pixeladas 2d en los tres ejes, donde las imágenes del eje axial tienen una escala menor. Esta característica se va a calcular con el operador del gradiente tridimensional porque, a pesar de tener diferentes escalas de imágenes, éstas son en milímetros. Se introduce el operador que se va a aplicar a la función de intensidad de la imagen (Lim, 1990):

$$
\nabla f(x, y, z) = \frac{\partial f(x, y, z)}{\partial x} \vec{\iota}_x + \frac{\partial f(x, y, z)}{\partial y} \vec{\iota}_y + \frac{\partial f(x, y, z)}{\partial z} \vec{\iota}_z
$$
 (3.5)

Los pixels del mismo objeto, mientras se recorre una dirección, darán valor nulo y, en el momento en que cambie de objeto (aparezca un borde), devuelve un valor de gris característico. El resultado será una imagen con los bordes realzados, que tienen el valor del gradiente calculado. Gráficamente la función intensidad y el gradiente de ésta se puede observar en la siguiente ima

gen

.

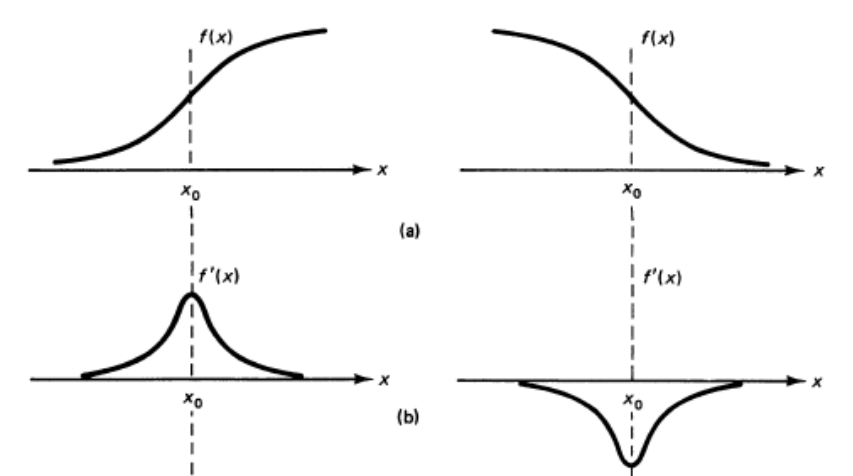

Figura 3.13. Gráfica donde se muestra el gradiente de la función intensidad pasando por un borde (Lim, 1990).

Donde el máximo se corresponde con el cambio en el valor de gris de la imagen, es decir, un borde. Una vez introducido el concepto de gradiente aplicado a una imagen digital, se presenta un diagrama de bloques con el que se va a ir explicando uno a uno los pasos del algoritmo de extracción de la característica "derivada primera de la imagen". El objetivo es calcular la derivada direccional de la intensidad de la imagen, que recoge los valores del gradiente en la dirección normal al borde de la aorta. El diagrama de bloques del gradiente es el siguiente:

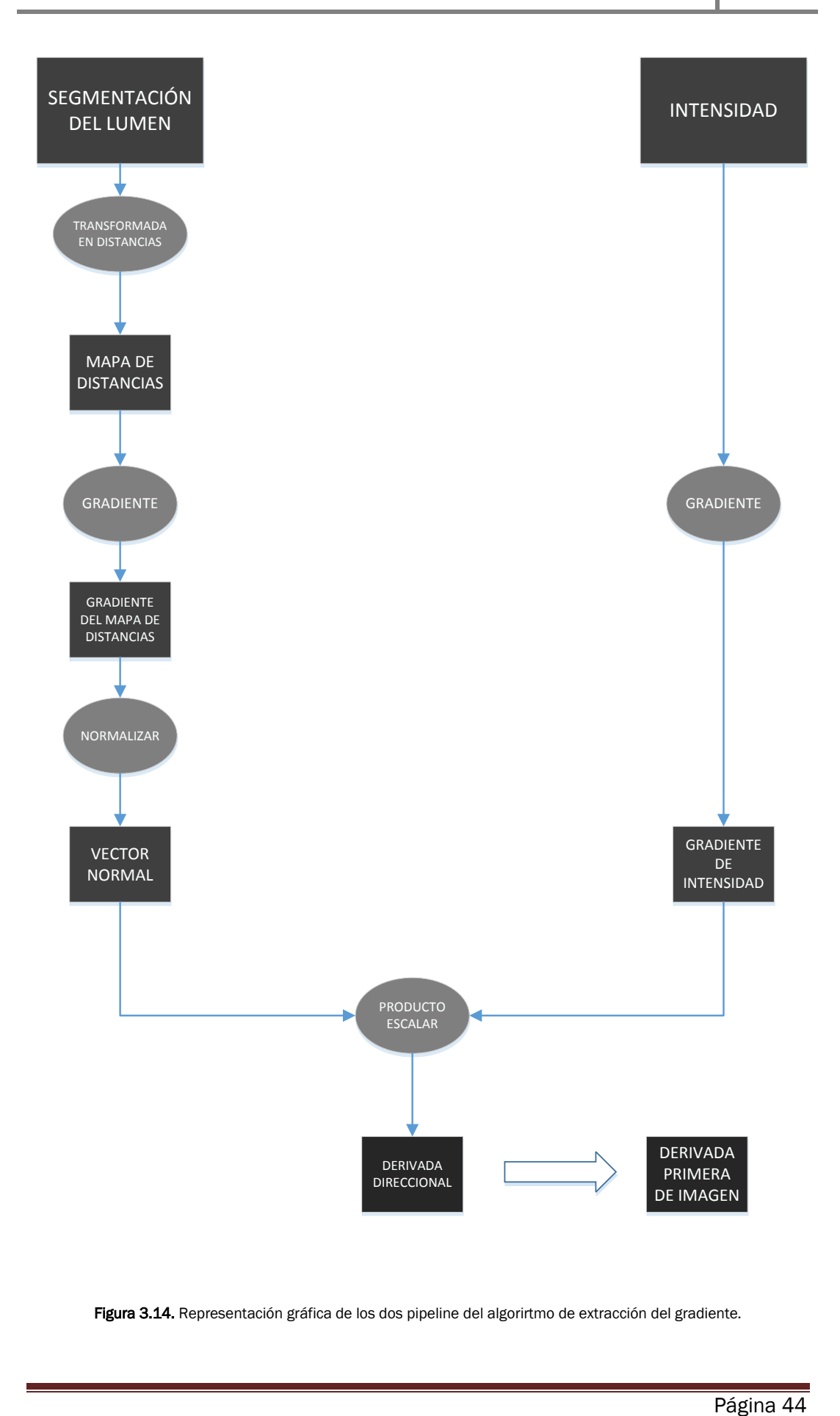

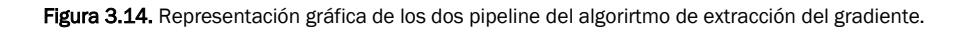

A continuación se va a ir explicando paso a paso cada uno de los dos caminos que convergen en el diagrama, para obtener la derivada primera de la imagen.

#### INTENSIDAD DE LA IMAGEN (PREPROCESADA)

Como ya se ha explicado anteriormente, una de las entradas al algoritmo del gradiente va a ser la intensidad de la imagen, con el preprocesado de contraste y suavizado aplicado, siendo la otra entrada la segmentación hecha a mano del lumen. Para obtener la derivada direccional hay que conseguir: el gradiente de la intensidad de imagen, por un lado, y el vector normal por otro. Por definición, el producto escalar entre ese gradiente y el vector normal es la derivada direccional en la dirección normal al borde.

#### GRADIENTE DE LA INTENSIDAD DE LA IMAGEN

#### GRADIENTE

La función creada en Python se compone de dos pipelines: por un lado, un suavizado gaussiano y por otro el gradiente. El suavizado gaussiano en este caso no es una función como la del preprocesado, sino que es una clase de VTK, y se usa para capturar información en diferentes escalas. Cuanto más suavizado se aplique, obtendremos estructuras más grandes, y al aplicar menos suavizado las estructuras serán más sutiles. La clase gradiente en VTK calcula el gradiente de la imagen que introduzcamos en las tres direcciones del espacio mediante diferencias finitas.

#### VECTOR NORMAL (GRADIENTE DEL MAPA DE DISTANCIAS NORMALIZADO)

#### TRANSFORMADA EN DISTANCIAS

Primera técnica que se aplica a la intensidad de la imagen en el camino hacia la obtención de los vectores normales. La transformada en distancias es una herramienta que calcula el valor de la distancia entre cada punto de la imagen y un objeto determinado. En nuestro caso ese objeto será el lumen de la aorta abdominal. La transformada en distancias no depende de los niveles de gris sino que solo depende de la morfología del objeto al que se aplica. Los valores obtenidos en la salida de este método, representados en una matriz, forman lo que se conoce como "Mapa de Distancias", una imagen difuminada desde el centro al exterior. Este difuminado se corresponde con el incremento de la distancia entre los pixels de la imagen y el objeto a segmentar. A medida que se aleja de él, la distancia será mayor y por lo tanto el valor de gris también, que dando una imagen que se aclara en los exteriores.

El requisito más importante al aplicar la transformada en distancias es elegir el tipo de distancia que se va a usar. En nuestro caso se utiliza la distancia euclidiana, que se corresponde con la mínima distancia entre el centro y el borde del lumen en línea recta, es decir, la ortogonal a la pared, que es la que se necesita para obtener los vectores normales. En la siguiente figura se ve claramente cómo afecta a la imagen la elección de la distancia:

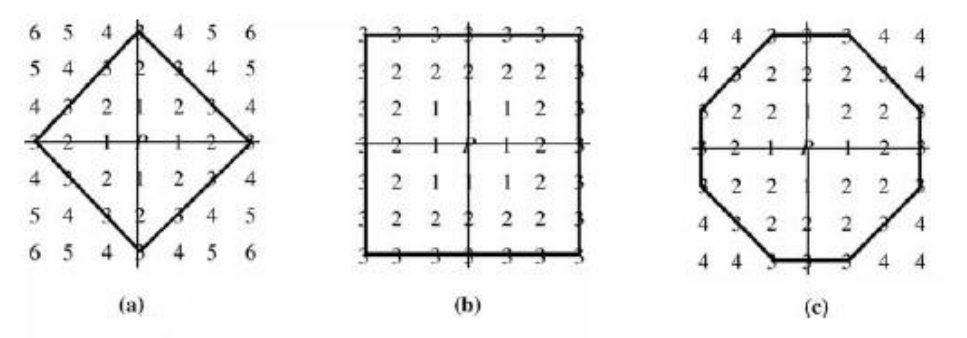

Figura 3.15. Diferentes mapas de distancias en función del tipo de distancia elegida: a) City-Block b) Chessboard y c) Octagon. En este caso la distancia euclidiana se correspondería con un mapa de distancias de distribución circular (Shih, 2010).

La clase VTK que calcula la transformada en distancias se llama "Algorithm To Saito Cached". Se comenta ese pequeño detalle por la alusión a Saito en el nombre, que se debe a que fue uno de los pioneros en su optimización, mejorando su velocidad y eficiencia (Shih, 2010). El resultado es el siguiente:

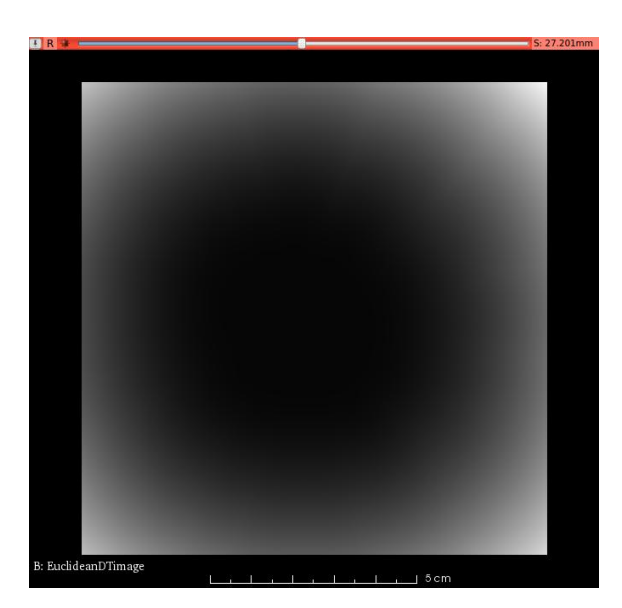

Figura 3.16. Transformada en distancias calculada a partir del TAC del paciente

Esta imagen guarda la información de la dirección de los vectores normales al borde exterior del lumen, por lo que será la entrada del siguiente paso, el gradiente del mapa de distancias.

#### GRADIENTE DEL MAPA DE DISTANCIAS

El mapa de distancias nos informa de la distancia de cada punto al objeto. Este paso se realiza para conseguir la dirección en la que varía más rápido esa distancia..

#### NORMALIZACIÓN

Una vez se ha calculado el gradiente del mapa de distancias, se normaliza porque lo que se necesita es un archivo que contenga la dirección y el sentido de los vectores normales al borde exterior del lumen, es decir, los vectores normales unitarios.

#### DERIVADA DIRECCIONAL

La derivada direccional representa el cambio de intensidad en la dirección del vector normal. Matemáticamente puede escribirse como:

$$
\langle \nabla I, \vec{n} \rangle = \frac{dI}{d\vec{n}} = \left( \frac{\partial I}{\partial x} n_x + \frac{\partial I}{\partial y} n_y + \frac{\partial I}{\partial z} n_z \right) (3.6)
$$

Es decir, hay que aplicar el producto escalar a las dos imágenes que se acaban de explicar: la imagen "Gradiente de la Intensidad" y la imagen "Vector Normal Unitario". La característica derivada primera de la imagen se visualiza como aparece en la siguiente figura:

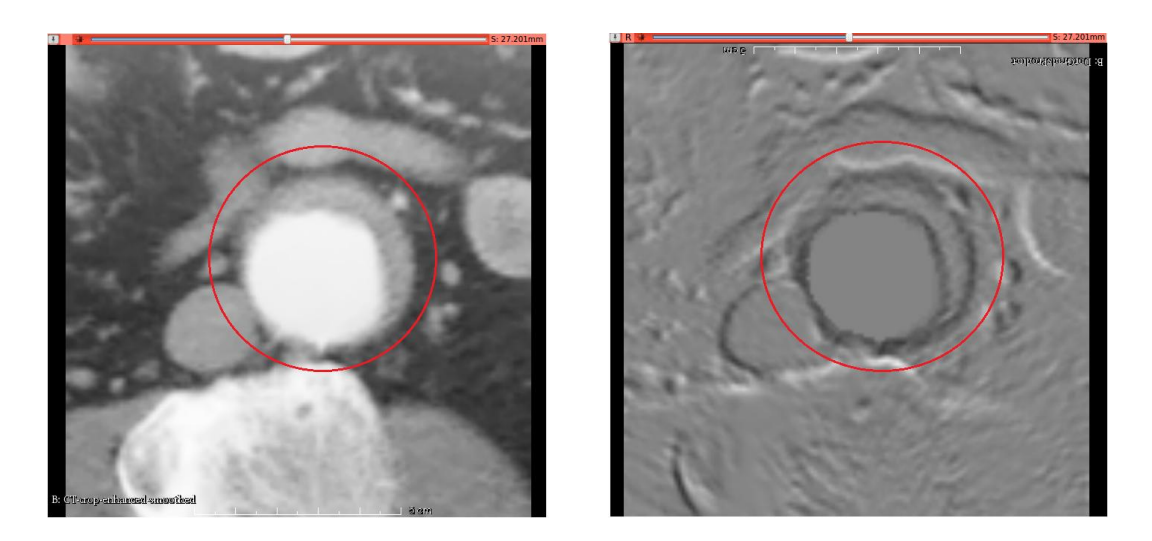

Figura 3.17. Característica"derivada primera de la Imagen".

Como se había predicho, es una imagen en la que los bordes del trombo aparecen oscuros, separando el interior de la aorta del exterior. Los surcos blancos y negros de la imagen son debidos, a parte de los posibles tejidos rugosos, al ruido de la imagen. Aún así, el resultado es bastante adecuadogracias al preprocesado, ya que se aprecia bien la zona aneurismática, como se señala en la figura anterior.

## 3.3.2. MÉTODO BASADO EN LA HESSIANA

A continuación se presenta el método para calcular el tercer tipo de característica utilizada, la derivada segunda de la imagen. Se basa en la extracción de la hessiana, que es una matriz compuesta por las derivadas parciales segundas de la función que se va a usar, en este caso la intensidad (Lim, 1990). El operador que se utiliza en el cálculo de cada elemento es el Laplaciano escalar. En la siguiente ecuación se ve detalladamente el significado:

$$
\nabla^2 f(x, y, z) = \frac{\partial^2 f(x, y, z)}{\partial x^2} \vec{\iota}_x + \frac{\partial^2 f(x, y, z)}{\partial y^2} \vec{\iota}_y + \frac{\partial^2 f(x, y, z)}{\partial z^2} \vec{\iota}_z \tag{3.7}
$$

La estrategia que se aplica al algoritmo es aprovechar la función gradiente utilizada en el cálculo de la característica anterior para obtener los valores de pixel de la hessiana y los vectores normales unitarios.

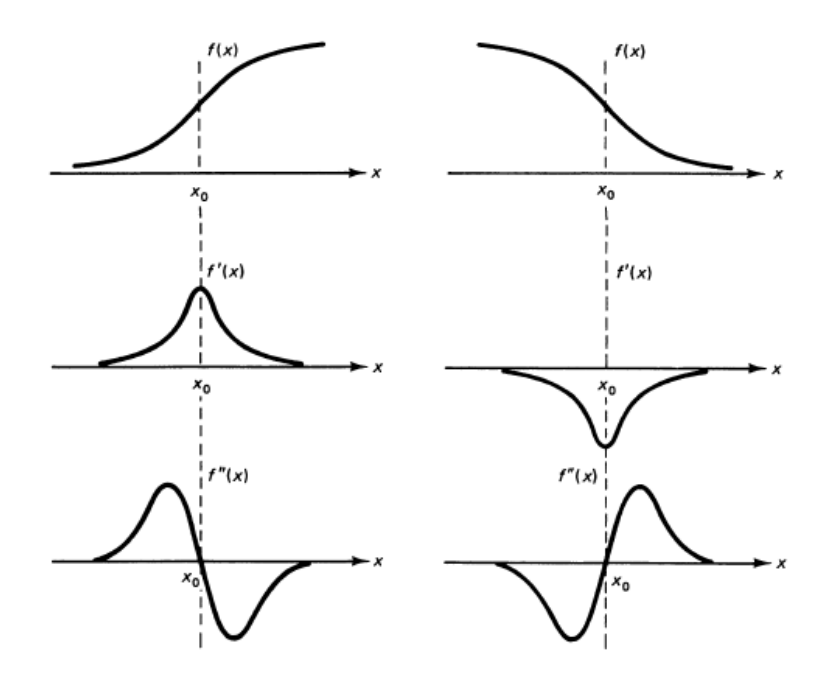

Figura 3.18. Gráfica de la primera derivada y la segunda de la función intensidad en un borde. Se puede ver al derivar la segunda gráfica que aparecerá un doble borde correspondiente a la subida y bajada de la función (Lim, 1990).

En la figura mostrada anteriormente se predice que, lo que se va a encontrar en la salida del algoritmo, será algo similar al gradiente en cuanto a topología, pero con un doble borde blanco y negro.

Al igual que se ha hecho antes, se presenta un diagrama de bloques donde se relacionan los pasos a seguir en el algoritmo en Python para obtener esta imagen:

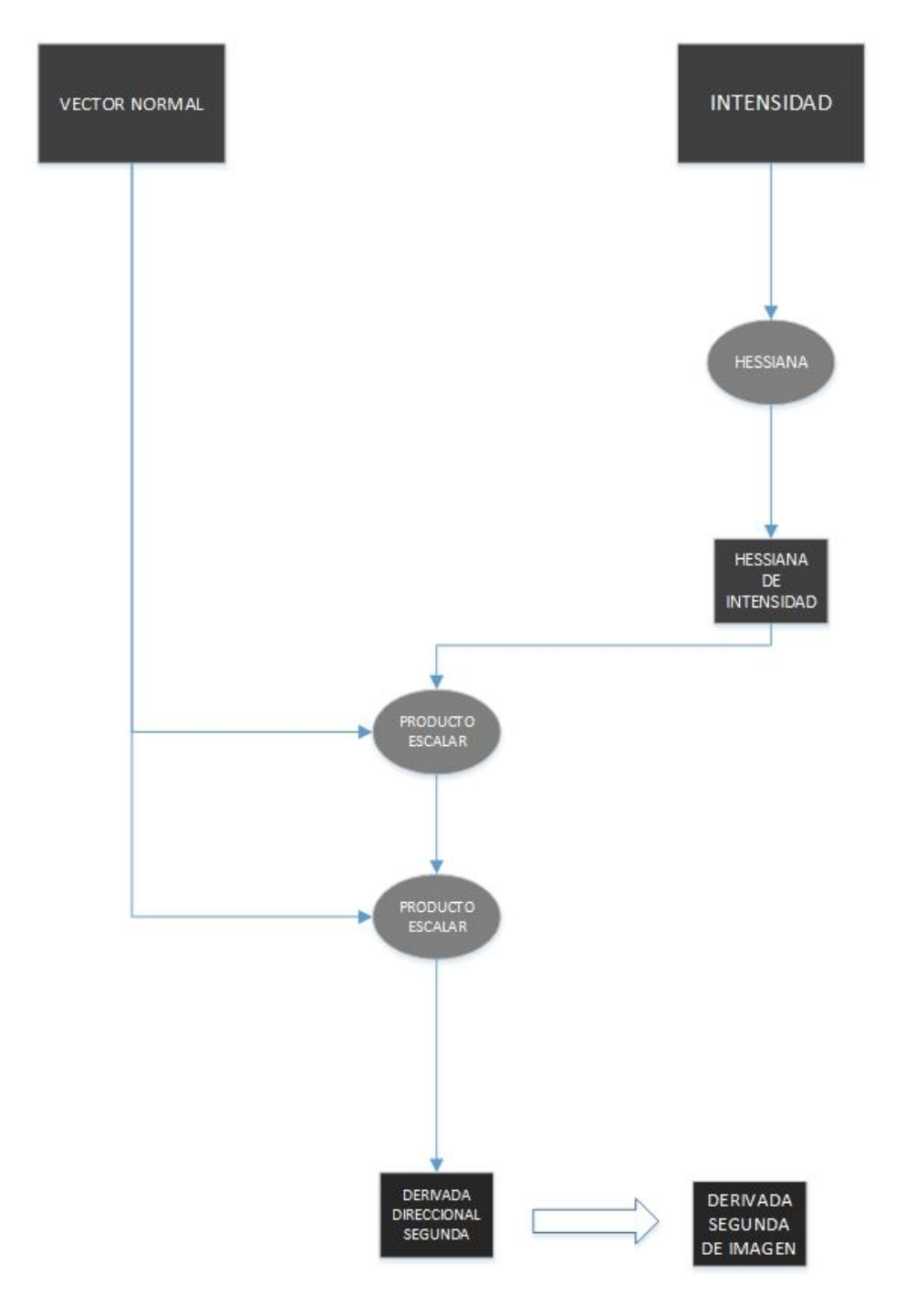

Figura 3.19. Representación gráfica de los dos pipeline del algoritmo de extracción de la derivada segunda.

Hay que tener más cuidado con la hessiana que con el gradiente, ya que esta arroja más falsos bordes positivos que el primero. Esto es lógico, primero por ser de orden dos frente al gradiente que es de orden uno, y segundo por el doble borde. Un ejemplo de este efecto, con un "thresholding" posterior aplicado se aprecia en la siguiente figura:

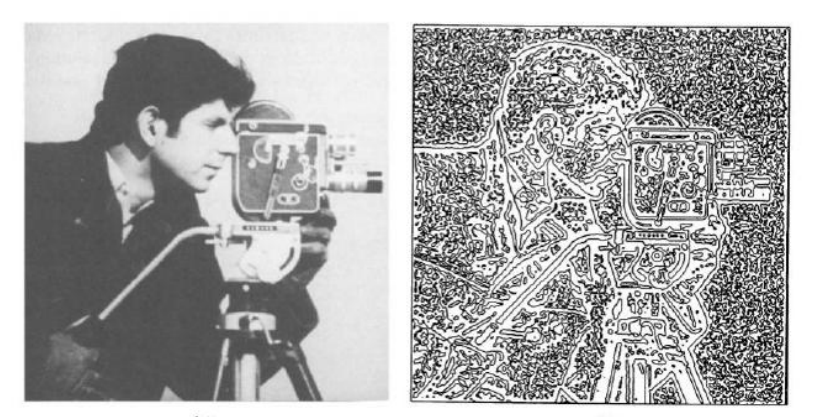

Figura 3.20. Falsos positivos en un método Laplaciano. Se puede ver la cantidad de bordes pequeños, parecido a una rugosidad en las zonas aparentemente lisas de la imagen (Lim, 1990).

#### INTENSIDAD DE LA IMAGEN (PREPROCESADA)

Al igual que en el cálculo del gradiente, las entradas al pipeline son la intensidad imagen preprocesada y la segmentación del lumen. Se divide el diagrama en dos caminos:

- Uno para el vector normal, que ya se ha calculado durante la obtención de la característica derivada primera de la imagen, por lo que se omite su explicación nuevamente.
- Otro para el cálculo de la matriz hessiana de la intensidad mediante el operador laplaciano escalar.

#### HESSIANA DE LA INTENSIDAD DE LA IMAGEN

#### HESSIANA

En este paso se calcula la matriz hessiana de la intensidad. Para conseguir un código más optimizado se va a utilizar la parte del cálculo del gradiente de la imagen, programado anteriormente, en la obtención de esta matriz. Esta idea se basa en la relación que hay entre la definición de gradiente y hessiana de la intensidad.

La matriz hessiana se define como la matriz cuyas componentes se calculan como las derivadas parciales segundas de la función a la que se aplica el operador laplaciano escalar. Por un lado se sabe que:

$$
\nabla I = \begin{bmatrix} \frac{\partial I}{\partial x} \\ \frac{\partial I}{\partial y} \\ \frac{\partial I}{\partial z} \end{bmatrix} \quad (3.8)
$$

Que es el operador gradiente utilizado en el apartado anterior. La matriz hessiana se puede escribir como:

$$
\mathcal{H}I = \begin{pmatrix} \frac{\partial^2 I}{\partial x^2} & \frac{\partial^2 I}{\partial x \partial y} & \frac{\partial^2 I}{\partial x \partial z} \\ \frac{\partial^2 I}{\partial y \partial x} & \frac{\partial^2 I}{\partial y^2} & \frac{\partial^2 I}{\partial y \partial z} \\ \frac{\partial^2 I}{\partial z \partial x} & \frac{\partial^2 I}{\partial z \partial y} & \frac{\partial^2 I}{\partial z^2} \end{pmatrix} \text{ (3.9)}
$$

Su relación está en que la hessiana se puede escribir como el gradiente del gradiente de la imagen. Esto es lo que se va a implementar, realizándose el cálculo mediante diferencias finitas.

#### VECTOR NORMAL

La imagen que porta la información de la dirección y el sentido de los vectores normales unitarios a la pared exterior del lumen ya se ha calculado previamente. Por tanto, basta con tomarla del algoritmo de la derivada primera de la imagen y usarla como entrada en este pipeline.

#### DERIVADA DIRECCIONAL SEGUNDA

Calcula las derivadas segundas de la intensidad en la dirección de los vectores normales. Su expresión es la siguiente:

$$
(\vec{n}^T \cdot \mathcal{H}I \cdot \vec{n}) = \frac{d^2I}{d\vec{n}^2} = \left(\frac{\partial^2I}{\partial x^2}\mathbf{n}_x + \frac{\partial^2I}{\partial x\partial y}\mathbf{n}_y + \frac{\partial^2I}{\partial x\partial z}\mathbf{n}_z\right)\mathbf{n}_x + \left(\frac{\partial^2I}{\partial x\partial y}\mathbf{n}_x + \frac{\partial^2I}{\partial y^2}\mathbf{n}_y + \frac{\partial^2I}{\partial y\partial z}\mathbf{n}_z\right)\mathbf{n}_y + \left(\frac{\partial^2I}{\partial z\partial x}\mathbf{n}_x + \frac{\partial^2I}{\partial z\partial y}\mathbf{n}_y + \frac{\partial^2I}{\partial z^2}\mathbf{n}_z\right)\mathbf{n}_z
$$
\n(3.10)

Por lo tanto, por definición, se tiene que aplicar dos veces el producto escalar en este algoritmo. Eligiendo esta forma de calcular la derivada segunda de la imagen se ahorra tiempo de computación y se simplifica el script.

A continuación se va a justificar de donde proviene la definición utilizada en este apartado. Primeramente se introduce el concepto de Serie de Taylor, como una aproximación polinómica de una función infinitamente derivable (Thomas et al., 2005).

$$
f(x) = \sum_{k=0}^{\infty} \frac{f^{(k)}(a)}{k!} (x - a)^k = f(a) + f'(a)(x - a) + \frac{f''(a)}{2!} (x - a)^2 + \cdots
$$
\n(3.11)

Esta definición aplicada a una función multivariable, escrito de manera más compacta, toma la forma:

$$
f(\mathbf{x}) = f(\mathbf{a}) + [(\mathbf{x} - \mathbf{a}) \cdot \nabla f(\mathbf{a})] + [(\mathbf{x} - \mathbf{a}) \cdot (H(\mathbf{x}) \cdot (\mathbf{x} - \mathbf{a}))] + \cdots
$$
\n(3.12)

A partir de aquí se pueden deducir términos:

- Primeramente, las derivadas primeras de la serie se han agrupado en un gradiente de la función, que se corresponde con la derivada direccional calculada en la característica derivada primera de la imagen.
- Por otro lado, se observa que las derivadas segundas se han compactado en una matriz hessiana. Si escribiésemos esta definición de manera vectorial (el caso que nos ocupa), se puede ver la analogía entre los términos (x-a) multiplicados antes y después de la hessiana, y los vectores normales que se usan en el cálculo de la derivada segunda de la imagen.

A continuación se presenta el resultado de la salida de este algoritmo visualizado en 3DSlicer. Se pueden observar en la figura 3.21 los dobles bordes blanco y negro que se habían predicho en la gráfica de la figura 3.18, correspondientes a la segunda derivada. Esto es señal de que el algoritmo de extracción de la característica derivada segunda de la imagen está funcionando como debe

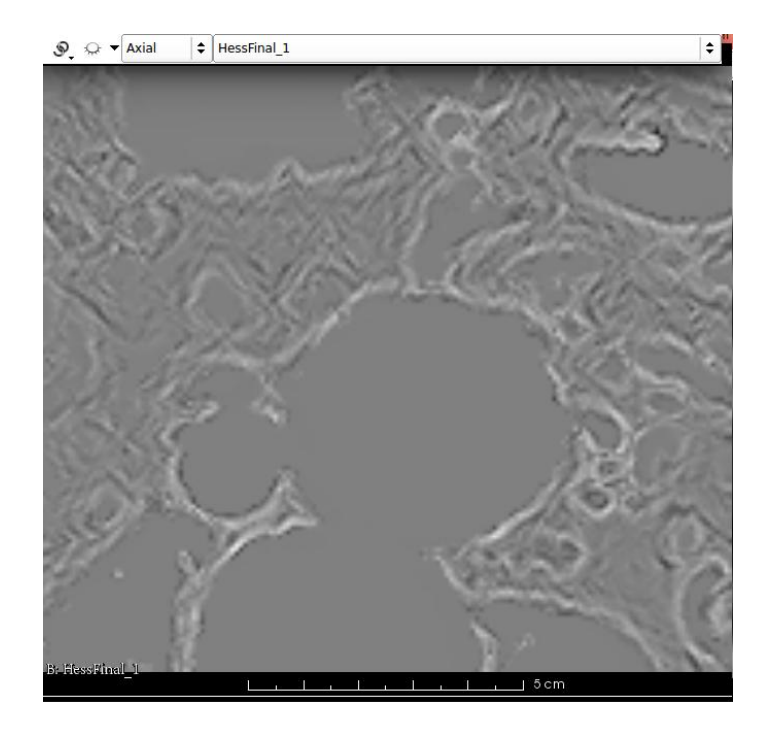

Figura 3.21. Característica derivada segunda de la imagen de entrada.

## 3.3.3 APLICACIÓN DE LA ESCALA A LAS CARÁCTERÍSTICAS

Como se ha explicado anteriormente, tanto el valor medio (que, con el filtro gaussiano, aplica una escala en sí mismo), como el gradiente y la hessiana, requieren un escalado previo. Distintos valores de escala permiten obtener diferentes niveles en el detalle de imagen, de tal manera que se obtienen características con información diferente. La escala juega el papel de ser otra variable a la hora de testear el algoritmo de clasificación.

A pesar de que la diferencia de información entre la imagen gradiente y la hessiana es mayor que la diferencia entre el gradiente o hessiana a diferentes escalas, los escalados dan una variabilidad significativa y por tanto tienen cabida en el algoritmo.

El filtro encargado de variar la escala de la imagen se incluye en la función que opera sobre la intensidad en los tres algoritmos de características. Este filtro es el suavizado o "smoothed", y está compuesto por un pipeline de dos clases: una que pasa un filtro gaussiano y otra que es la que escala la imagen.En las siguientes figuras se van a comparar tres escalas distintas del valor medio, la derivada primera y la derivada segunda de la imagen, para apreciar la diferencia gráficamente. Estas escalas para el ejemplo en concreto son (0.5, 1, 2) mm:

#### VALOR MEDIO

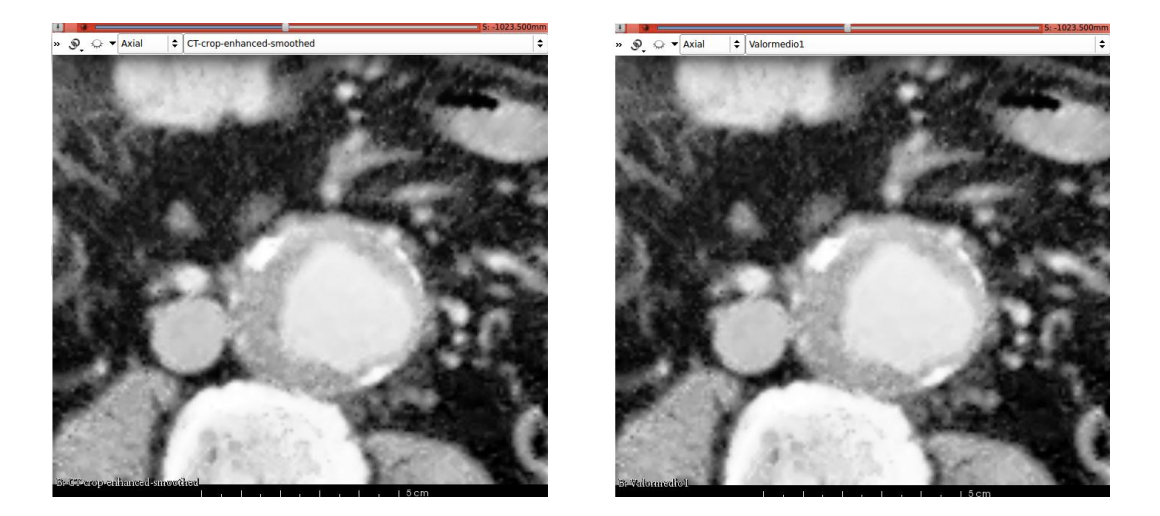

Figura 3.22. Tomografía preprocesada (derecha) y primer escalado (izquierda) de 0,5 mm.

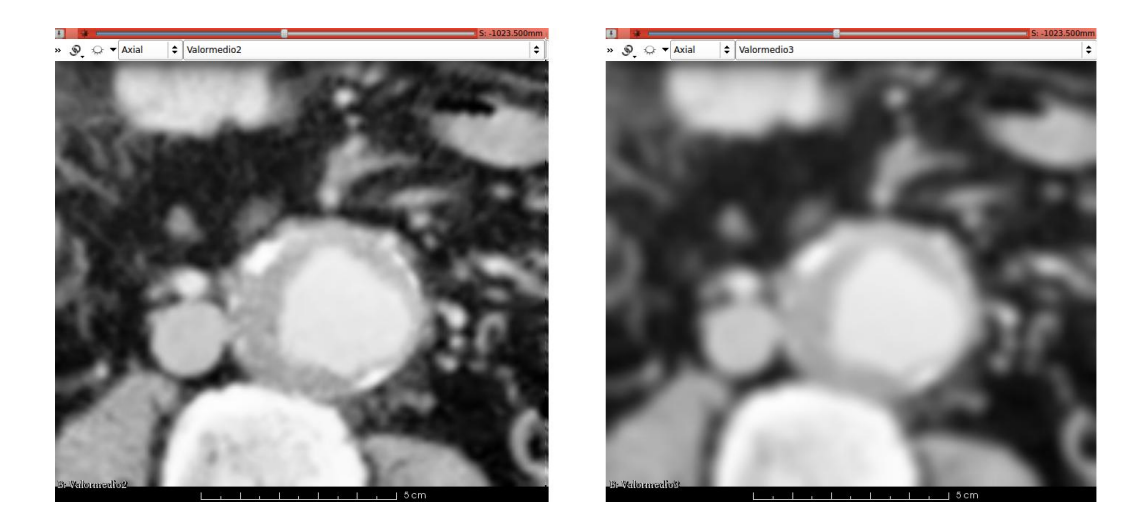

Figura 3.23. Segundo escalado de 1 mm (derecha) y tercer escalado (izquierda) de 2 mm.

#### DERIVADA PRIMERA

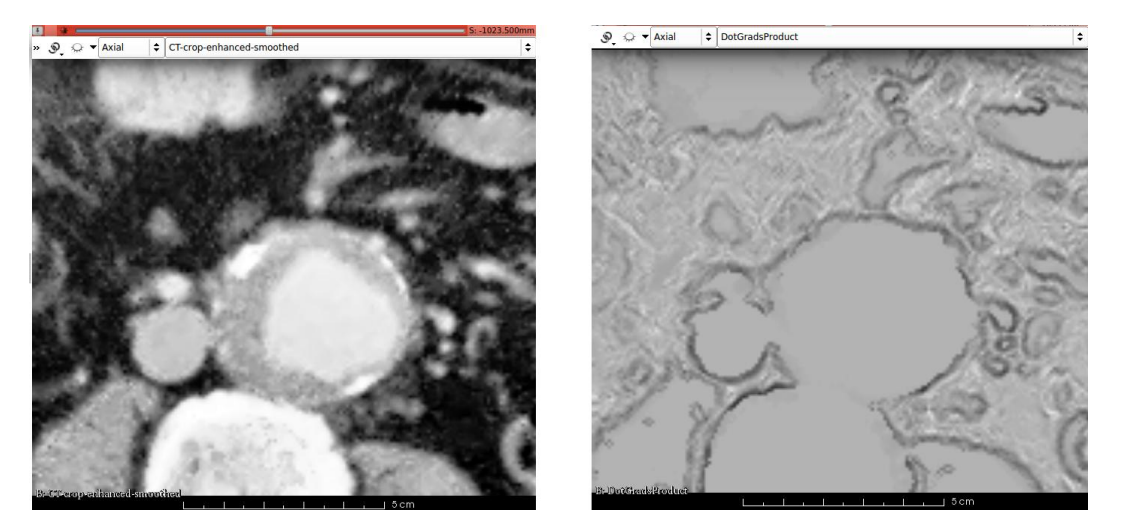

Figura 3.24. Tomografía (derecha) y primer escalado (izquierda) de 0,5 mm de la derivada primera.

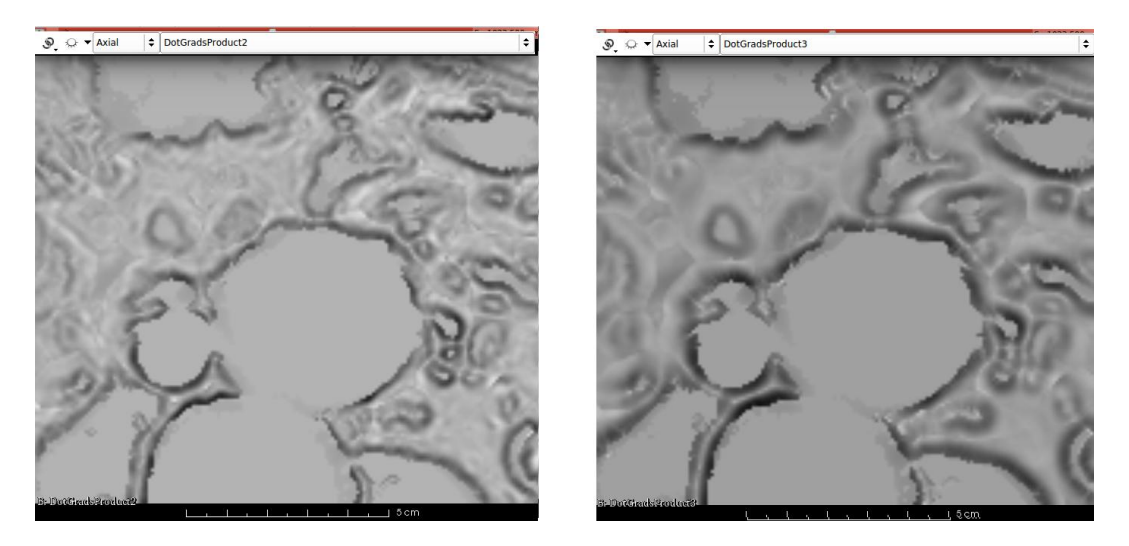

Figura 3.25. Segundo escalado de 1 mm (derecha) y tercer escalado de 2 mm (izquierda) de la derivada primera.

#### DERIVADA SEGUNDA

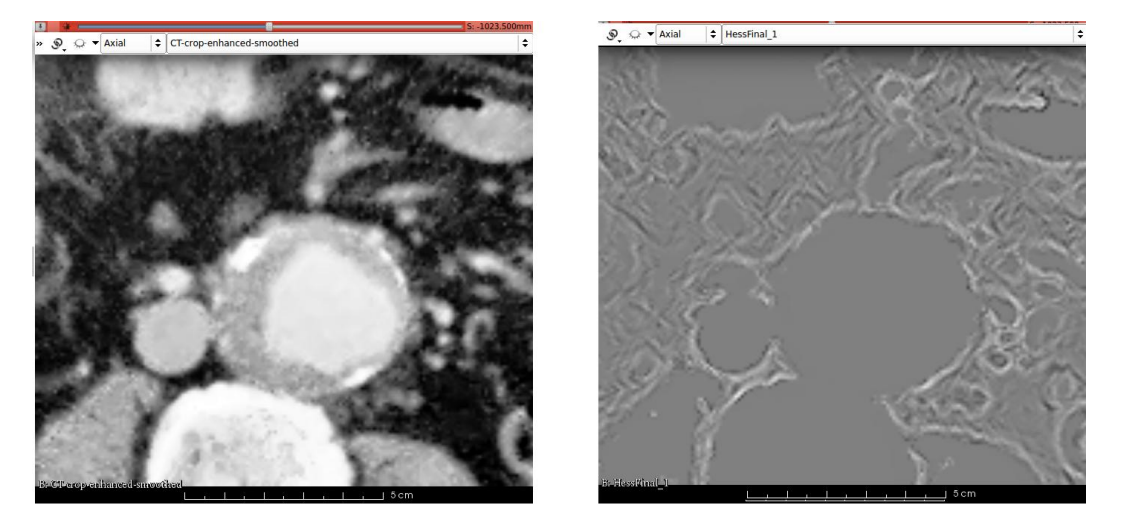

Figura 3.26. Tomografía (derecha) y primer escalado (izquierda) de 0,5 mm de la derivada segunda.

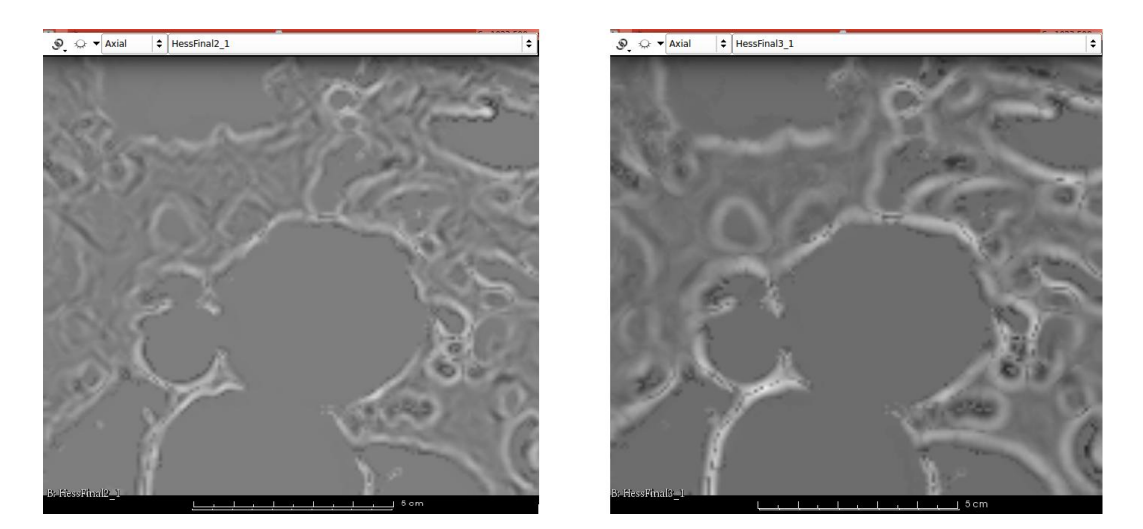

Figura 3.27. Segundo escalado de 1 mm (derecha) y tercer escalado de 2 mm (izquierda) de la derivada segunda.

# 3.4. CONCLUSIONES

Este apartado se incluye a modo de resumen para sintetizar lo que se ha hecho partiendo del artículo de (Olabarriaga et al., 2005). Se enumeran los pasos que se han seguido en la extracción de características de la imagen, necesarias para posteriormente clasificar los píxeles de los TACs de entrada mediante el algoritmo de entrenamiento y clasificación k-NN.

Las propuestas que se han hecho como ampliación al referido artículo en este capítulo a modo de mejora han sido las siguientes:

#### Cálculo de características sin mallado

Se ha optado por no utilizar el mallado en la obtención del valor medio, derivada primera y derivada segunda. El por qué de esto reside en la robustez. Operando con la malla, las direcciones de los vectores normales a ésta se aproximan peor que utilizando la transformada en distancias. Esto se debe a que utilizando mallas las medidas dependen de los algoritmos y de la morfología, mientras que sin ellas y con las técnicas empleadas aquí dependen solo de la anatomía de la imagen.

- Valor medio como característica

Esta característica no está en el artículo, y se propone porque mejora la clasificación en gran medida. El gradiente y la hessiana son operadores parecidos gráficamente, por lo que si se añade otra característica como esta habrá más variabilidad de información al entrenar. Esto se traduce en mayor facilidad de clasificación y mejor ratio de aciertos.

#### Preprocesado de la imagen

Es una propuesta inevitablemente necesaria si se quiere aplicar el valor medio, ya que así será comparable en todas las imágenes. Los dos filtros de preprocesado utilizados son:

- o Suavizado: Elimina ruido de la imagen.
- o Contraste: Adapta el histograma para que la misma región tenga siempre el mismo nivel de gris, de tal manera que el valor medio sea comparable en la clasificación.

# CAPÍTULO 4: MÉTODO DE CLASIFICACIÓN K-NN.

# 4.1. INTRODUCCIÓN

Este capítulo es la continuación a la extracción de características, el paso siguiente a realizar para obtener el término de fuerzas externas de la ecuación de movimiento de Newton. Con este método termina la primera parte principal del algoritmo de segmentación de entre las dos propuestas en el capítulo tres. La salida de esta parte del algoritmo va a ser una aproximación a la segmentación, es decir, una imagen de los píxeles clasificados, con la información de las fuerzas externas

En los siguientes apartados se introduce al lector en el reconocimiento de patrones, para entender la teoría que envuelve al método k-NN. Después se van a ir explicando, a partir de un diagrama de bloques con más detalle que el de la figura 3.13, los elementos necesarios para programarlo, como son el espacio de características, la máscara, las etiquetas del trombo y el PCA (Principal Component Analysis). Esto se hace en el apartado 4.3.

# 4.2. RECONOCIMIENTO DE PATRONES

Se entiende por patrón un modelo que describe un tipo de objeto, ya sea real o abstracto. El reconocimiento de patrones recoge las reglas de decisión basadas en el conocimiento humano que sirven para identificar nuevos objetos en un tipo concreto (Shih, 2010). Es decir, se trata de procesos de aprendizaje para clasificar objetos, en nuestro caso vectores.

Tiene múltiples y diferentes aplicaciones, como son: meteorología, aplicaciones industriales, robótica, comunicación hombre-máquina, aplicaciones biomédicas y físicas, detección de criminales, etc. Mostrando la generalidad, se incluye en diagrama en la siguiente figura con el procedimiento de estos métodos:

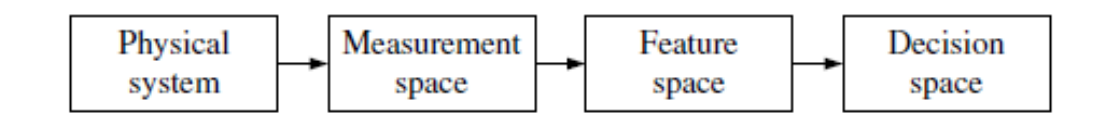

Figura 4.1. Estados de operación en sistemas de reconocimiento (Shih, 2010).

El reconocimiento de patrones es una ciencia situada entre la filosofía y las matemáticas. Los métodos que han surgido, sus diferencias y su evolución se deben al tipo de paradigma elegido y a la ciencia aplicada en la clasificación de los objetos. Destacan cinco ramas principales:

Redes neuronales

Se les considera un paradigma en sí dentro de la inteligencia artificial. Los algoritmo de esta categoría mimetizan el comportamiento del cerebro humano para procesar información (Haykin, 2005). Se utilizan en reconocimiento de patrones (para tareas de clasificación), percepción, control de movimiento, etc. La aplicación de estas redes en las ciencias de la computación aumenta muchas veces la velocidad de procesado.

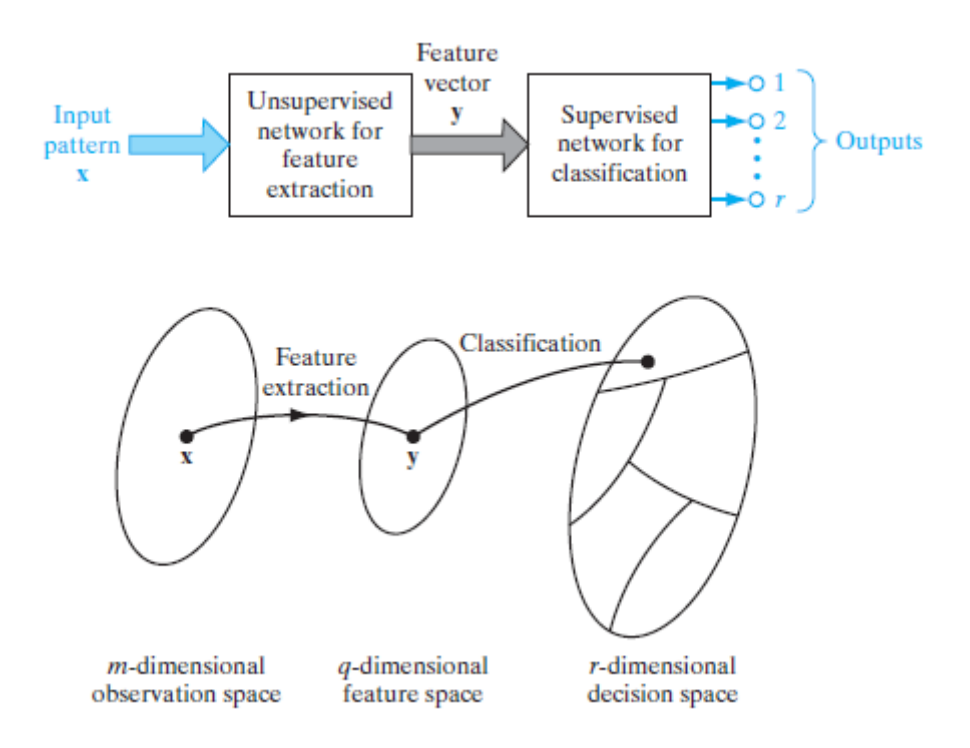

Figura 4.2. Tipos de aprendizaje empleados en una clasificación de patrones (Haykin, 2005).

Las redes neuronales tienen la capacidad de categorizar el conocimiento, de tal manera que se pueden construir algoritmos diferentes en función del tipo de aprendizaje elegido. Los más usados son aprendizaje no supervisado o "lazy learning", aprendizaje supervisado, híbrido y reforzado.

#### RBF (Radial Basis Function)

Este tipo de funciones se usan en el análisis numérico para aproximar problemas cuya estructura está basada en teoría de interpolación multivariable. Dentro del reconocimiento de patrones, se utilizan para poder comparar imágenes de características cuando inicialmente no es posible hacerlo. Mediante teoría de interpolación se opera en la imagen que se quiera transformar, de tal manera que las características a preservar se queden tal cual y las que se desea comparar se mapeen adecuadamente para ello (Buhmann, 2003).

#### - SVM (Support Vector Machine)

Es uno de los algoritmos "machine-learning" más complejos y a la vez elegantes (Haykin, 2008). Se basa en un sistema de aprendizaje que sitúa dos patrones vectoriales en dos clases mediante un hiperplano separador óptimo. El conjunto de vectores se dice que esta óptimamente separado si la distancia entre los vectores más cercanos es máxima. La clasificación se realiza en función de esta distancia máxima, la cual se llama vector soporte (Shih, 2010).

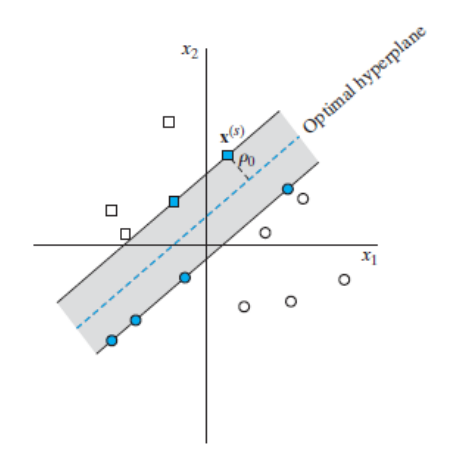

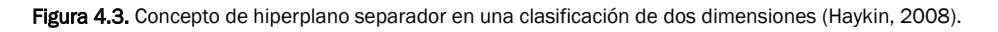

#### Clasificador de Bayes

Utiliza funciones de densidad de probabilidad y la teoría Bayesiana para minimizar los errores de clasificación entre las muestras (Shih, 2010). Si la probabilidad de una muestra de pertenecer a una de las clases es mayor que de pertenecer a otra, la muestra se clasifica en la clase de mayor probabilidad.

La última rama que se describe es el algoritmo k-NN, que se corresponde con el siguiente apartado del capítulo.

# 4.3. ALGORITMO K-NN

El método k-NN (K-nearest neighbors) es un método de clasificación basado en el aprendizaje supervisado y utilizado en el reconocimiento de patrones. Se parte de un set de datos, de los que se conocen las clases de cada punto, y se comparan con otros datos entrantes a clasificar (Sutton, 2012). La forma de clasificación es mucho más sencilla que los métodos citados anteriormente: Se asigna la clase a la que sea más similar, es decir, la que tenga una densidad de probabilidad más alta dentro del conjunto elegido. Esta clase será la de los k vecinos más cercanos, con k el número de puntos del entrenamiento escogidos, de ahí su nombre. En la siguiente figura se observa un ejemplo de clasificación bidimensional, es decir, se han utilizado dos características:

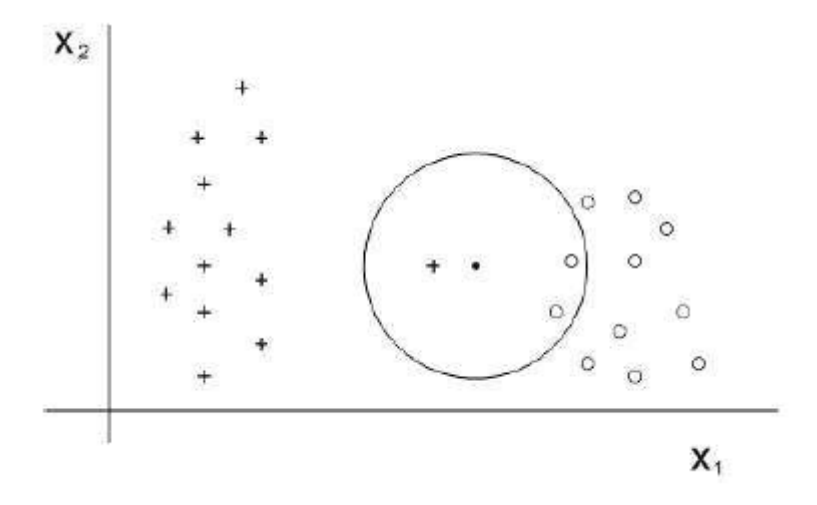

Figura 4.4. Aplicación del método k-NN en un espacio de características bidimensional, con k=3 y dos clases. Al punto que se clasifica se le asignará la clase círculo (Moujadid, 2016).

La elección de este método reside en su simpleza y facilidad de implementación, además de su velocidad de entrenamiento. Es por esto que es uno de los clasificadores más utilizados en la actualidad (Moujadid, 2016). La clase más frecuente asignada por tanto, va a depender del numero de k vecinos elegidos, por lo que uno de los puntos a tratar en el apartado de resultados será la optimización de esa k. Interesa que sea lo suficientemente grande como para asegurar muestras representativas, pero no tanto como para extenderse a otros objetos que no se quieren segmentar.

En este proyecto la explicación del algoritmo k-NN se va a dividir en un apartado de métodos aplicados, y dos apartados principales: uno de entrenamiento y otro de clasificación. La implementación del algoritmo se explica gráficamente en el siguiente diagrama de bloques de la figura 4.4.

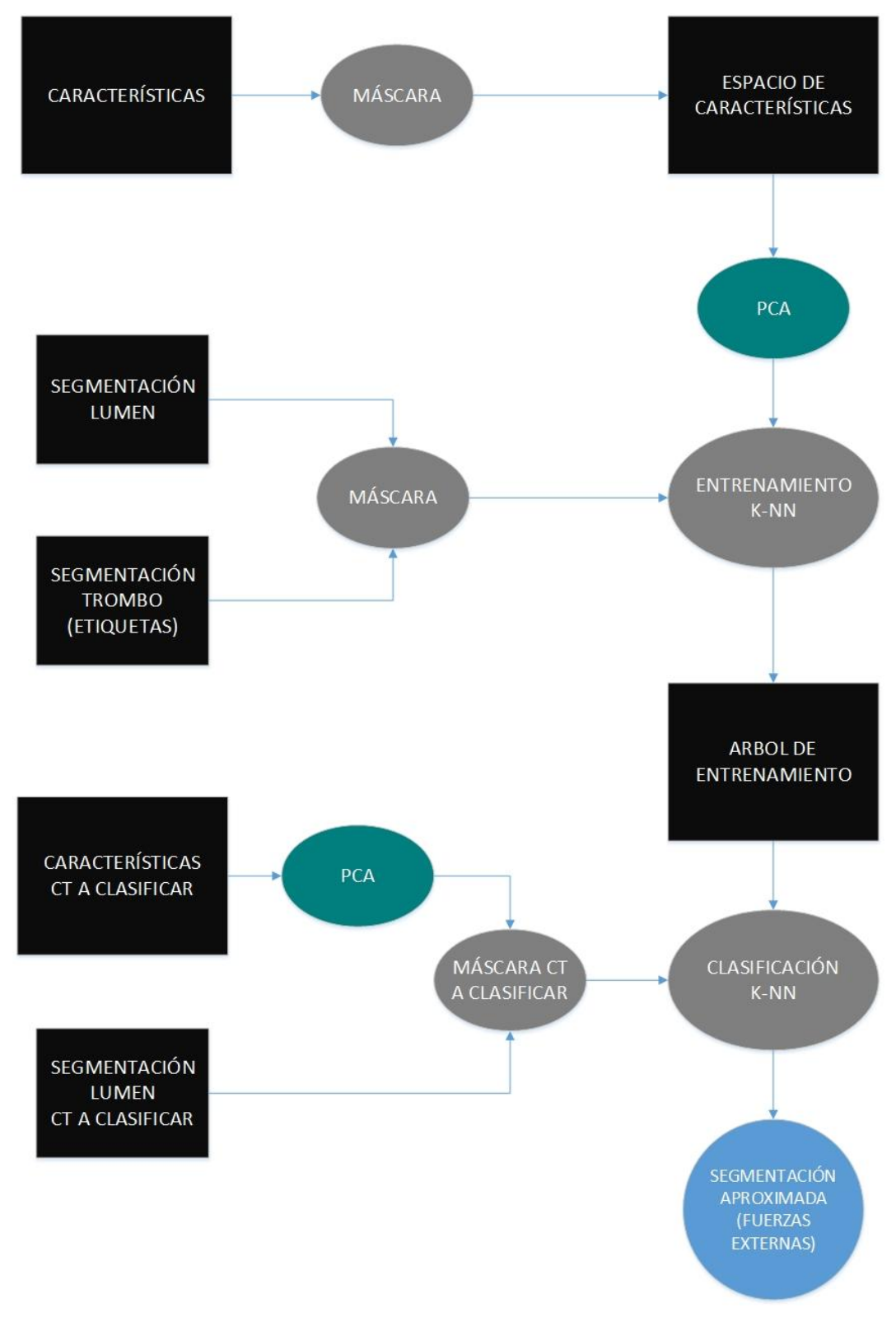

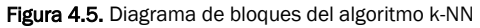

## 4.3.1 MÉTODOS DE PROCESADO APLICADOS A LOS DATOS

Aquí se van a explicar dos bloques que aparecen en el diagrama, entre las entradas y los módulos de entrenamiento y clasificación: la máscara de datos y el PCA (Principal Component Analysis). Se pueden considerar como un tratamiento de los datos pre-k-NN, para que a la hora de entrenar y clasificar el rendimiento sea mayor.

#### ANÁLISIS DE COMPONENTES PRINCIPALES (PCA)

El PCA se ha incluido en el apartado de métodos ya que está implementado en el código con una función, pero en realidad es una técnica estadística cuyo propósito es reducir la dimensión del set de datos para encontrar patrones, con una mínima pérdida de información (PCA, 2016).

Los valores de los píxeles de las características están ordenados en el espacio de características. El PCA lo que hace es proyectar ese espacio de dimensión k, en un subespacio que represente adecuadamente las muestras. Gráficamente, es como si estirasen los datos en la dirección que menos variabilidad presentan en el espacio de características.

Matemáticamente, el PCA consiste en una transformación algebraica entre un espacio y otro. Se busca una regla de transformación que aporte al set de datos la ventaja que se busca. Esta busqueda se reduce a un problema de diagonalización. La matriz de covarianzas se utilizar para obtener los autovalores, y la media para centrar los datos.

En la siguiente figura se puede ver el efecto que tiene el PCA sobre la distribución de datos del espacio de características:

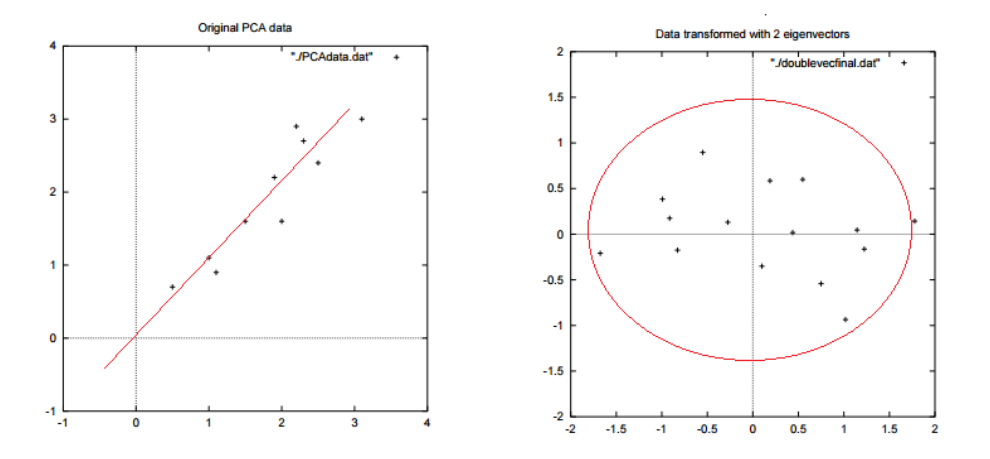

Figura 4.6. Aplicación del PCA a un set de datos bidimensional.Se puede apreciar con el PCA "estira" los datos. (Smith, 2002)
## MÁSCARA

La utilización de una máscara de datos es una técnica de procesado que sirve para acotar la zona de trabajo del algoritmo empleado. Esto ahorra tiempo de computación, ya que disminuimos considerablemente el volumen de datos.

En este proyecto la máscara se va a aplicar a las características. Lo que se pretende con ello es localizar la zona donde estará el borde exterior del trombo. Se calcula a partir de la segmentación del lumen del CT, de tal manera que la zona que debe indicar es de uno o pocos centímetros de espesor. Ahí es donde la clasificación de los píxeles cobra realmente importancia, en la frontera entre trombo y tejidos colindantes.

El proceso empleado para obtener se describe en el siguiente diagrama de bloques. La figura que se verá a la salida de este pipeline deberá tener forma de donuts, donde el agujero se corresponda con la segmentación del lumen:

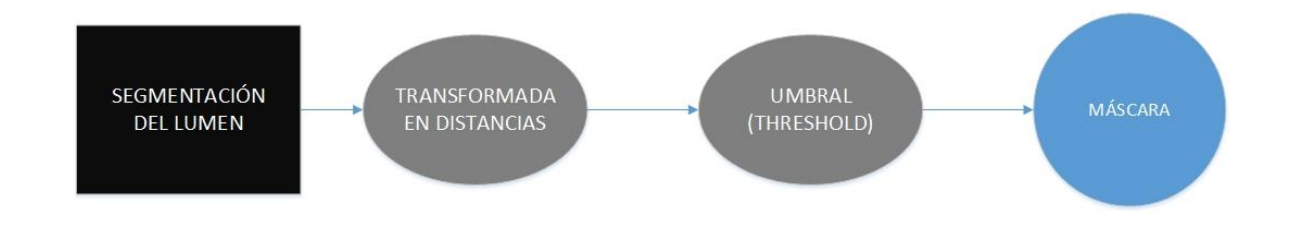

Figura 4.6. Diagrama de bloques del pipeline que calcula la máscara.

El desarrollo de este diagrama, que se compone de dos operaciones principales sobre la segmentación, es el siguiente:

## Transformada en distancias

La salida de este filtro se corresponde con la utilizada en el Capítulo 3 "Extracción de Características", por lo que se puede usar la calculada previamente. Si por lo que fuere no se ha exportado en algún momento del código, basta con aplicar la misma función de nuevo, en este pipeline, algo que no supone gran costo computacional ni pérdida de tiempo relativa.

## Umbral (Threshold)

A pesar de omitirse este filtro en otros capítulos por considerarlo detalle de implementación, en este caso merece ser nombrado. Es la función que va a construir el donuts, partiendo de la imagen transformada en distancias del lumen. Desde el borde del lumen hasta un valor dado, discretiza la imagen en blanco y negro, de tal manera que, a medida que nos alejamos del centro, si el valor de gris es superior al del límite dado, el color de esos píxeles en adelante será negro. Esta es la forma de elegir cuánto de espesa va a ser nuestra máscara, mediante el valor del umbral.

En la siguiente figura se puede observar cómo queda la máscara desde 3DSlicer, para hacernos una idea visual de lo que le pasa al conjunto de datos de la imagen:

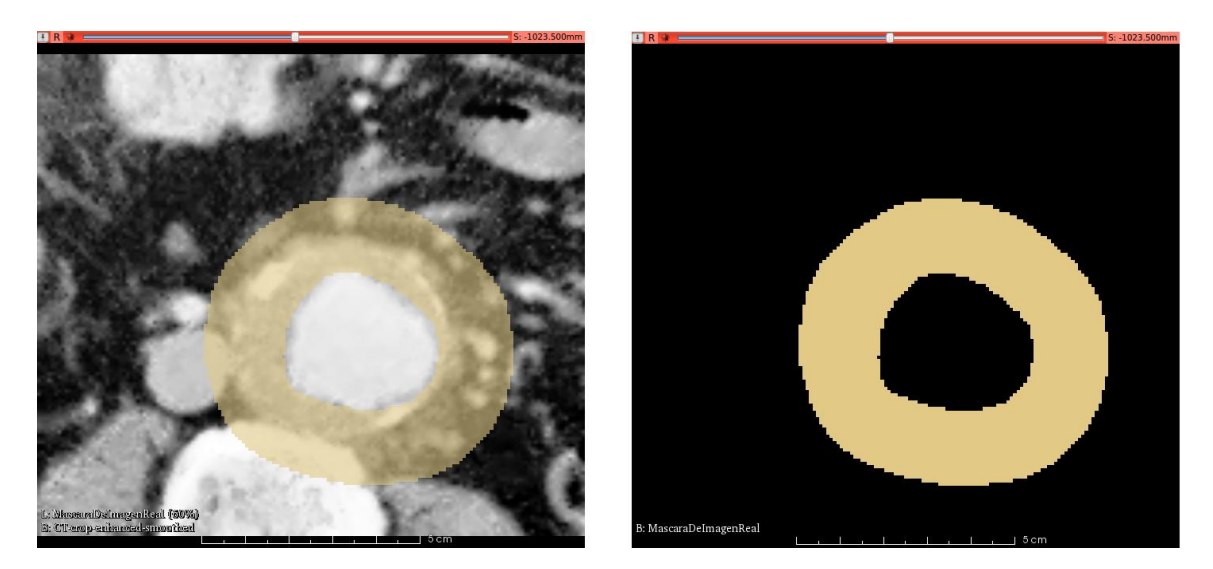

Figura 4.7. Mascara obtenida de la segmentación del lumen. Se observa como el agujero del centro coincide con el lumen, y el borde exterior viene definido por el valor dado de umbral.

# 4.3.2 ALGORITMO DE ENTRENAMIENTO

El entrenamiento del algoritmo k-NN consiste en recopilar información de las características de todas las imágenes posibles. Una vez se tienen estos datos, lo que se hace es situarlos en el espacio de características. Este espacio es un objeto geométrico que se entiende como la generalización de un triedro trirrectángulo en un espacio de dimensión tres.

Como se aprecia en la figura 4.4 anterior, si nuestro espacio tiene dimensión dos porque se va a testear con dos tipos diferentes de características, el objeto geométrico que representa ese espacio será un plano. Por tanto, un espacio de características es análogo a un sistema de coordenadas, pero cambiando los papeles de las direcciones habituales por las características. Es por esto que se trabaja con tensores, del orden que sea en cada caso, donde cada componente representa una característica o dirección.

Desde un punto de vista computacional, en este apartado se explica qué entra al algoritmo y por qué, los métodos de optimización y clustering aplicados y la salida al módulo de clasificación. Su implementación se ha realizado esta vez en Matlab, en vez de Python, por lo optimizados que están los métodos de clasificación en él.

## ENTRADAS

La entrada al entrenamiento son las características calculadas del set de imágenes médicas, la segmentación del lumen y la del trombo. A cada característica se le aplica una máscara, y se pasa por la función del PCA. Ordenando los valores de gris de éstas, se consigue un conjunto de entrenamiento. En la siguiente figura se adjuntan capturas en 3DSlicer de las segmentaciones:

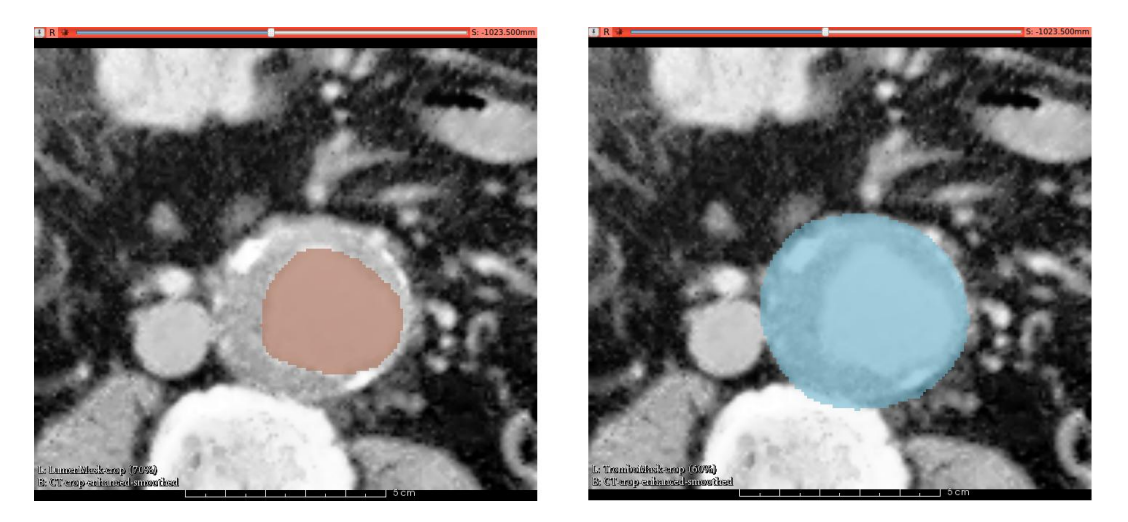

Figura 4.8. Segmentaciones manuales del CT. A la izquierda el lumen, a la derecha el trombo.

#### ENTRENAMIENTO

El método de entrenamiento que se utiliza en este proyecto es el denominado "kD-Trees". Este algoritmo de clustering basado en instancias construye una estructura de datos llamada árbol de decisión formada por nodos, que sirve para organizar puntos del espacio de características de una manera más rápida, aunque se pierda algo de precisión. Disminuye la eficiencia al aumentar la dimensión del espacio (Witten, 2011).

## SALIDAS

Una vez se han entrenado los datos, la salida será un archivo en Matlab con el conjunto de datos ordenado en un árbol de decisión, que a su vez será una de las entradas del algoritmo de clasificación.

# 4.3.3 ALGORITMO DE CLASIFICACIÓN

#### ENTRADAS

Una vez se tiene el conjunto de muestras entrenadas, se dispone a clasificar. Para ello se necesitan tres entradas.

- El conjunto de muestras entrenado.
- Las características calculadas del CT nuevo que se quiere segmentar.
- La segmentación del lumen de este nuevo CT, para situar el centro de la clasificación en Matlab, y calcular una máscara.

Antes de entrar al clasificador, una vez más, se le aplica la máscara obtenida de la segmentación del lumen a los datos del nuevo CT.

#### CLASIFICACIÓN

El proceso de clasificación consiste en recorrer el árbol de decisión en busca de los valores de los k vecinos más próximos a la muestra entrante. Una vez se tienen localizados, con sus respectivas etiquetas, se compara el número de píxeles de cada etiqueta. La que tenga el mayor número asigna esa etiqueta al pixel que se quiere clasificar.

El valor de k es un factor relevante de clasificación, como se puede ver en la siguiente figura:

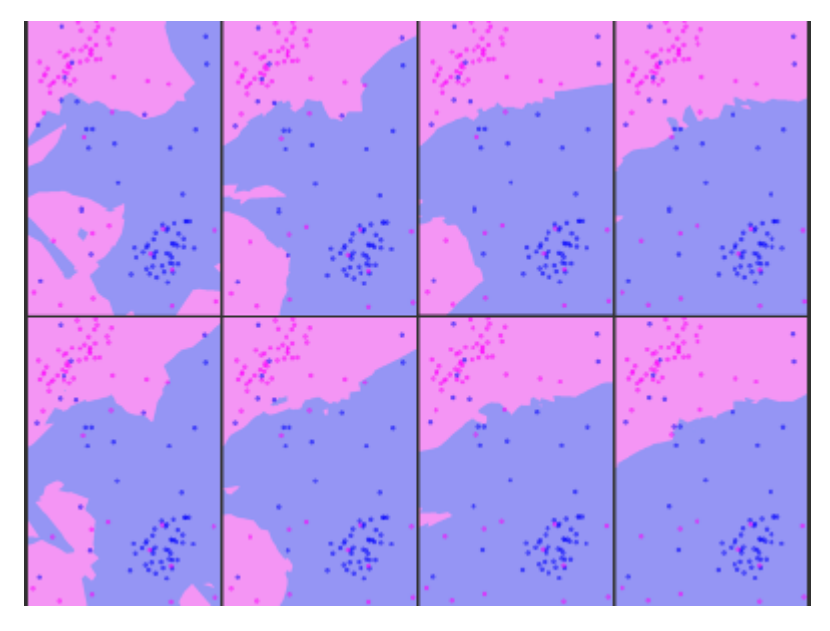

Figura 4.9. Importancia de la k en la clasificación de píxeles (Sutton, 2012).

Cuanto mayor es el valor de k, mayor será la región que abarca ese número de los k vecinos más cercanos. Esto supone la posibilidad de involucrar órganos en la zona de clasificación que no pertenecen a la anatomía que se quiere segmentar.

Debido a esto se necesita optimizar esta k, de tal manera que abarque la zona indicada pero no sea tan pequeña como para que le afecte la localidad. Para entender un poco esta parte, se puede hacer una analogía con la hipótesis de continuidad, vista en ramas de la ciencia tan importantes como el electromagnetismo o la mecánica de fluidos. En esto se fundamenta el cálculo diferencial, que es lo que se discretiza al iterar la ecuación de Newton.

Finalmente, el resultado de salida del algoritmo de entrenamiento y clasificación k-NN se verá como una aproximación de segmentación del tipo de la siguiente figura:

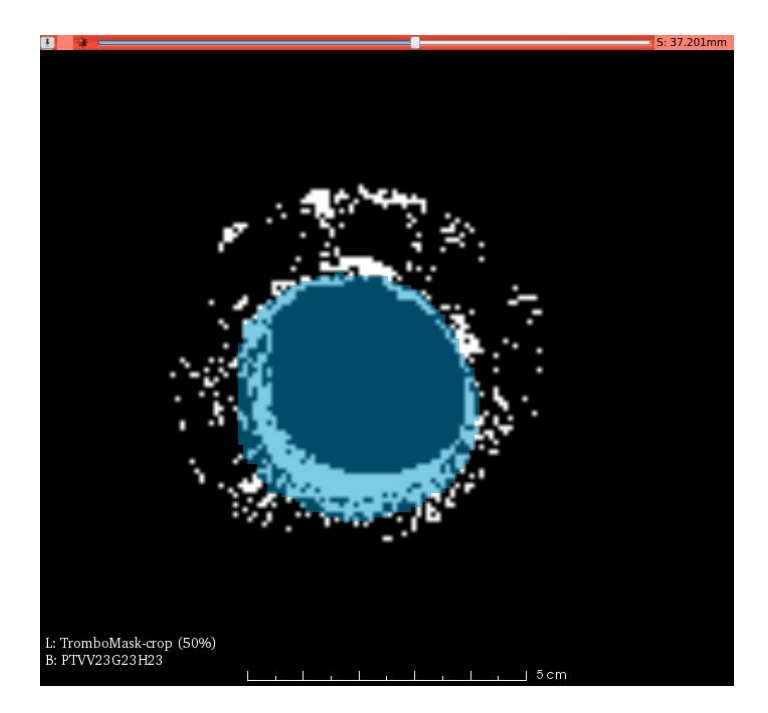

Figura 4.10. Prueba del algoritmo k-NN. En este caso, las seis características utilizadas son las tres calculadas (valor medio, derivada primera y derivada segunda), a diferentes escalas.

Se puede observar cualitativamente que la eficiencia de la aproximación es interesante. En el siguiente capítulo se analizan diversas pruebas para sacar conclusiones acerca de las propuestas que se espera que mejoren el artículo que se sigue en este proyecto.

# 4.4. CONCLUSIONES

En este apartado se resume la estructura del método k-NN y se enumeran los objetos y técnicas utilizados. Como este algoritmo de por sí es bastante lento, se han aplicado una serie de métodos que aumentan la velocidad de ejecución. Estos métodos aplicados al k-NN se corresponden con la variante k-NN que utiliza (Olabarriaga et al., 2005), llamado ANN (Aproximated nearest neighbors). Por tanto, este capítulo describe:

## APLICACIONES

- PCA (Principal Component Analysis): Técnica matemática utilizada que los datos tengan varianza homogénea, y la distancia euclidea entre muestras sea consistente. Elimina dimensiones que se pueden considerar irrelevantes de las características, transformando el espacio de características en un subespacio donde se aprecia mejor la variabilidad y donde se entrena.
- Máscara: Es una imagen con la forma de un donut, que se solapa a las de características y acota la zona donde se va a aplicar el método k-NN. Se calcula a partir de la segmentación del lumen, considerando aquellas zonas externas al lumen que están a una distancias de éste menor que el grosor máximo admisible para el trombo.

## ESTRUCTURA DEL MÉTODO k-NN

Se compone de dos partes principales:

- Entrenamiento: Con las características y las segmentaciones manuales del trombo (etiquetas) del conjunto de TACs de entrada se crea un árbol de decisión mediante el método kDTree. La información que guarda este arbol archivada es la que se considera el conjunto de entrenamiento.
- Clasificación: La entrada de esta parte son las características del CT que se quiere segmentar. Se sitúan en el espacio de características y se comparan los valores de estas con las del conjunto de entrenamiento, asignando las etiquetas en función de la densidad de probabilidad que tengan las clases en el conjunto local elegido. El tamaño de este conjunto depende del valor de k.

# CAPÍTULO 5: RESULTADOS.

# 5.1. INTRODUCCIÓN

En este capítulo se presentan los resultados obtenidos con el algoritmo de clasificación explicado en los capítulos anteriores. Una vez se han calculado las características, se va a testear una serie de casos con los dos CTs que se manejan. La estrategia de trabajo es la siguiente:

- Optimización de k: Antes de calcular todos los casos que se van a proponer, se debe escoger la k a introducir en el algoritmo k-NN, para que las salidas sean comparables.
- Entrenamiento con CT1 y clasificación del CT2.
- Entrenamiento con CT2 y clasificación del CT1.

El número de características escogidas es de seis, por tanto, la entrada al clasificador será una matriz de datos de Nx6. El objetivo de este capítulo, y uno de los objetivos de este proyecto es demostrar con estos resultados que las propuestas del preprocesado y el valor medio mejoran la segmentación.

Para esta sección se ha creado un pequeño módulo a mayores que trabaja conjuntamente con 3dSlicer. Este módulo se aplica a la segmentación obtenida y calcula los siguientes valores:

- Porcentaje de aciertos: Píxeles clasificados correctamente. Se calcula como 1 menos el porcentaje de fallos.
- Falsos positivos: Tasa que indica el porcentaje de píxeles clasificado como trombo pero que en realidad no lo es.
- Falsos negativos: Tasa que indica el porcentaje de píxeles clasificado como fuera del espesor, pero que pertenece al trombo
- Porcentaje de fallos: Porcentaje que es la suma de la tasa de falsos positivos y falsos negativos.

En los siguientes apartados se van a tabular y graficar los resultados, para poder interpretarlos adecuadamente. Asimismo, se van a comparar las segmentaciones de manera grafica para enlazar las comparaciones cualitativa y cuantitativa, dándole rigurosidad a la justificación del uso de las propuestas.

# 5.2. OPTIMIZACIÓN DE K

Cuando se utiliza el método de clasificación k-NN uno de los parámetros principales que hay que dar entrada es el número k de vecinos más cercanos que queremos que rodeen al pixel a clasificar. Para elegir la k óptima se va a efectuar la siguiente prueba: Entrenar y clasificar con el mismo CT preprocesado, y entre las características elegidas va a estar el valor medio.

A la hora de elegir la k óptima para el algoritmo hay que tener en cuentas lo siguiente:

- Si se elige un valor de k pequeño, la clasificación será muy sensible a las características locales de nuestro set de datos.
- Si escogemos una k grande se consigue una predicción muy estable, pero que incluye en el promedio de la clase el ruido de la imagen.

Por tanto, el objetivo es escoger una k a medio camino de estos dos casos extremos. Se ha realizado esta prueba con quince k diferentes. Las segmentaciones producidas se introducen en el módulo de cálculo de tasas y se presentan en tabuladas en la siguiente figura:

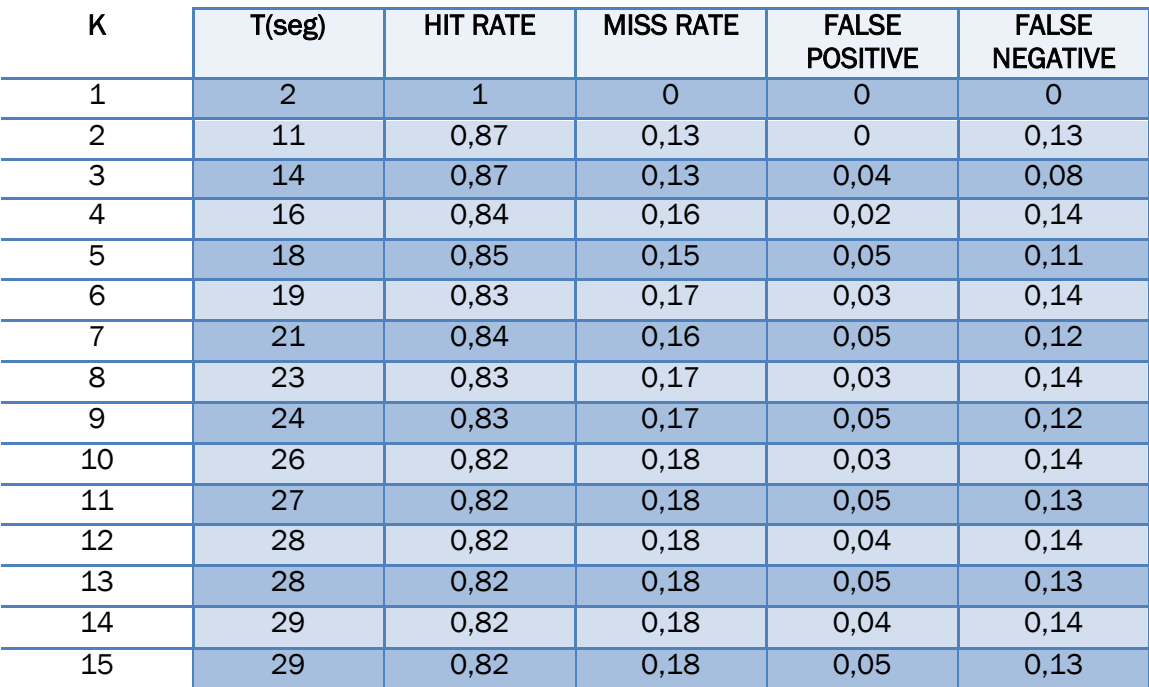

Figura 5.1. Tabla de los test de optimización de k, utilizando valor medio y el mismo CT para entrenar y clasificar. Se muestran las tasas de aciertos, tasas de fallo, falsos positivos y falsos negativos desde k=1 hasta k=15.

A continuación se presentan una serie de gráficas, donde se representa el valor de k en función de las tasas tabuladas en la figura 5.1.

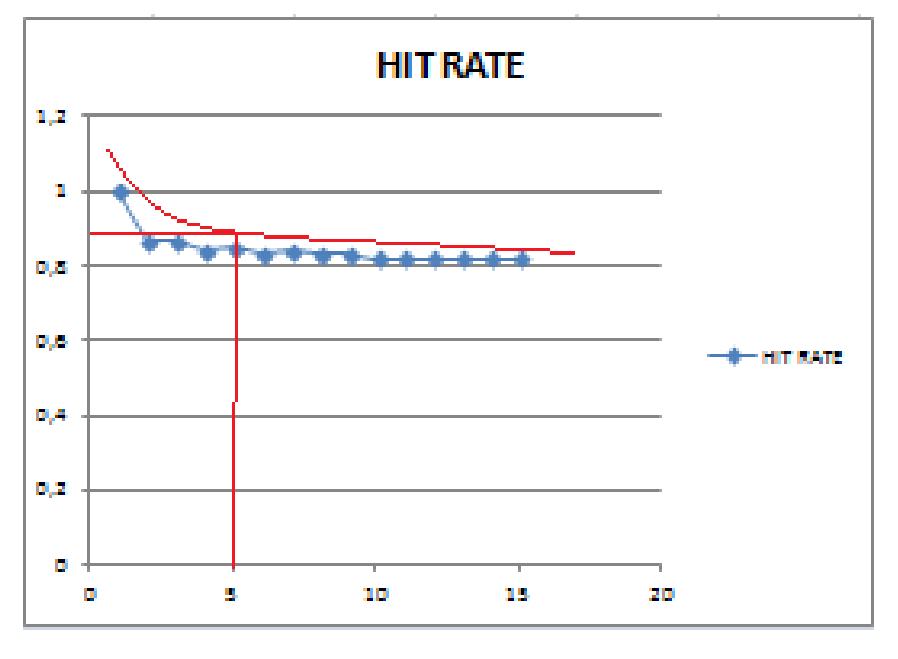

## $k = f$  (HIT RATE)

Figura 5.2. Gráfica de la Tasa de aciertos.

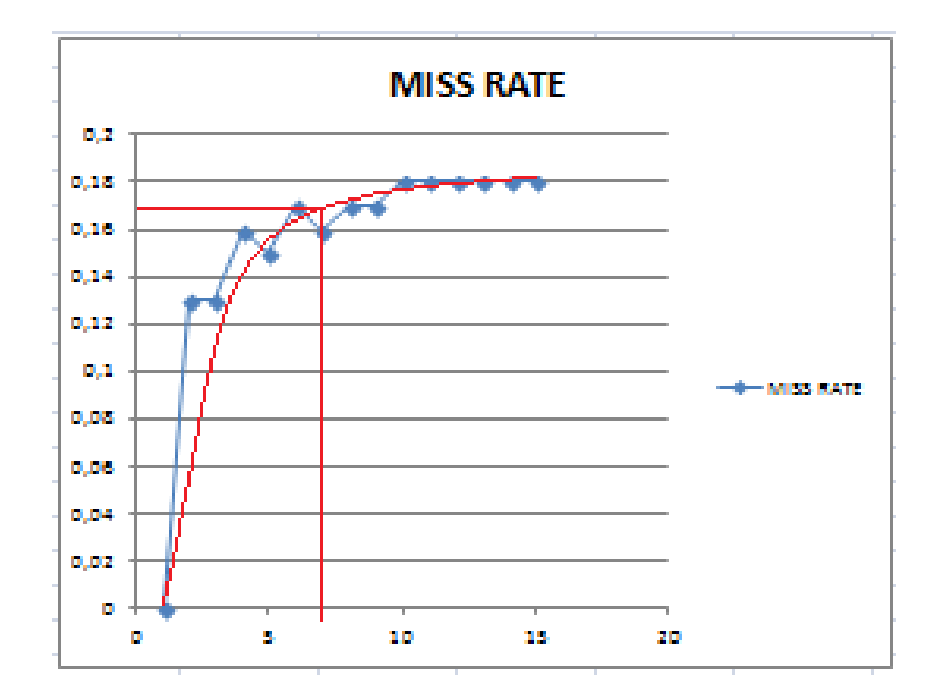

## $k = f$  (MISS RATE)

Figura 5.3. Gráfica de la Tasa de fallos.

## k = f (FALSE POSITIVE)

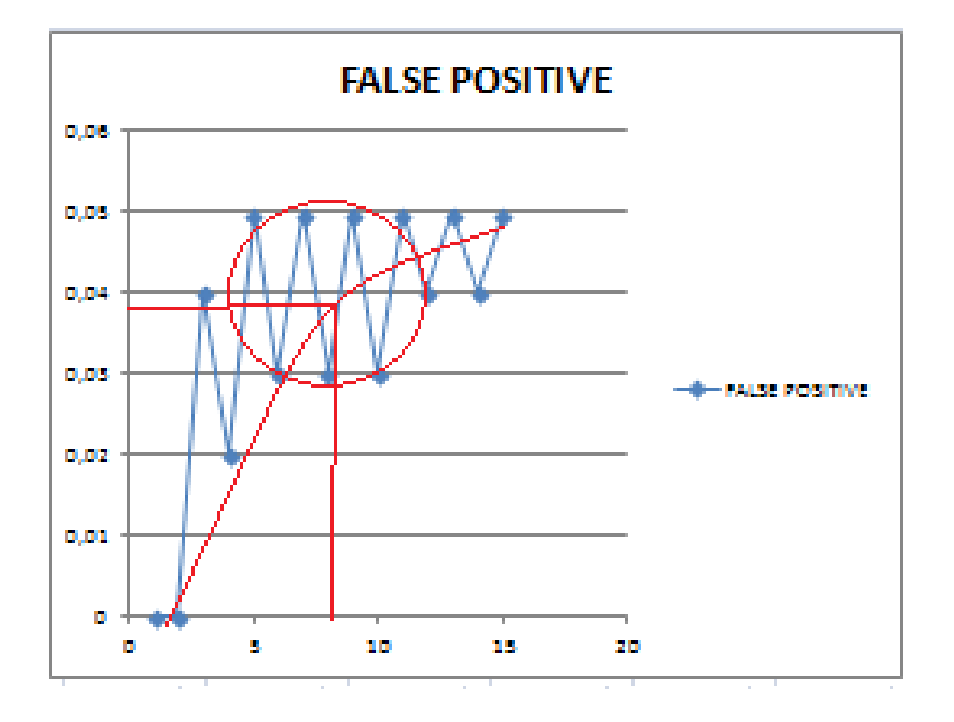

Figura 5.4 Gráfica de los falsos positivos.

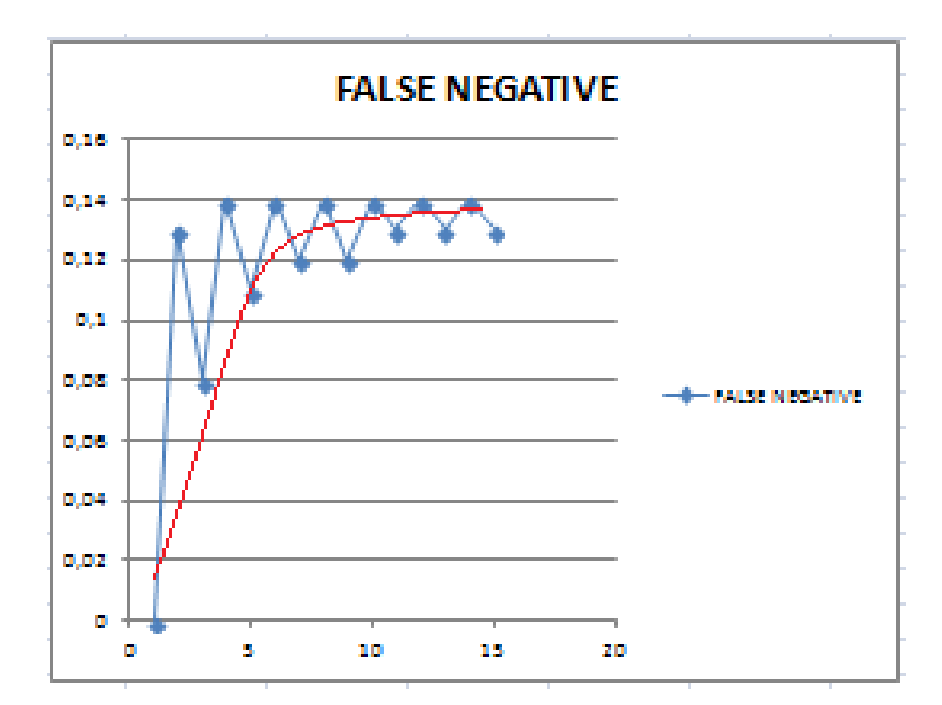

## k = f (FALSE NEGATIVE)

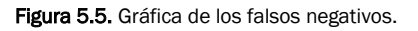

# $k = f(T)$

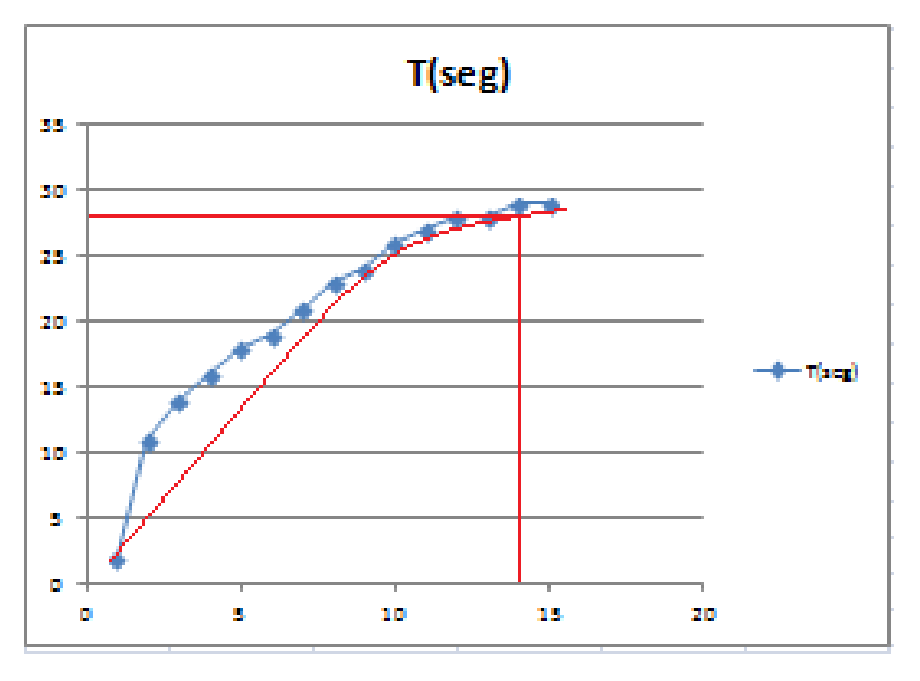

Figura 5.6. Gráfica del tiempo de computación.

Se han apuntado una serie detalles en las gráficas con los que elegir un valor óptimo de k. Primeramente, la curva en rojo se ha dibujado para escoger el codo de la función, que es el lugar que debe acotar los límites que se impongan de k.

El punto de intersección de cada gráfica muestra el valor óptimo de k escogido atendiendo solamente a uno de los parámetros. Se encuentran valores de k desde 5 hasta 11.

Las zonas de subida y bajada se han señalado por ser un detalle interesante. En esas zonas, los mínimos se corresponden con las k pares, y los máximos con las k, impares. Esto nos dice algo que ya se sabía: Si se escoge un valor de k par, habrá un empate en la clasificación. Esto se traduce, como se puede ver, en mayor número de fallos. Por tanto, se escogerá un valor de k par.

Para terminar, una vez analizadas las cuatro gráficas de tasas, sumando la proporcionalidad de tiempo y aumento de k, se va a escoger un valor de k que varie entre 5 y 11. Concretamente, los test del apartado siguiente se han realizado con k=9.

# 5.3. RESULTADOS DE CLASIFICACIÓN

En este apartado se presentan los resultados de los test realizados al algoritmo de clasificación. Para ello, se han utilizado una serie de variables con las que obtener un amplio número de casos. Estas variables son:

k vecinos más cercanos

Como se ha visto en el apartado anterior, el valor de k escogido para la parte de testeado es k=9.

**Escalas** 

Como se van a utilizar seis características, se necesitan tres imágenes a diferente escala de cada tipo de característica. Las escalas usadas en los test serán:

- $\circ$  Escala :  $(0.5.1.2)$
- Preprocesado

Se van a utilizar los CTs con procesado, consistente en un contraste y suavizado, y sin él.

Valor medio

Se dividen casos dependiendo de si incorporan al clasificador el valor medio o no.

Una vez descritas todas las variables que se van a utilizar en el test, salen 6 casos principales a procesar, que en realidad son el doble, ya que se va a realizar una clasificación cruzada entre los dos CTs.

A continuación se presentan los resultados de las clasificaciones más representativas, que se van a analizar junto con las propuestas inicialmente presentadas como posibles mejoras del algoritmo. El resto de clasificaciones obtenidas pueden observarse en el apartado "Anexo."

Primero se presenta una tabla con las tasas medidas de cada caso. Posteriormente se presentan unas comparaciones cualitativas entre algunas imágenes de las clasificaciones.

| CT1/CT2        | <b>VALOR</b><br><b>MEDIO</b> | <b>PRE</b><br><b>PROCESADO</b> | <b>FEATURES</b>                   | <b>HIT</b><br><b>RATE</b> | <b>FALSE</b><br><b>POSITIVE</b> | <b>FALSE</b><br><b>NEGATIVE</b> |
|----------------|------------------------------|--------------------------------|-----------------------------------|---------------------------|---------------------------------|---------------------------------|
| 1              | <b>NO</b>                    | <b>NO</b>                      | <b>GRADIENTE</b><br>+HESSIANA     | 0,85                      | 0,11                            | 0,04                            |
| $\overline{2}$ | <b>NO</b>                    | SI                             | <b>GRADIENTE</b><br>+HESSIANA     | 0,81                      | 0,16                            | 0,04                            |
| 3              | SI                           | <b>NO</b>                      | <b>VALOR MEDIO</b><br>+ GRADIENTE | 0,79                      | 0,19                            | 0,02                            |
| 4              | SI                           | <b>NO</b>                      | <b>VALOR MEDIO</b><br>+ HESSIANA  | 0,82                      | 0,15                            | 0,03                            |
| 5              | <b>SI</b>                    | $\overline{\mathsf{SI}}$       | <b>VALOR MEDIO</b><br>+ GRADIENTE | 0,77                      | 0,21                            | 0,01                            |
| 6              | SI                           | SI                             | <b>VALOR MEDIO</b><br>+ HESSIANA  | 0,79                      | 0,17                            | 0,04                            |

Figura 5.7. Tabla con las tasas de aciertos y fallos de los cosas propuestos a testear. Este caso se corresponde con el entrenamiento de CT1 y clasificación de CT2.

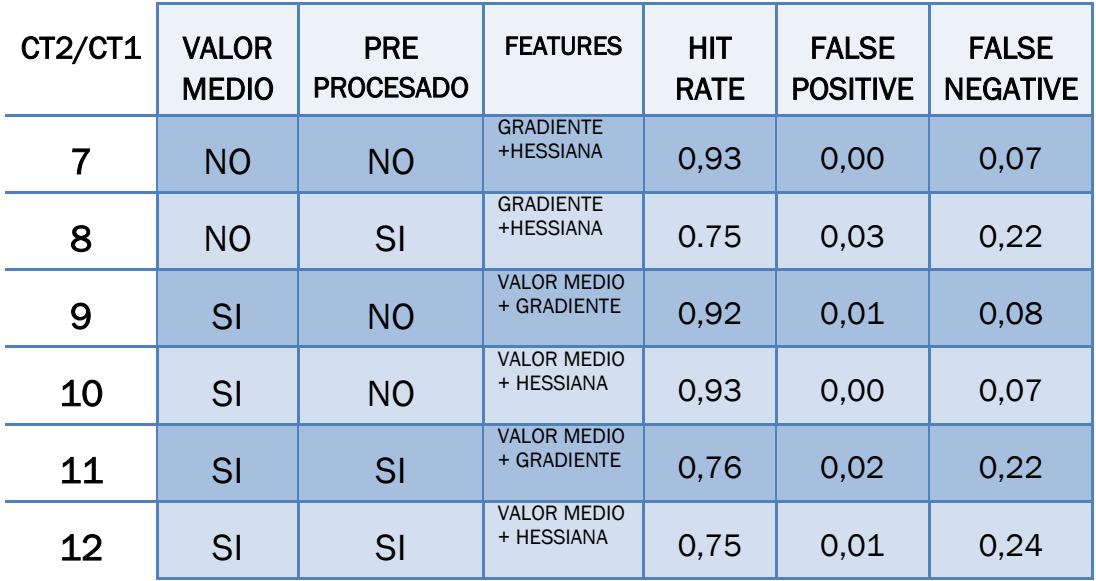

Figura 5.8. Tabla con las tasas de aciertos y fallos de los cosas propuestos a testear. Caso correspondiente al entrenamiento de CT2 y clasificación de CT3.

Analizando los datos, se puede ver que en un principio las propuestas realizadas del valor medio y el contraste no mejoran la clasificación. Para el caso del entrenamiento con CT1 y clasificación con CT2, solo la tasa de falsos negativos nos dice que es un acierto utilizar las propuestas.

En segmentación es tan importante el análisis de datos como l observación del procesado. Entre en juego el conflicto entre lo cuantitativo y lo cualitativo. No es un campo sencillo, por lo que los resultados se deben interpretar

correctamente. En las siguientes figuras se pueden observar los casos más relevantes de la clasificación, y el conflicto cualitativo-cuantitativo.

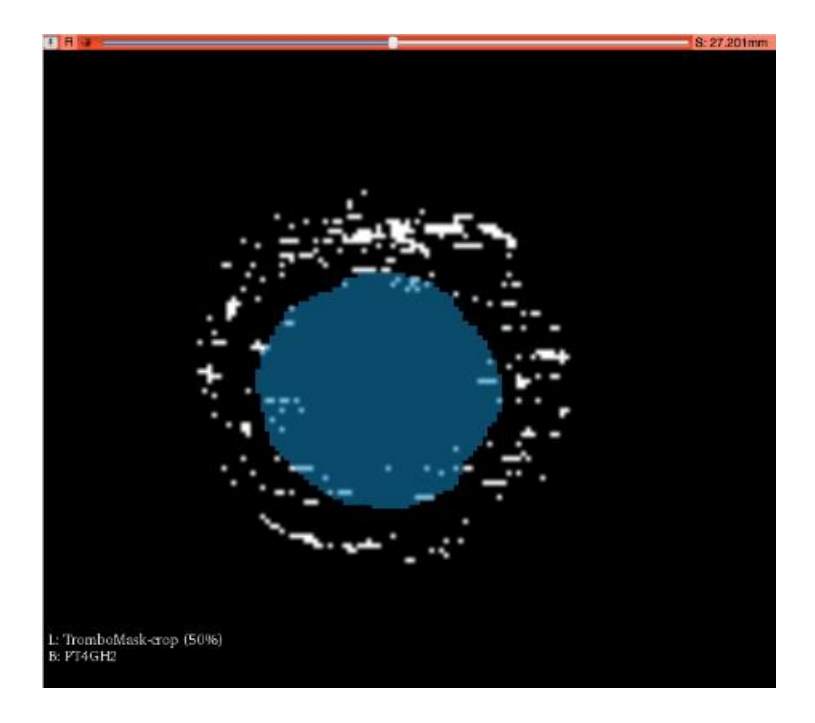

Figura 5.9. Clasificación del caso: CT1 entrena, CT2 clasifica, no se usan las propuestas. Las características son las utilizadas por (Olabarriaga et al., 2005), la derivada primera y derivada segunda.

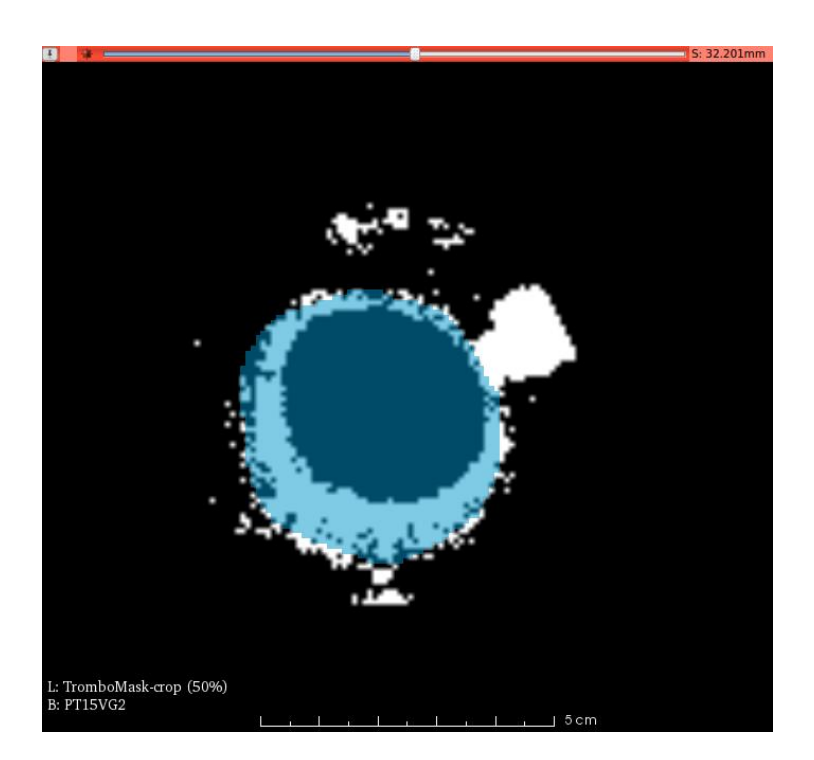

Figura 5.10. Clasificación del caso: CT1 entrena, CT2 clasifica, uso de valor medio + derivada primera y uso del preprocesado.

# 5.4. CONCLUSIONES

Como se puede observar en las figuras 5.9 y 5.10, las propuestas realizadas del valor medio como característica y del preprocesado de la imagen arrojan resultados satisfactorios. Se puede considerar una buena aproximación al trombo, siempre teniendo en cuenta el hándicap de poseer la información de tan solo dos TACs.

El conflicto entre lo que se analiza en los datos y lo que se aprecia en las imágenes clasificadas es debido al siguiente problema. Como se ve en la figura 5.10, existe una zona en la parte derecha superior de la imagen, donde se han arrojado gran cantidad de falsos positivos. Además, morfológicamente hablando tienen una forma clara, algo redondeada. Esto puede deberse a algún otro tejido colindante que el algoritmo ha identificado como trombo, que tendrá niveles de grises muy similares a la segmentación. Un inconveniente como este surge del preprocesado (equilibrado del histograma).

Un post procesado de la imagen, donde nos quedemos con los píxeles clasificados de la zona que envuelve el trombo, nos permitirá eliminar los falsos positivos y obtener tasas de fallo acordes con la sensación de acierto que da esta segmentación. Por tanto, las tasas anteriormente calculadas son correctas. La tasa de aciertos es más baja de lo esperado debido a que se tienen en cuenta los píxeles que envuelve toda la máscara. Esto hace que los falsos positivos se disparen y, como hemos definido previamente:

- La tasa de fallos se calcula como los falsos positivos más los negativos
- La tasa de aciertos y la de fallos están relacionadas restándolas a la unidad

En los test de clasificación, la tasa relevante a analizar es la de falsos negativos, porque es la que afecta a la zona que abarca la segmentación del trombo. Lo que haya fuera no interesa realmente, sino que lo importante son los aciertos entre el borde del lumen y el exterior del trombo.

# CAPÍTULO 6: CONCLUSIONES Y LINEAS FUTURAS.

# 6.1. INTRODUCCIÓN

En este capítulo se comentan las conclusiones obtenidas tras los test efectuados en el algoritmo que se ha creado para calcular las fuerzas externas de nuestro modelo deformable. Con ello se pretende analizar los objetivos planteados en el Capítulo 1. Además, se presentan unas líneas de trabajo e investigación futuras, con el objetivo de optimizar el software lo máximo posible.

# 6.2. CONCLUSIONES

En cuanto al objetivo principal, en el que se buscaba programar un método para obtener las fuerzas externas de nuestro sistema de masas y muelles, el resultado es, a la vista de las imágenes, satisfactorio con una serie matices. El algoritmo que se ha presentado en este texto se considera un prototipo de un software que deberá usarse en un tiempo razonable y mediante una sola interfaz. Los resultados son un buen comienzo, pero de ninguna manera concluyentes como para dar por finalizado la optimización del algoritmo.

La parte metodológica del proyecto sí que se ha logrado, ya que en cada implementación se comprobaba el funcionamiento correcto de cada función. Al final del algoritmo se obtiene una imagen que es la aproximación de una segmentación, correspondiente al valor de las fuerzas externas obtenidas mediante reconocimiento de patrones con el k-NN.

En la parte operativa se ha presentado un hándicap importante. Para el entrenamiento se necesita un gran número de muestras, pero en nuestro caso solo disponíamos de 2 CTs. Es por esto que se ha entrenado con uno, clasificado con el otro y viceversa. Los resultados no son concluyentes debido a esto, por eso se han escogido los casos más claros en los que, con los recursos que se tienen, las propuestas mejoran los resultados obtenidos.

Los resultados obtenidos, a pesar de ser buenos, se deben interpretar como lo que son, pistas de los caminos que hay que seguir para mejorar, y no como éxito rotundo.

# 6.3. LINEAS FUTURAS

En este apartado se presentan unas direcciones a seguir, que sirven como ampliación y continuación. Estas líneas son:

## Implementación del algoritmo k-NN en Python

El submódulo de características sí que se ha conseguido implementar en Python con éxito, pero el de entrenamiento y clasificación no está acabado. Se necesita, mediante VTK, extraer la imagen de la clasificación correctamente. Los pasos anteriores si se han logrado.

## Módulo de post procesado

Como se ha visto, para poder analizar realmente tasas de aciertos y fallos, es necesario eliminar falsos positivos innecesarios, que posiblemente se correspondan con otras arterias u otro tipo de tejidos.

## - Módulo de simulación de la ecuación de movimiento

Una vez terminado el primer módulo principal del cálculo de las fuerzas externas de la ecuación de movimiento de Newton, el siguiente paso será elegir adecuadamente las constantes de rigidez de los muelles para las fuerzas internas y simular el modelo deformable, para finalmente obtener la segmentación precisa del trombo.

A parte de estas propuestas de mejora, la línea futura principal de este conjunto de proyectos será concluir con un software que pueda utilizar un médico, en un tiempo razonable y con resultados fiables

# BIBLIOGRAFÍA

Alonso, J.C., Benítez, G., Téllez, J.R., Álvarez, B., Alcocer, A., León, G.D. Descripción anatómica de un aneurisma de la aorta abdominal postmortem. Revista de la facultad de medicina de la UNAM, Vol. 55, Nº1. Enero-Febrero 2012.

Belaustegui, C., Augusto, J. Distribución Gaussiana Multivariable. Facultad de Ingeniería, Universidad de Buenos Aires (2008).

Boudulas, H., Toutouzas, P., Wooley, C.F. Functional Abnormalities of the Aorta. Future Publishing Co., Inc. Armonk, NY 1996.

Buades, A., Coll, B., Morel, J. *Image and movie denoising by nonlocal means.* Dept. Matematiques I Informatica, UIB, Palma de Mallorca, IEEE, Spain (2005).

Buhmann, M.D. Radial Basis Functions: Theory and Implementations. University of Giessen, Cambrigde University Press (2003).

Charria, D.J., et al. Texto de cardiología. Sociedad Colombiana de Cardiología y Cirugía Cardiovascular (2007).

Gonzalez, R.C., Woods, R.E. Digital Image Processing. Pearson Prentice Hall, Third Edition (2008).

Haykin, S. Neural Networks and Learning Machines. Pearson Education, Inc. Upper Saddle River, New Jersey 07458 (2009).

Hernandez, E., Martín, V. *Manual de patología vascular.* CAPRIE Steering Committee, Lancet; 348: 1.329-1.339 (1996).

Jain, A.K. *Digital image Processing*. Prentice Hall information and system sciences series (1989).

Lim, J.S. Two-Dimensional Signal And Image Processing. Editorial: Raeia Maes, New Jersey (1990).

Lu, J., Egger, J., Wimmer, A., Groskopf, S., Freisleben, B. Detection and Visualization of Endoleaks in CT Data for Monitoring of Thoracic and Abdominal Aortic Aneurysm Stents. Guided Procedures, and Modeling 69181F (17 March 2008).

Martín, M. Contornos Activos. Laboratory of Mathematics in Imaging. University of Harvard (2004).

Olabarriaga, S.D., Rouet, J., Fradkin, M., Breeuwer, M., Niessen, W.J. Sementation of Thrombus in Abdominal Aortic Aneurisyms From CTA With Nonparametric Statistical Grey Level Appearance Modeling. IEEE Transactions on Medical Imaging, Vol. 24, Nº 4, 2005.

Querzoli, G., Forrtini, S., Espa, S., Constantini M., Sorgini F., Fluid dynamics of aortic root dilation in Marfan syndrome. Journal of Biomechanics 47 (2014) 3120-3128.

Salgado, G. A. Factores biomecánicos estructurales como predictores de la rupture del aneurisma de aorta abdominal. Escuela de Ingenierías Industriales, Valladolid (2011).

Scotti, C.M., Shkolnik, A. D., Muluk, S.C., Finol, E.A. *Fluid-Structure interaction* in abdominal aortic aneurysms: effects of asymmetry and wall thickness. BioMedical Engineering OnLine, 2005,4:64.

Shih, F. Y. *Image Processing And Pattern Recognition*. John Wiley & Sons, Inc. Hoboken, New Jersey (2010).

Smith, L.I. A tutorial on Principal Components Analysis. Universidad de Otago, Nueva Zelanda (2002).

Sutton, O. Introduction to k Nearest Neighbour Classifiication and Condensed Nearest Neighbour data reduction. University of Leicester 2012).

Szilagyi DE. Clinical diagnosis of intact and ruptured abdominal aortic aneurysms. En Aneurysms diagnosis and treatment. Bergan JJ, YaoJST Editores. Grune-Straton. (1981). 205-215.

Thomas, J.R., George, B. Cálculo. Varias variables. Undécima edición. Pearson Education, México (2005).

Vega, J., Gonzalez, D., Yankovic, W., Oroz, J., Guamán, R., Castro, N. Aneurismas de la aorta torácica. Historia natural, diagnóstico y tratamiento. Revista Chilena de Cardiología – vol. 33 Número 2, Agosto 2014.

Vicente, C.J. AHE (Ecualización del histograma adaptativo). Escuela Universitaria de Ingeniería Técnica Industrial de Madrid (1998)

Vilalta, G., Nieto, F., Vilalta, J., Vaquero, C., Mihai, J. Predicción del riesgo de ruptura de aneurismas de aorta abdominal: Herramienta informática. Universidad de Valladolid (2011).

Witten, I.H., Frank, E., Hall, M.A. *Data Mining: practical machine learning tool* and techniques. Tercera Edición, Morgan Kaufmann (2011).

Zamorano, J.L., Raimund, E., Boudoulas, H. Patología y función de la aorta. Arán Ediciones S.A. Madrid, (1998).

# DIRECCIONES DE INTERNET (Último acceso Julio 2016)

Endovascular (2016). http://www.endovascular.es

VTK (2016). http://vwww.vtk.org

3DSlicer (2016). http://www.slicer.org

Phyton (2016). http://www.python.org

Matlab (2016). http://www.mathworks.com/products/matlab

ITK (2016). http://www.itk.org

CLAHE (2016). http://imagej.net/Enhance\_Local\_Contrast\_(CLAHE)

Moujadid (2016). http://www.sc.ehu.es/ccwbayes/docencia/mmcc/docs/tk9knn.pdf

PCA (2016). http://sebastianraschka.com/Articles/2014\_pca\_step\_by\_step.html

# ANEXO.

En este apartado se recogen las demás imágenes de los test de clasificación que no se han utilizado para explicar los resultados, pero que pueden ser interesantes y por tanto se incluyen en el proyecto. El número se corresponde con el caso de las tablas de las figuras 5.7 y 5.8.

- $-P = CT1$
- $-T == CT2$
- G== DERIVADA PRIMERA
- H == DERIVADA SEGUNDA

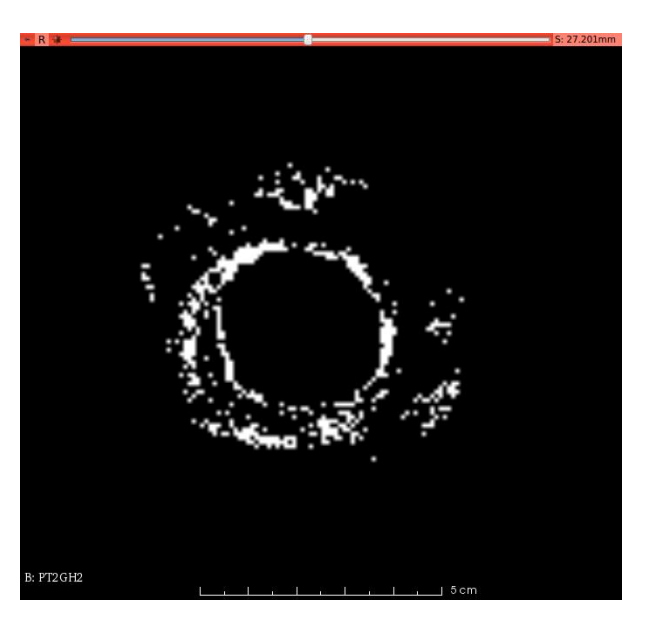

PT2GH

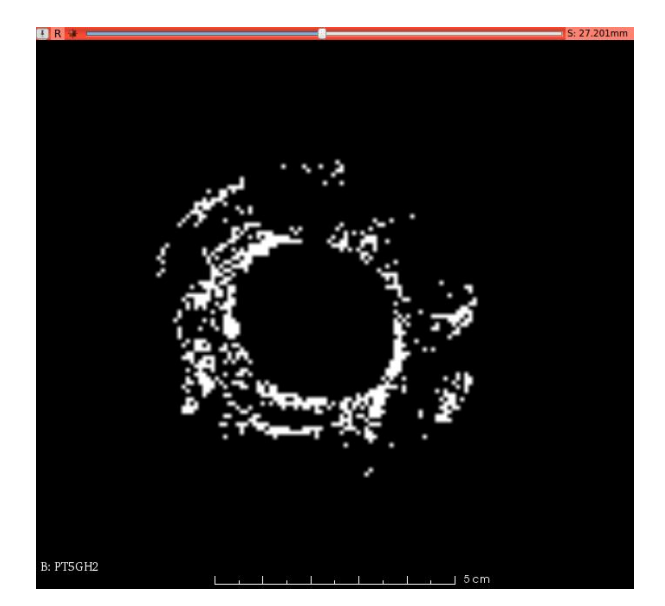

PT1GH

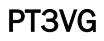

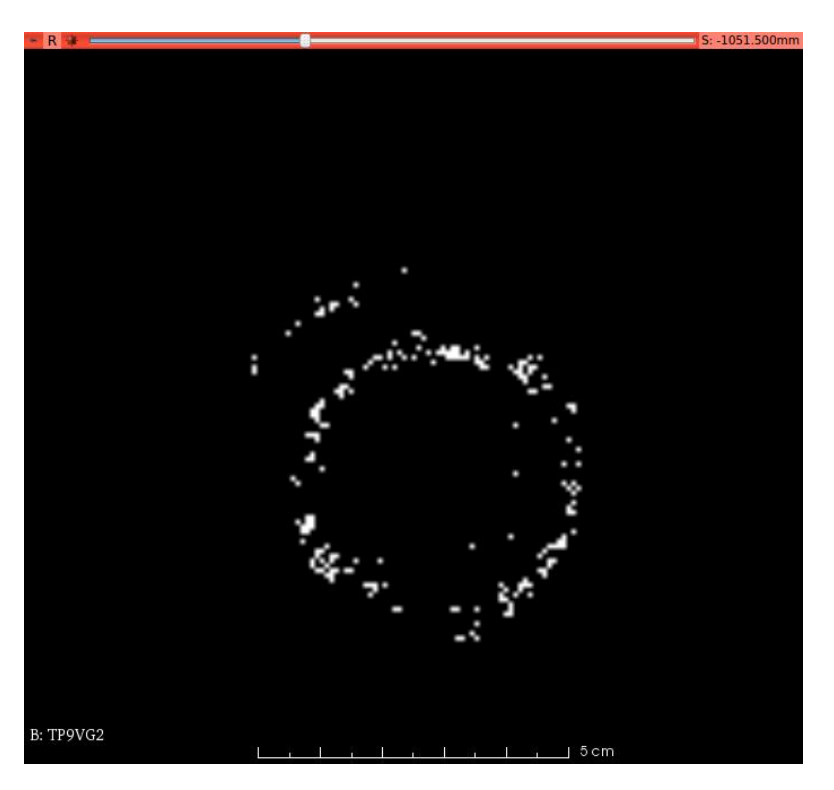

PT4VH

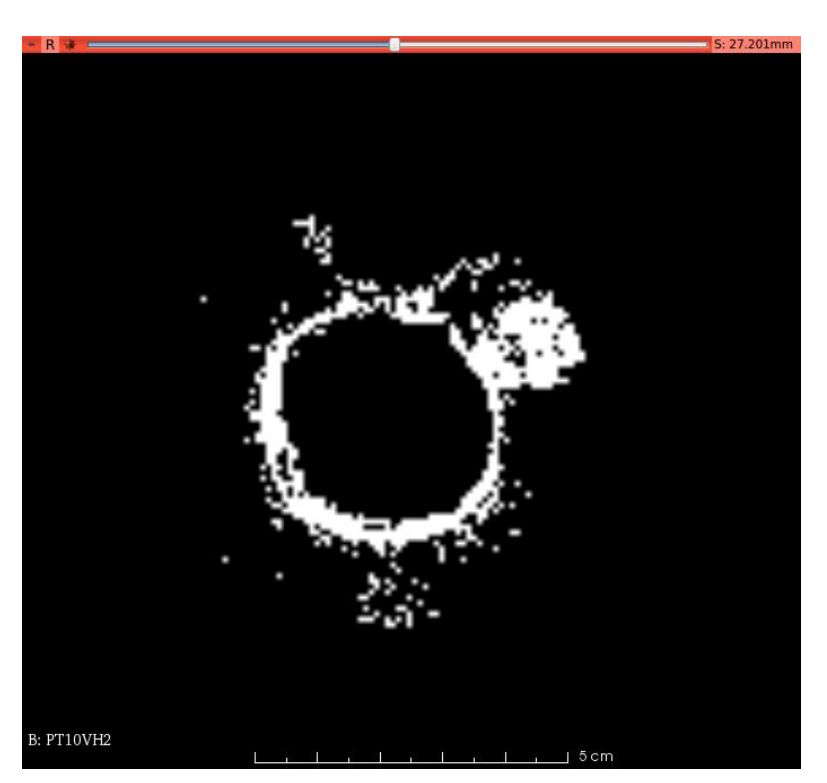

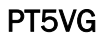

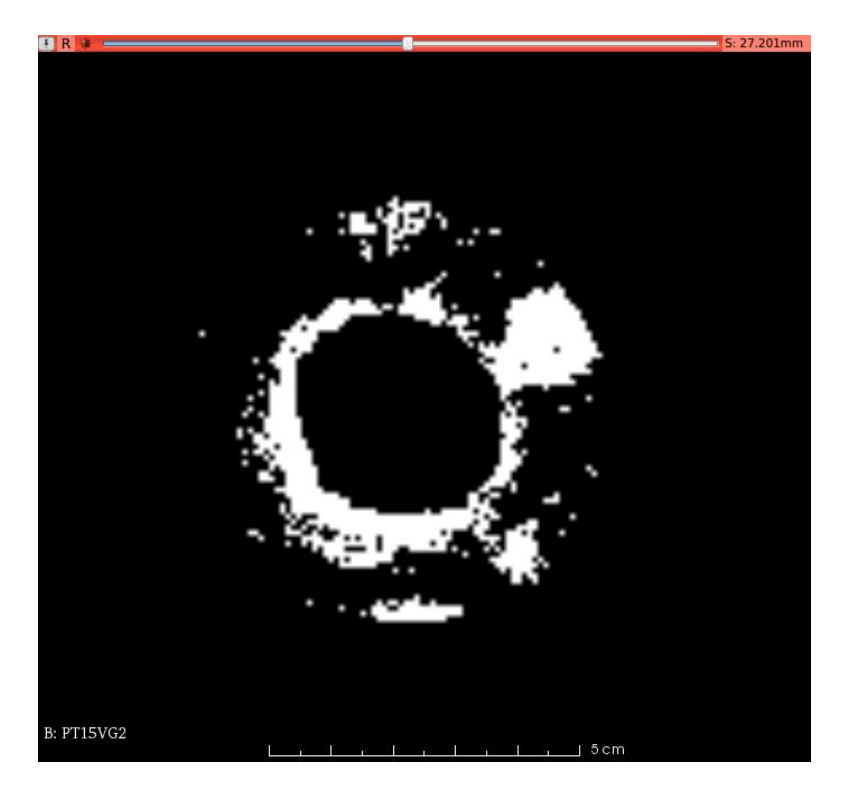

PT6VH

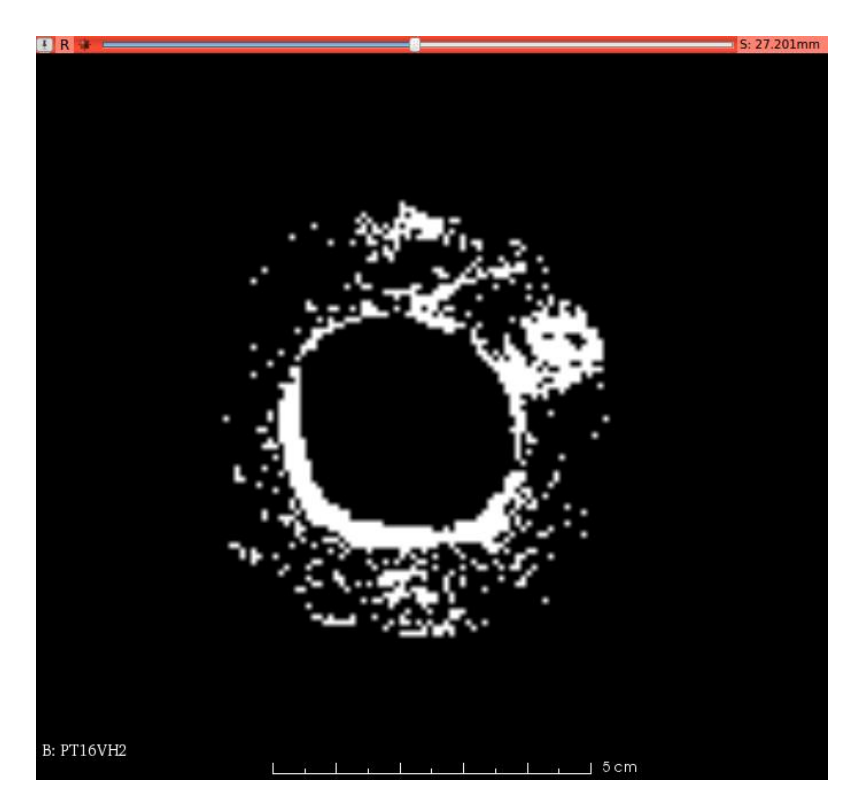

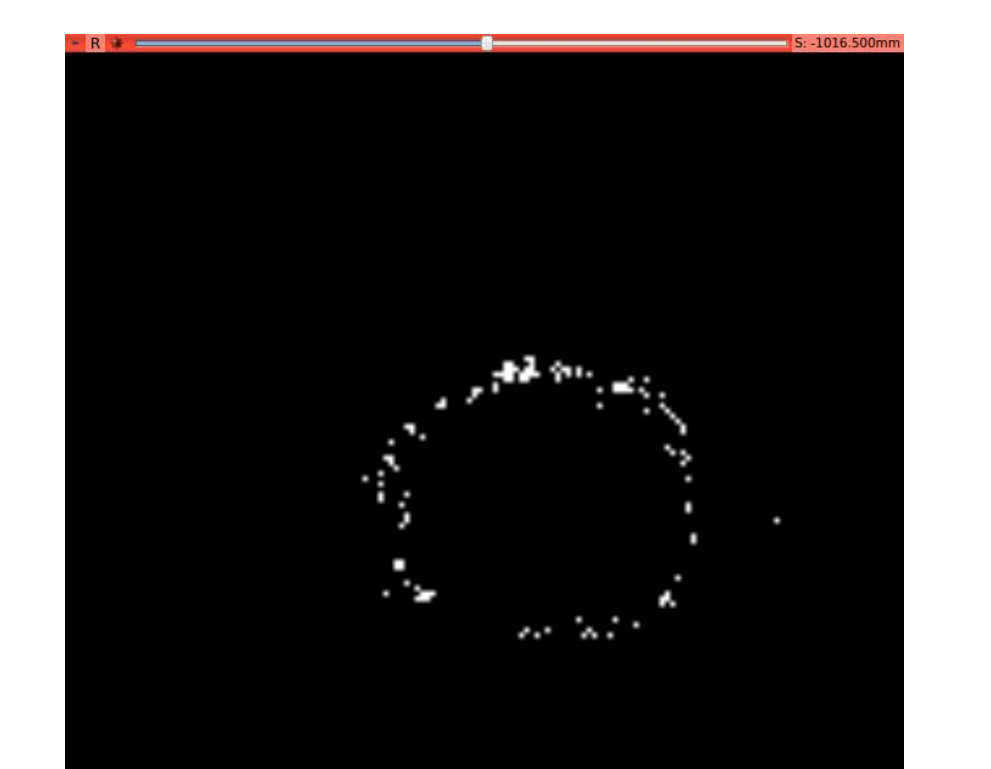

TP7GH

TP8GH

 $15cm$ 

B: TP2GH2

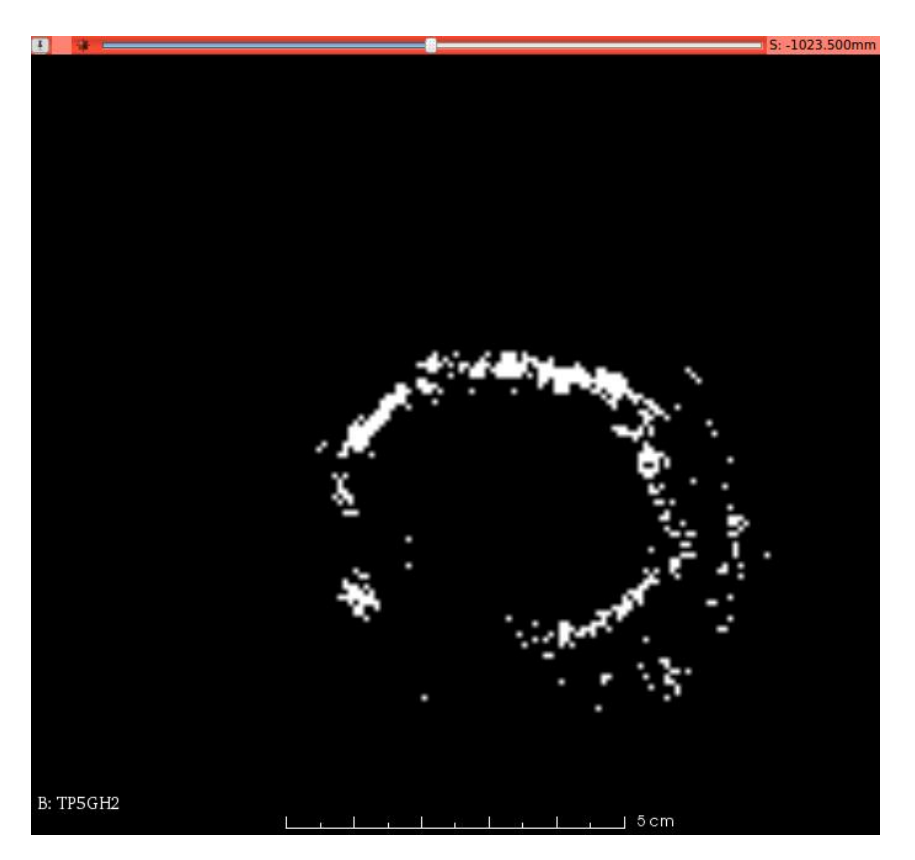

 $\overline{\phantom{a}}$ 

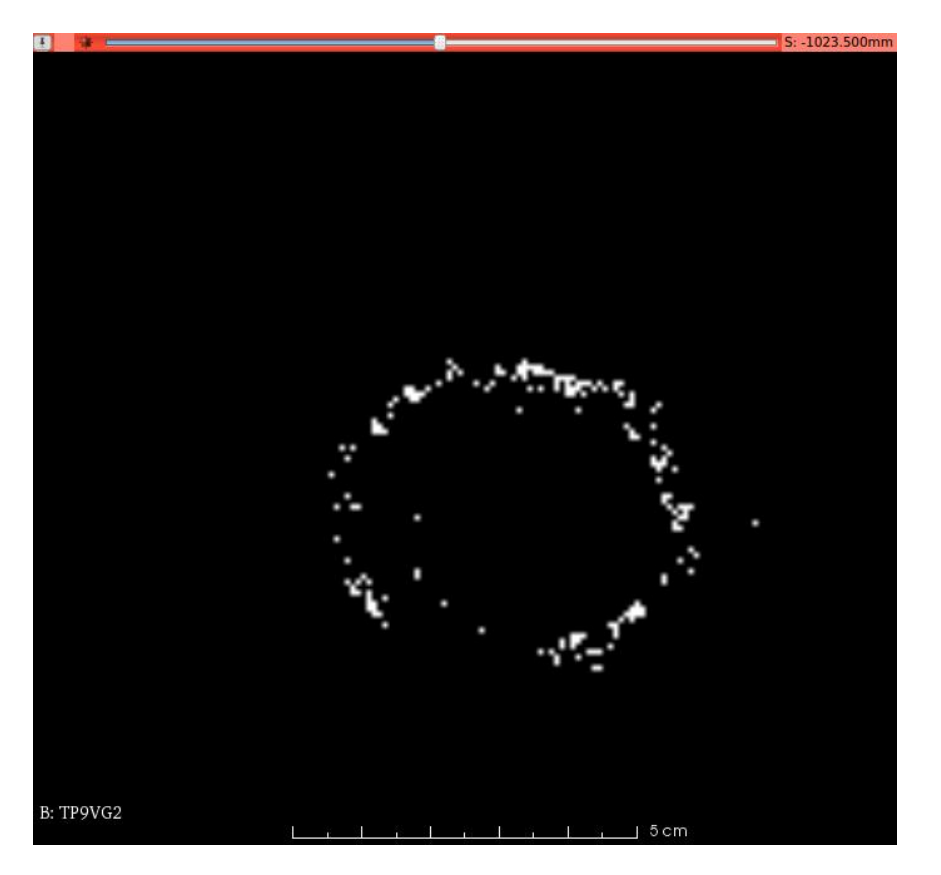

TP9VG

TP10VH

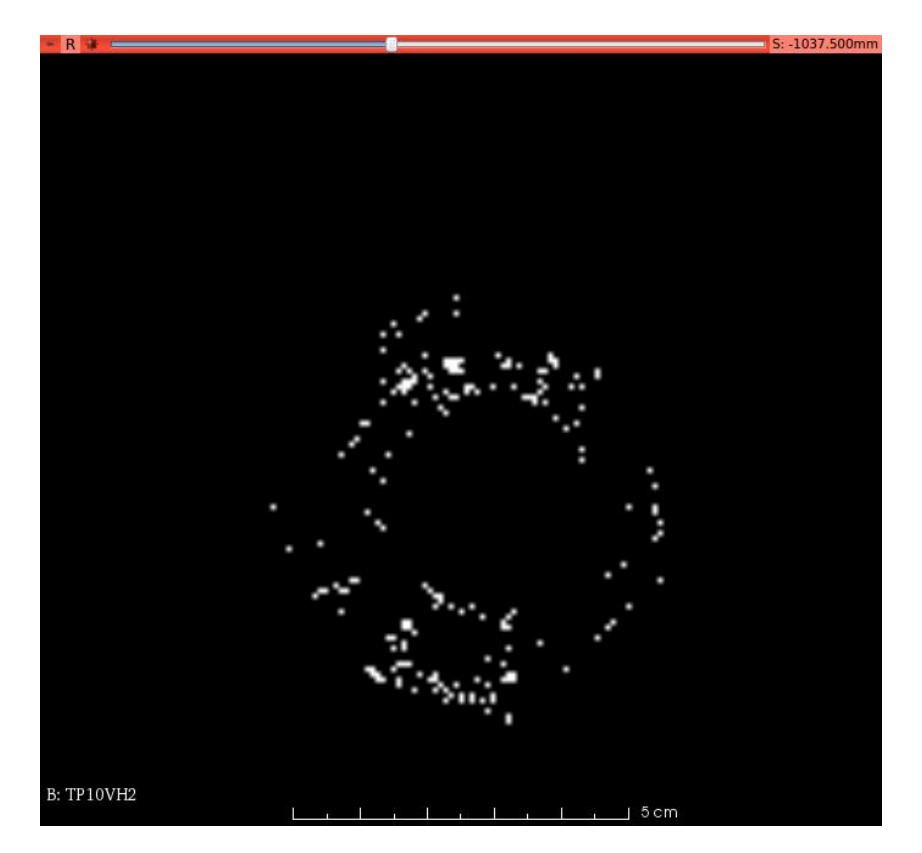

TP11VG

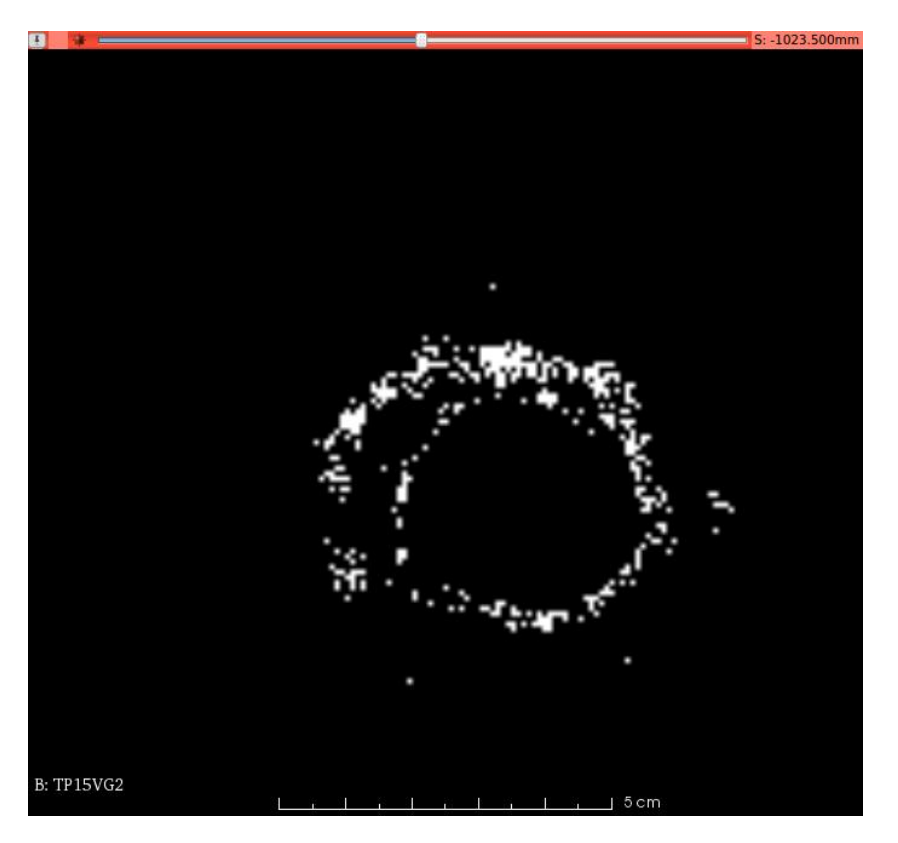

TP12VH

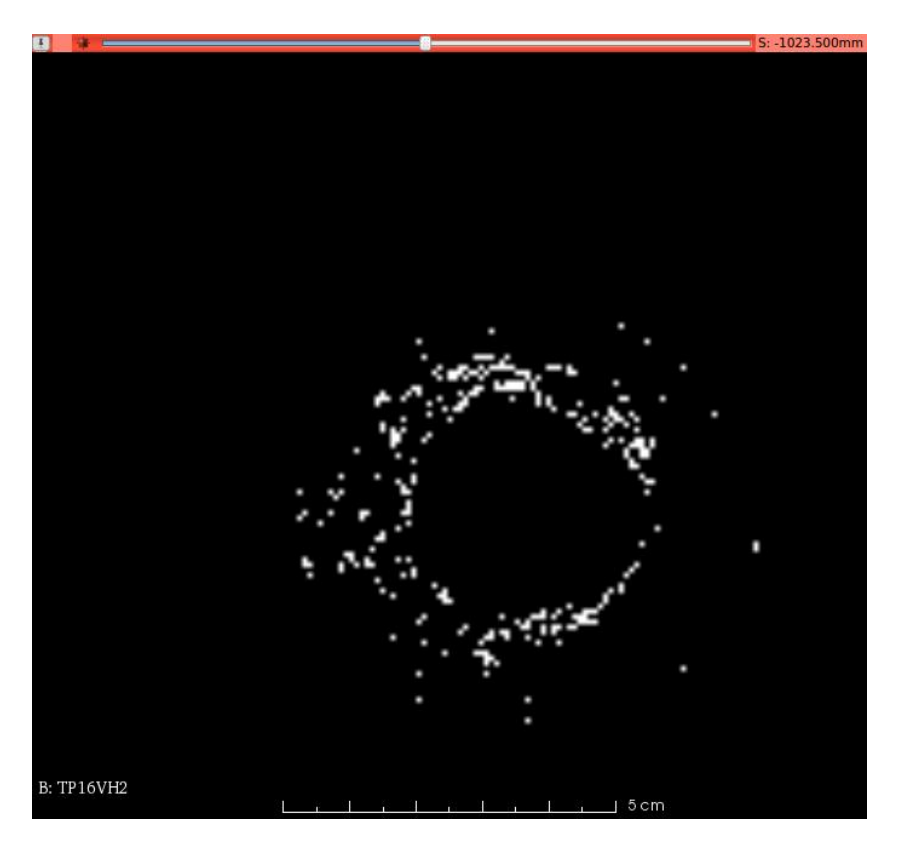